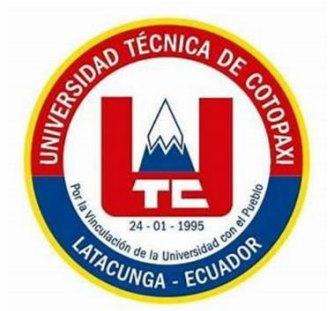

# **UNIVERSIDAD TÉCNICA DE COTOPAXI EXTENSIÓN LA MANÁ**

# **FACULTAD DE CIENCIAS DE LA INGENIERÍAY APLICADAS CARRERA DE INGENIERÍA EN ELECTROMECÁNICA**

# **PROYECTO DE INVESTIGACIÓN**

# **"IMPLEMENTACIÓN DE UN MÓDULO PARA LA AUTOMATIZACIÓN DE PROCESOS INDUSTRIALES PARA EL LABORATORIO DE LA UNIVERSIDAD TÉCNICA DE COTOPAXI EXTENSIÓN LA MANÁ"**

Proyecto de Investigación presentado previo a la obtención del título de

Ingeniero Electromecánico

# **AUTORES:**

Chimbo Cevallos Jhericoo Yholaus

Shigui Carasayo Robinson Lizandro

# **TUTOR:**

Ing. M.Sc. Paco Jovanni Vásquez Carrera

**LA MANÁ-ECUADOR AGOSTO-2023**

# **DECLARACIÓN DE AUTORÍA**

<span id="page-1-0"></span>Nosotros Chimbo Cevallos Jhericoo Yholaus y Shigui Carasayo Robinson Lizandro, declaramos ser autores del presente proyecto de investigación: "IMPLEMENTACIÓN DE UN MÓDULO PARA LA AUTOMATIZACIÓN DE PROCESOS INDUSTRIALES PARA EL LABORATORIO DE LA UNIVERSIDAD TÉCNICA DE COTOPAXI EXTENSIÓN LA MANÁ", siendo el Ing. M.Sc Paco Jovanni Vásquez Carrera, tutor del presente trabajo; y eximo expresamente a la Universidad Técnica de Cotopaxi y a sus representantes legales de posibles reclamos o acciones legales.

Además, certifico que las ideas, conceptos, procedimientos y resultados vertidos en el presente trabajo investigativo, son de nuestra exclusiva responsabilidad.

vallos Jhericoo Yholaus Shigui Carasayo Robinson Lizandro C.I: 050433852-6 C.I: 2200429930

#### **AVAL DEL TUTOR DE PROYECTO DE INVESTIGACIÓN**

<span id="page-2-0"></span>En calidad de Tutor del Trabajo de Investigación sobre el título: "IMPLEMENTACIÓN DE UN MÓDULO PARA LA AUTOMATIZACIÓN DE PROCESOS INDUSTRIALES PARA EL LABORATORIO DE LA UNIVERSISDAD TÉCNICA DE COTOPAXI EXTENSIÓN LA MANÁ", de Chimbo Cevallos Jhericoo Yholaus y Shigui Carasayo Robinson Lizandro de la Carrera de Electromecánica, considero que dicho Informe Investigativo cumple con los requerimientos metodológicos y aportes científico-técnicos suficientes para ser sometidos a la evaluación del Tribunal de Validación de Proyecto que el Honorable Consejo Académico de la Facultad Académica de Ciencias de la Ingeniería y Aplicadas – CIYA de la Univers idad Técnica de Cotopaxi designe, para su correspondiente estudio y calificación.

La Maná, agosto 2023

Ing. M.Sc. Vásquez Carrera Paco Jovanni TUTOR DE PROYECTO DE INVESTIGACIÓN

## **APROBACIÓN DEL TRIBUNAL DE TITULACIÓN**

<span id="page-3-0"></span>En calidad de Tribunal de Lectores, aprueban el presente informe de investigación de acuerdo a las disposiciones reglamentarias emitidas por la Universidad Técnica de Cotopaxi, y por la Facultad de Ciencias de la Ingeniería y Aplicadas – CIYA por cuanto las postulantes Chimbo Cevallos Jhericoo Yholaus y Shigui Carasayo Robinson Lizandro con el título de Proyecto de Investigación: "IMPLEMENTACIÓN DE UN MÓDULO PARA LA AUTOMATIZACIÓN DE PROCESOS INDUSTRIALES PARA EL LABORATORIO DE LA UNIVERSISDAD TÉCNICA DE COTOPAXI EXTENSIÓN LA MANÁ", han considerado las recomendacio nes emitidas oportunamente y reúne los méritos suficientes para ser sometido al acto de sustentación del proyecto.

Por lo antes expuesto, se autoriza realizar los empastados correspondientes, según la normativa institucional.

La Maná, agosto 2023

Para constancia firman:

Ing. MSc. Corrales Bonilla Johnatan Israel C.I: 0503145518 LECTOR 1 (PRESIDENTE)

Ing. MSc. Guilcaso Molina Cristian Orlando C.I: 050349964-2 **LECTOR 2 (MIEMBRO)** 

Ing. MSc. Romero Bedøn Freddy Rodrigo  $C I:050306670-6$ **LECTOR 3 (SECRETARIO)** 

#### <span id="page-4-0"></span>*AGRADECIMIENTO*

*Agradezco a mis seres queridos que nunca me dejaron solo, durante este camino tan lleno de adversidades y encontrar muchas personas que son muy importantes. A mi familia, a mi pareja que siempre me compartieron consejos, con los que también se comparte buenos momentos de alegría, son la otra mitad de mi para seguir cada día un nuevo comienzo con la bendición de Dios y por haberme otorgado una familia muy maravillosa que creen en mí. Estoy muy agradecido con mis tutores de clases que aportan conocimientos, han dado siempre lo mejor para nuestro futuro, concediendo energías positivas, a todos/as dedico el presente trabajocon el triunfo de superación de este logro, espero contar un gran valioso apoyo.*

*Jhericoo Chimbo*

#### *AGRADECIMIENTO*

*Un eterno agradecimiento a la Universidad Técnica de Cotopaxi, por toda su formación profesional a lo largo de estos años. Al docente tutor por su apoyo y dedicación en la realización de este proyecto. A todos aquellos docentes que impartieron sus conocimientos y ayudaron a que esto sea posible, a mi familia por todo el apoyo brindado en cada paso a seguir, a mi compañero de clases y ahora de tesis, por toda su entrega, paciencia y dedicación lo cual hizo que esto sea posible, gracias infinitas.*

*Lizandro Shigui*

#### *DEDICATORIA*

*Dedico este proyecto actual a Dios porque es por su carácter que me esforzaré en desarrollar este trabajo.A mis padres por el apoyo que me brindan diariamente, por el cariño de cada momento para crecer profesionalmente, la educación, los valores que me enseñaron durante mi vida y la fuerza para seguir adelante. A mi pareja muy especial que siempre está conmigo, sus ánimos* y *su impulso que me da por seguir luchando en mi estudio, con la fe y esperanza sentiré que se sienta super orgullosa de mí, al igual que toda mi familia y siempre estén presente a mi lado procesando en culminar mi carrera. Por último, a mis distinguidos profesionales maestros, que han impartido enseñanzas muy importantes brindando sus conocimientos y éxitos vividos. A la Universidad Técnica de Cotopaxi Extensión La Maná que abrieron las puertas para adquirir un logro más en mi carrera.*

*Jhericoo Chimbo*

#### *DEDICATORIA*

*A mi padre y madre porsu apoyo incondicional sin ellos esto no fuera posible, gracias por creer en mí siempre, a mi abuelita por brindarme todo su cariño, apoyo y dedicación a lo largo de toda mi vida siendo el pilar fundamental de que culmine está meta tan importante, a mi hermanito por todo el cariño que siempre me brinda, a todos ellos dedico el presente trabajo por haber impartido en mi deseo de superación.*

#### *Lizandro Shigui*

# **UNIVERSIDAD TÉCNICA DE COTOPAXI**

**FACULTAD DE CIENCIAS DE LA INGENIERÍA Y APLICADAS – CIYA TÍTULO:** "IMPLEMENTACIÓN DE UN MÓDULO PARA LA AUTOMATIZACIÓN DE PROCESOS INDUSTRIALES PARA EL LABORATORIO DE LA UNIVERSISDAD TÉCNICA DE COTOPAXI EXTENSIÓN LA MANÁ."

#### **Autores:**

# CHIMBO CEVALLOS JHERICOO YHOLAUS SHIGUI CARASAYO ROBINSON LIZANDRO

#### **RESUMEN**

<span id="page-6-0"></span>Este estudio se enfoca en la creación y desarrollo de un módulo didáctico para la automatizac ión de procesos industriales en el laboratorio de la Universidad Técnica de Cotopaxi, extensión La Maná. En la actualidad, la automatización es esencial para mejorar la eficiencia y el crecimie nto en diversas industrias, la utilización de tecnologías avanzadas y sistemas industriales es clave para maximizar la productividad, reducir costos y minimizar errores humanos.

El objetivo de esta investigación es proporcionar a los estudiantes de ingeniería electromecánica un entorno de aprendizaje útil y eficaz, donde puedan practicar la automatización de procesos industriales. Para ello, se utilizarán diversos componentes y tecnologías, incluyendo sensores, Arduino, PLC, luces piloto y transmisores de señal. La implementación de este módulo ofrece beneficiossignificativos para la enseñanza, mejorando la experiencia, precisión y eficiencia en los procesos, reduciendo errores humanos y ahorrando tiempo y recursos.

A consecuencia del problema de investigación que radica en la falta de un módulo con sensores y sistemas de control y fuerza en el laboratorio de electromecánica, lo cual dificulta el aprendizaje práctico en automatización industrial, además, la escasez de infraestruc tura adecuada y el alto costo de componentes industriales representan desafíos adicionales.

Este proyecto de investigación busca mejorar la enseñanza de la automatización industr ia l mediante la implementación de un módulo didáctico en la Universidad Técnica de Cotopaxi Extensión La Maná, ofreciendo oportunidades de aprendizaje práctico y favoreciendo el desarrollo de habilidades esenciales para futuros profesionales en el campo de la electromecánica.

**Palabras claves**: Proceso, Sensores, Industria, Módulo, Implementación, Automatizac ió n, Variador de frecuencia, señales.

#### **ABSTRACT**

<span id="page-7-0"></span>This study focuses on the creation and development of a didactic module for the automation of industrial processes in the laboratory of the Technical University of Cotopaxi, La Mana extension. Currently, automation is essential to improve efficiency and growth in various industries, the use of advanced technologies and industrial systems is key to maximi ze productivity, reduce costs and minimize human errors.

The objective of this research is to provide electromechanical engineering students with a useful and effective learning environment, where they can practice the automation of industr ia l processes. For this, various components and technologies will be used, including sensors, Arduino, PLC, pilot lights and signal transmitters. The implementation of this module offers significant benefits for teaching, improving experience, accuracy and efficiency in processes, reducing human errors and saving time and resources.

As a result of the research problem that lies in the lack of a module with sensors and control and force systems in the electromechanical laboratory, which makes practical learning in industrial automation difficult, in addition, the lack of adequate infrastructure and the high cost of Industrial components present additional challenges.

This research project seeks to improve the teaching of industrial automation through the implementation of a didactic module at the La Mana Extension Technical University of Cotopaxi, offering practical learning opportunities and favoring the development of essential skills for future professionals in the field of electromechanics.

**Keywords:** Process, Sensors, Industry, Module, Implementation, Automation, Variable Frequency Drive, signals.

<span id="page-8-0"></span>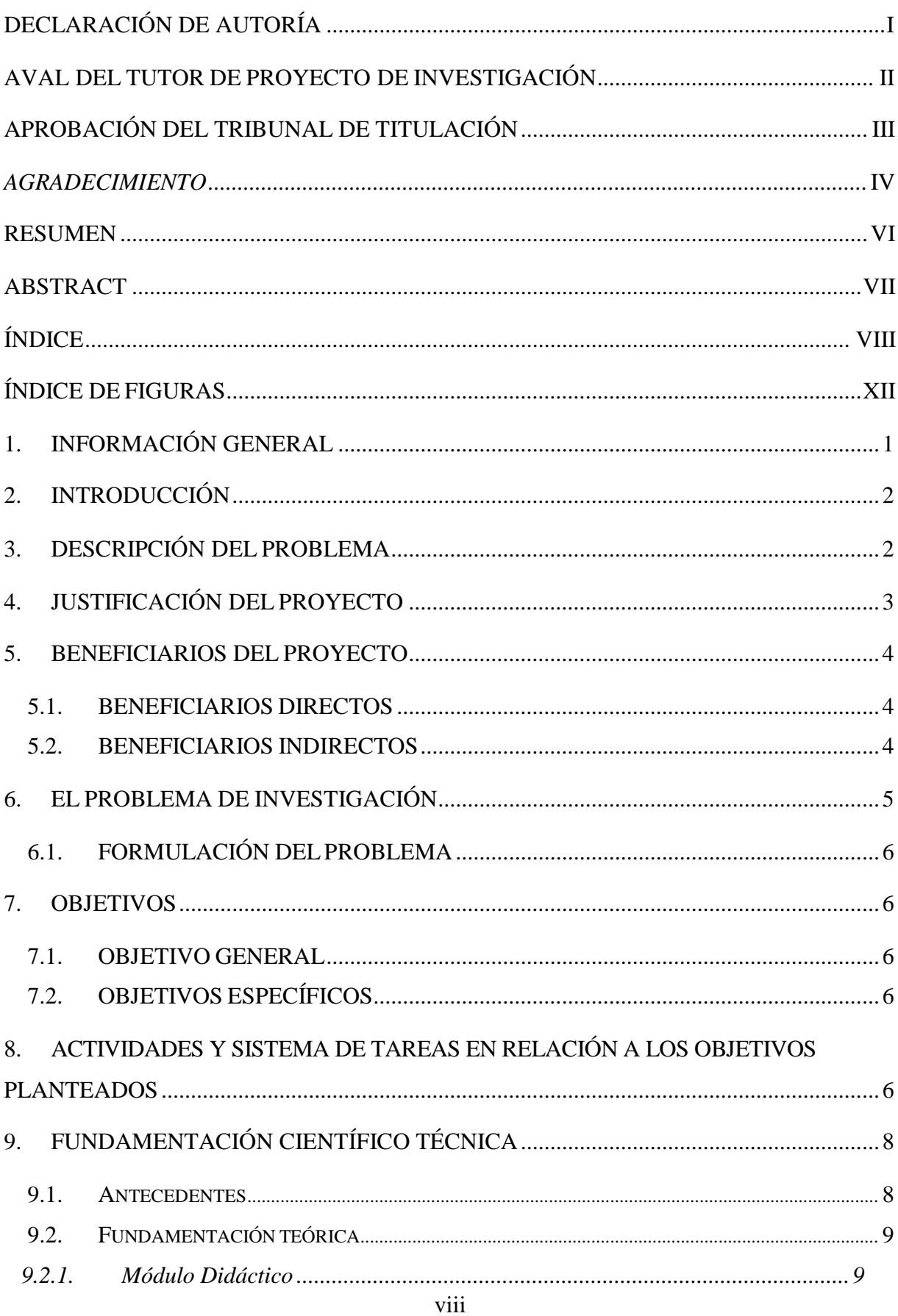

# ÍNDICE

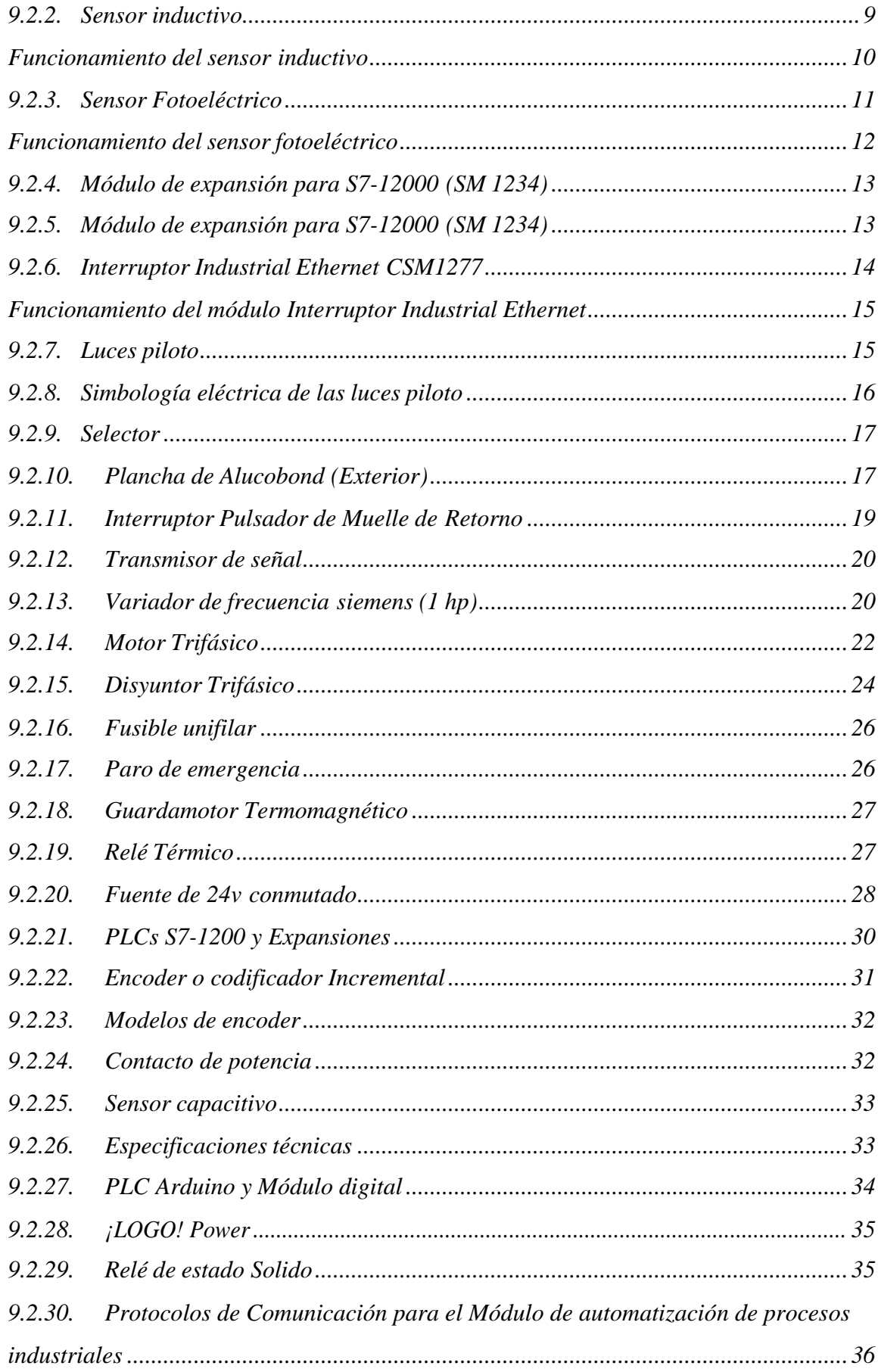

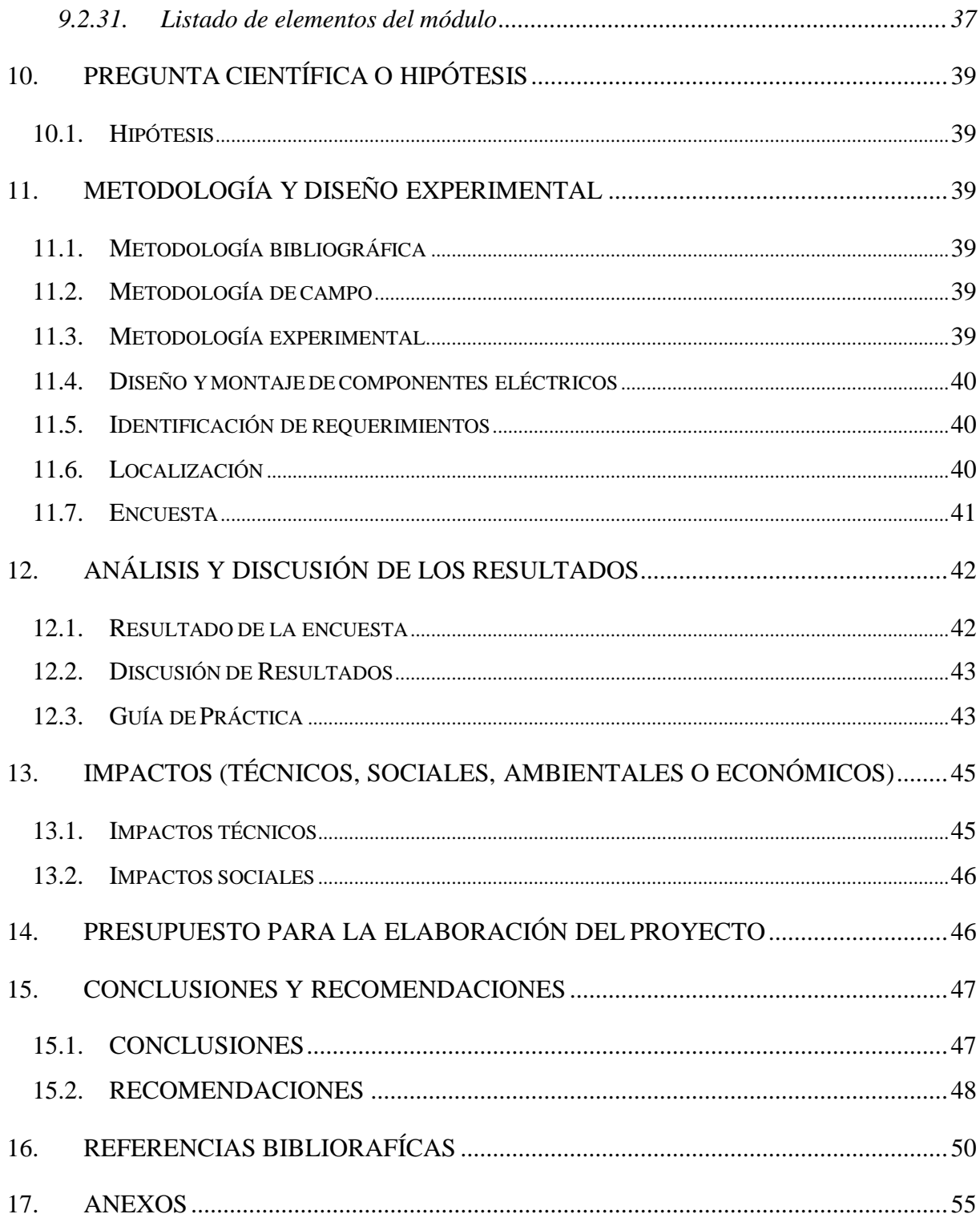

# **ÍNDICE DE TABLAS**

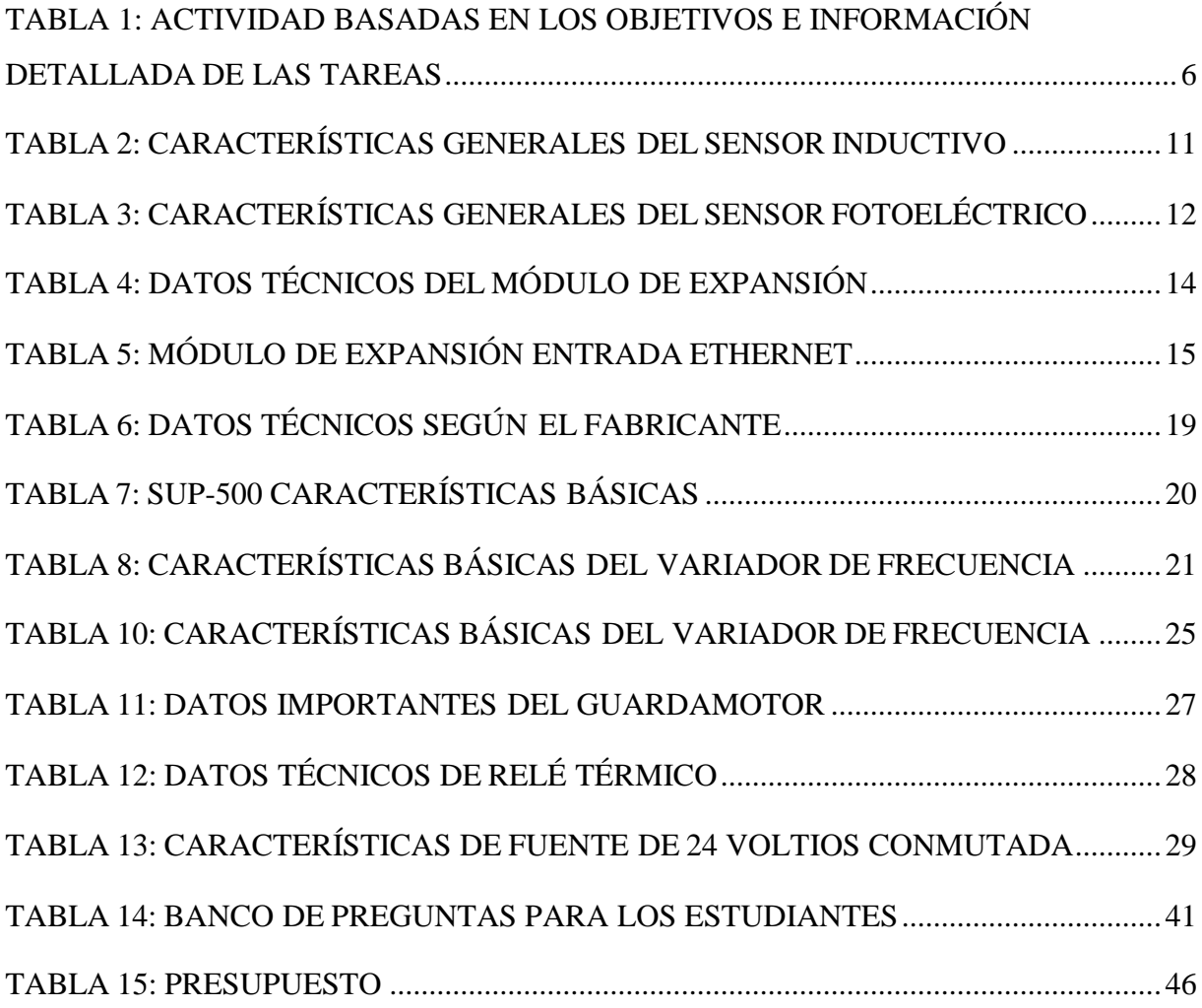

# **ÍNDICE DE FIGURAS**

<span id="page-12-0"></span>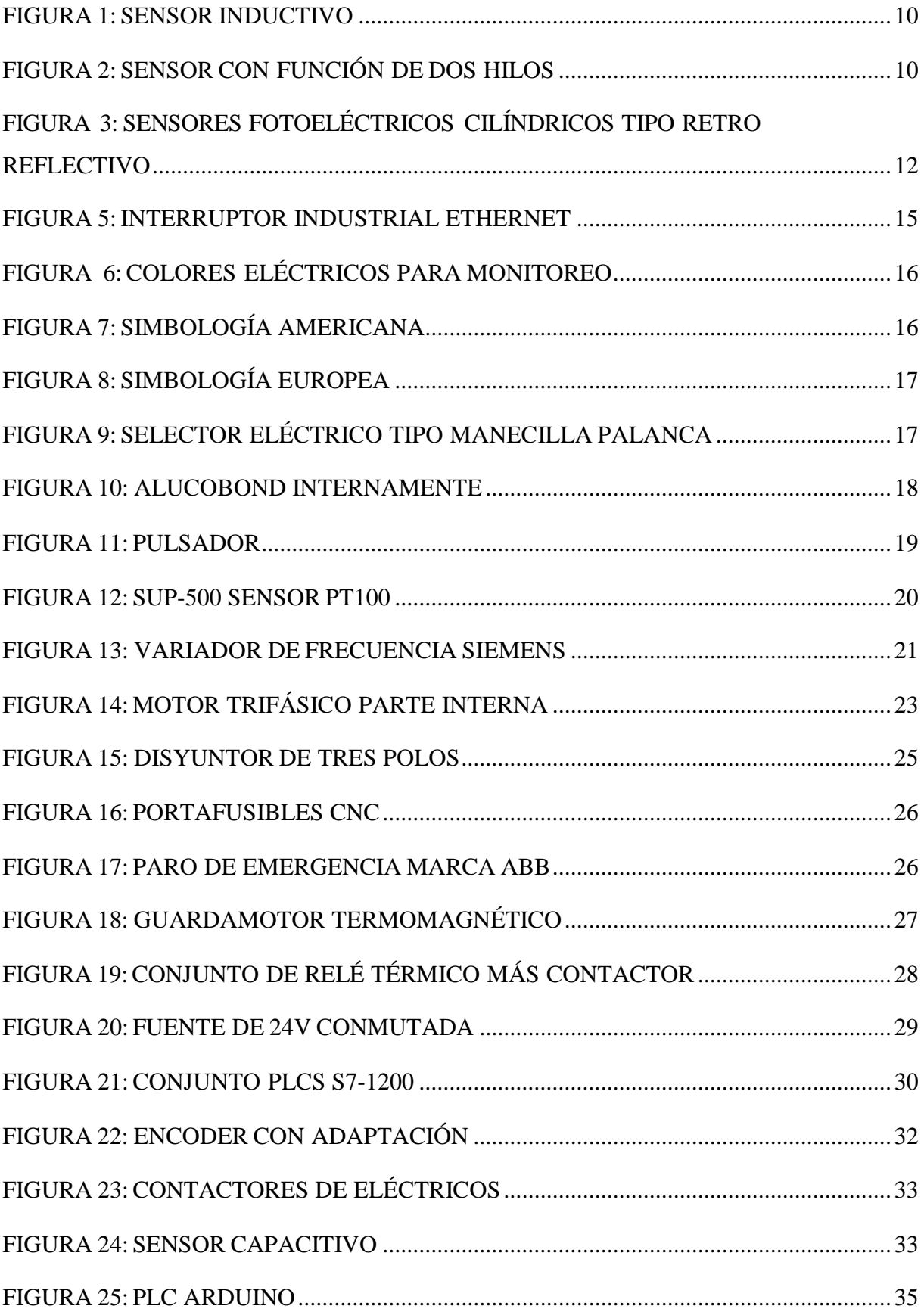

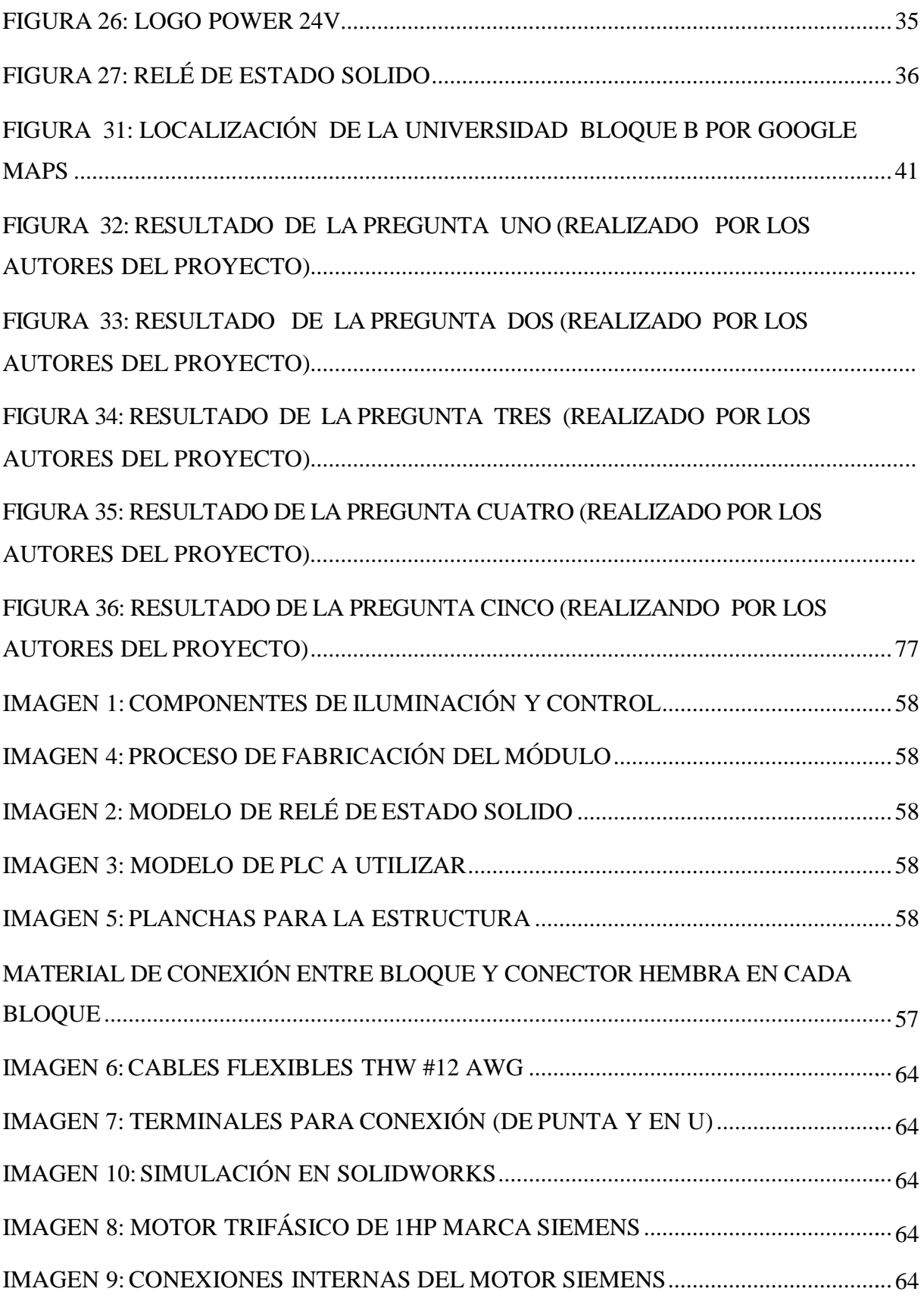

# **ÍNDICE DE ANEXOS**

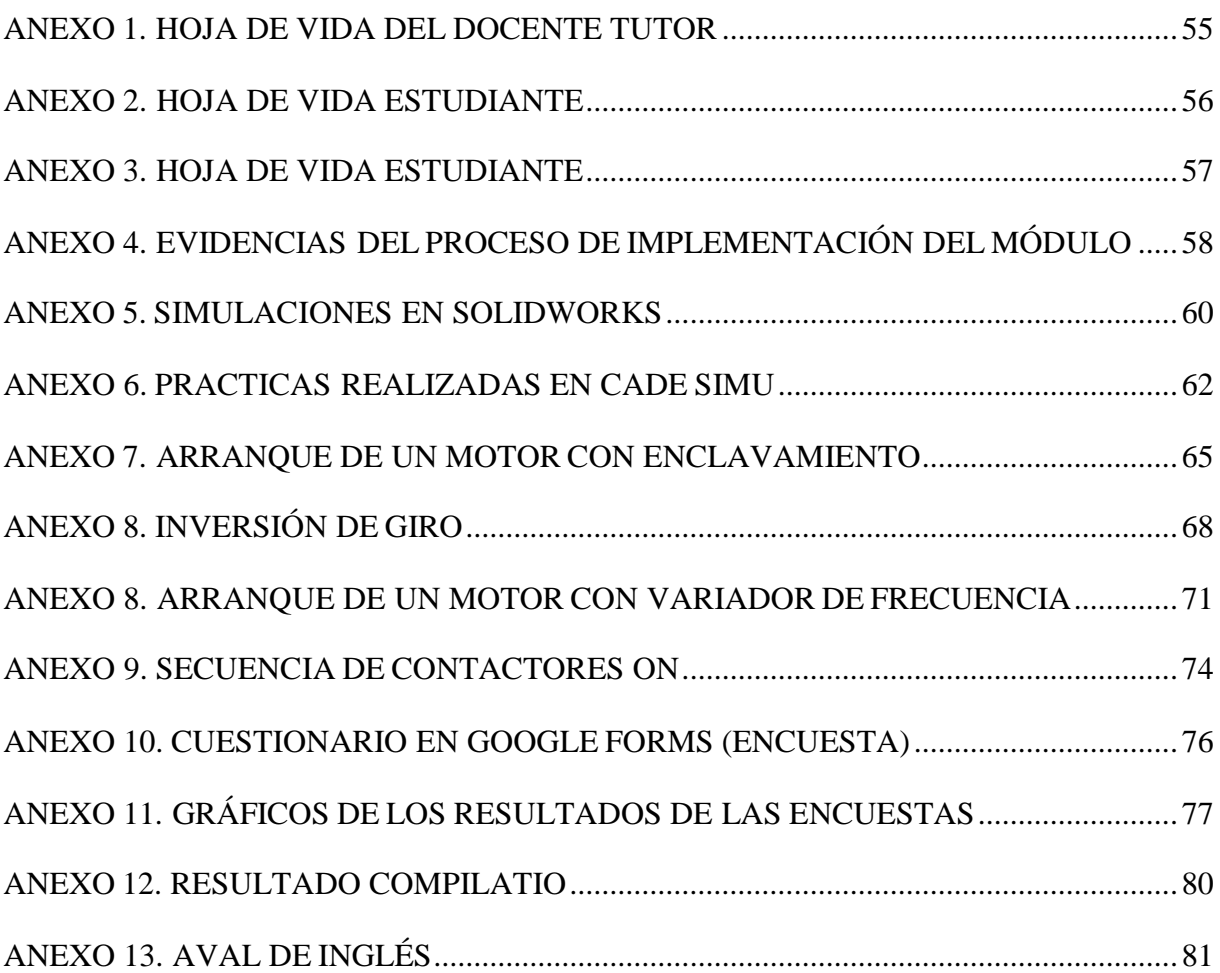

# <span id="page-15-0"></span>**1. INFORMACIÓN GENERAL**

# **Título del Proyecto**

# "IMPLEMENTACIÓN DE UN MÓDULO PARA LA AUTOMATIZACIÓN DE PROCESOS INDUSTRIALES PARA EL LABORATORIO DE LA UNIVERSIDAD TÉCNICA DE COTOPAXI EXTENSIÓN LA MANÁ"

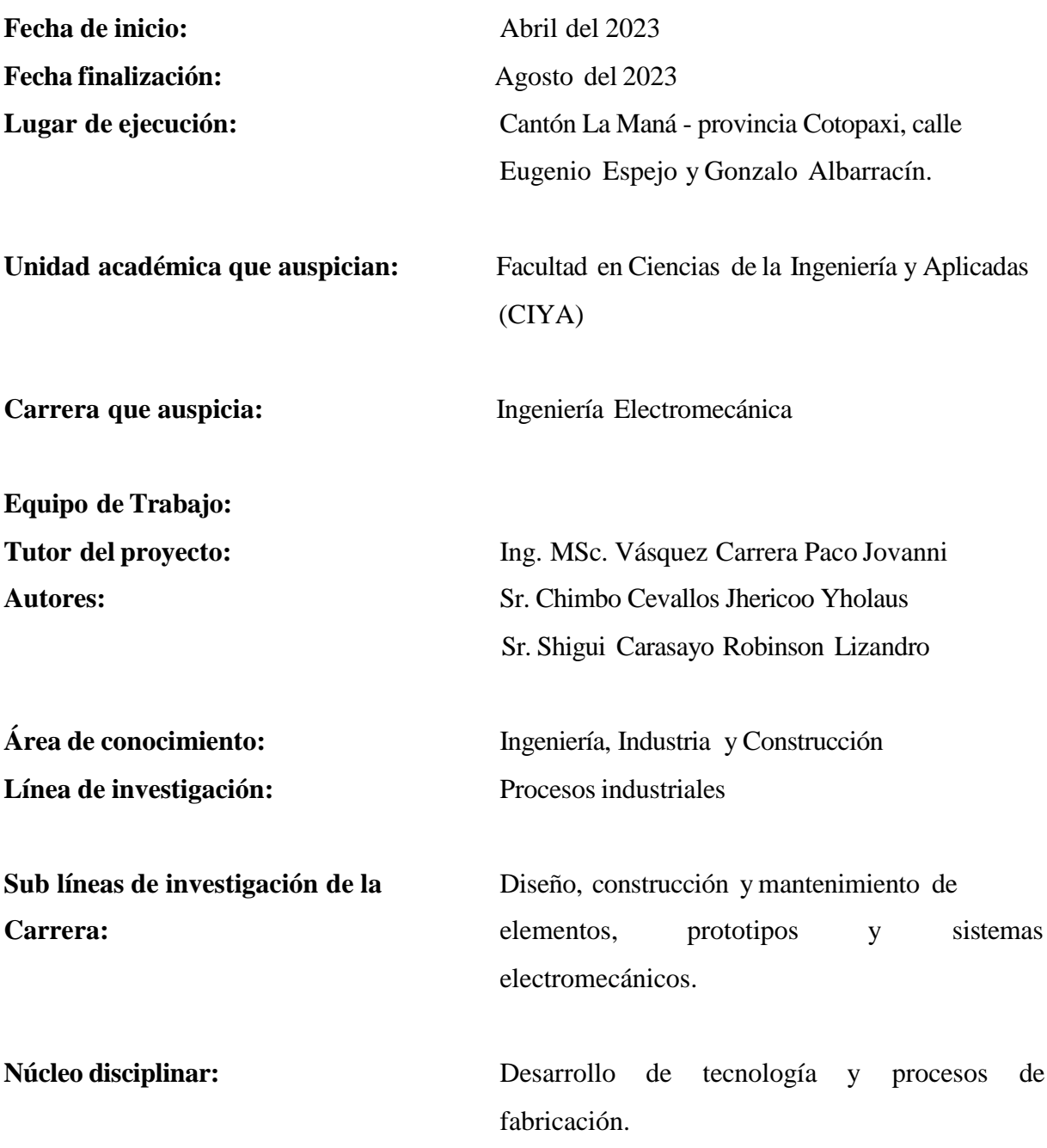

### <span id="page-16-0"></span>**2. INTRODUCCIÓN**

La automatización de los procesos industriales ahora es esencial para la eficiencia y el crecimiento en una variedad de industrias, en entornos industriales, maximizar la productividad, reducir los costos y minimizar los errores humanos dependen de la aplicación tecnológica de punta y sistemas tipo industriales.

La "Implementación de un módulo para la automatización de procesos industriales para el laboratorio de la Universidad Técnica de Cotopaxi, extensión La Maná" es el eje principal de esta tesis en este contexto. Mediante esta investigación se busca crear un módulo novedoso que permita la práctica de automatización de procesos industriales en el laboratorio de la Universidad, para ello, se requiere un entorno de aprendizaje útil y eficaz para los estudiantes, en donde se utilizará una variedad de piezas y tecnologías, incluidos sensores, Arduino, PLC (controladores lógicos programables), luces piloto, selectores de 4 posiciones, transmisores de señal y otros elementos, para lograr este objetivo.

El módulo de automatización en el laboratorio ofrece una serie de beneficios importantes para la enseñanza de los estudiantes, que incluyen la mejora de la experiencia, la precisión y eficiencia del proceso, la reducción del error humano, el ahorro de tiempo y recursos. Además, al poner en práctica directamente los conocimientos teóricos adquiridos en un entorno real, este proyecto permitirá a los estudiantes y profesores investigar y comprender las ideas fundamentales de la automatización industrial en gran detalle, empleando una metodología rigurosa para desarrollar esta investigación, abarcando el diseño, implementación y evaluació n del módulo de automatización para garantizar su rendimiento y confiabilidad, adecuados a condiciones industriales simuladas y realizando pruebas prácticas.

### <span id="page-16-1"></span>**3. DESCRIPCIÓN DEL PROBLEMA**

La Universidad Técnica de Cotopaxi Extensión La Maná tiene un deber y compromiso con las personas lamanenses de formar profesionales destacados cuya formación profesional se refleje en sus logros a futuro. Se requiere un laboratorio de control industrial que permita conexiones eléctricas y contenga guías de prácticas para que los estudiantes de electromecánica pongan en función al módulo de prácticas.

El proyecto actual se enfoca en la implementación de módulos de aprendizaje que enseñan las siguientes funciones: breakers, PLC S7-1200, contactores, guardamotores, variador de frecuencia, contactores, relés de estado sólido, sensores, entre otros equipos eléctricos, hay una función de motor trifásico, se realizó la programación para mejorar el control y el esfuerzo de los procesos industriales mediante el software CADE SIMU para la verificación de conexiones. Todos los módulos didácticos para prácticas industriales en la mayoría de las empresas usan energía trifásica para trabajar con motores y equipos. Para la industria, Ecuador fija las condiciones para la propiedad de transformadores y sistemas condensadores para la regulac ión de consumo, que se pueden conectar a las siguientes tensiones: 240V, 380V y 440V son todos voltajes trifásicos.

La Universidad Técnica de Cotopaxi Extensión La Maná utiliza corriente trifásica de 240V, que es la más común entre muchas empresas del cantón La Maná, lo que permite realizar el proyecto sin la adición de transformadores externos (de 380V a 220V o de 440V a 220V). Si la tensión de alimentación es alta, las bobinas de los contactores, señales y demás equipos funcionan a 220V para evitar cortocircuitos o funcionamiento incorrecto de las pupilas.

## <span id="page-17-0"></span>**4. JUSTIFICACIÓN DEL PROYECTO**

Realizando un análisis en la educación para los estudiantes que están en plena vida universitar ia de la carrera de electromecánica como principal necesidad es afrontar nuevos campos en el ámbito laboral, bajo ese análisis se propone como proyecto la Implementación de un módulo para la automatización de procesos industriales el cual permitirá ejecutar diversas prácticas parael laboratorio de electromecánica, ubicado en el bloque b de la Universidad Técnica de Cotopaxi Extensión La Maná, esto requiere de nuevos conocimientos de un tema muy importante como es la automatización industrial y simulación de procesos automáticos, logrando demostrar las funcionalidades de los diferentes tipos de arranques para motores trifásicos y sensores para medir la temperatura entre otras cosas, para que en un futuro esta experiencia sirva a los estudiantes para laborar en las industrias.

Se implementará el módulo de aprendizaje para el laboratorio de electromecánica con el objetivo de mejorar el conocimiento sobre procesos industriales y de circuitos de fuerza, mediante el empleo de programas para la automatización, como son: Arduino IDE, software en TIA Portal, software como programas principales, con los cuales se probará el correcto

funcionamiento de las conexiones físicas en cada placa de accionamiento del motor haciendo las conexiones de ajuste para cada práctica.

De esta forma, la implementación del proyecto es pertinente y justificable, en vista que los estudiantes y docentes de la carrera de electromecánica podrán practicar y mejorar sus aprendizajes, lograr un crecimiento exponencial en el conocimiento de los procesos industriales. Al finalizar el proyecto, los estudiantes se favorecerán de muchos beneficios, tales como: diseñar e implementar arrancadores de motores, la utilización de sensores y adquisic ión de conocimientos sobre automatización de procesos industriales y protección electromecánica.

### <span id="page-18-0"></span>**5. BENEFICIARIOS DEL PROYECTO**

#### <span id="page-18-1"></span>**5.1. BENEFICIARIOS DIRECTOS**

Los 198 estudiantes de la carrera de Ingeniería en Electromecánica de la Universidad Técnica de Cotopaxi, son los principales beneficiarios del proyecto, brindándoles la oportunidad de realizar prácticas en un módulo tipo industrial, donde podrán aplicar y demostrar los conocimientos adquiridos durante su formación académica. Esta experiencia les permit irá integrar de manera efectiva los aspectos teóricos y prácticos de la asignatura, enriqueciendo así su aprendizaje.

#### <span id="page-18-2"></span>**5.2. BENEFICIARIOS INDIRECTOS**

Los aproximadamente 250 estudiantes de las Unidades Educativas Técnicas (colegios técnicos) en la ciudad de "La Maná" son los principales beneficiarios indirectos de este proyecto, en el cual con la implementación del módulo se promueve el estudio en las carreras técnicas, incentivando la práctica supervisada por profesores capacitados en el área designada. Con esta iniciativa, se busca brindar apoyo y motivación a los estudiantes, fomentando su desarrollo académico en estas disciplinas.

### <span id="page-19-0"></span>**6. EL PROBLEMA DE INVESTIGACIÓN**

El aprendizaje para la automatización industrial y procesos eléctricos son importantes para los estudiantes en la actualidad se encuentran con estudios dentro de la carrera de ingenier ía electromecánica perteneciente a la Universidad Técnica de Cotopaxi Extensión La Maná, donde no se cuenta con un módulo con sensores, junto a un sistema de control y fuerza, se desarrollará en los diagramas en programas de software ARDUINO IDE, LOGO software, etc. El desarrollo de estos diagramas mejora la adquisición de conocimientos en el proceso de aprendizaje, no requiere de tecnología para desarrollar conocimientos de controles, monitoreo de motores, paradas de emergencia en procesos, controles mediante sensores entre muchas cosas más. Los procesos industriales son muy importantes un problema que tenemos es la forma de buscar materiales que no sean conductores, otro problema que tenemos es el siguiente que estos componentes son costosos por ser de marcas conocidas a nivel mundial como lo es SIEMENS porlo que representa un gran gasto en componentes para prácticas industriales.

La falta de infraestructura para el desarrollo práctico de los estudiantes de ingenier ía electromecánica es un problema para la formación de los estudiantes porque deben reconocer los diferentes procesos o actividades que desarrollan en la vida universitaria. La tecnología de equipos y herramientas utilizadas en el campo electromecánico pero en si los procesos son infinitos, por lo que la Universidad Técnica de Cotopaxi Extensión La Maná debe mantenerse a la vanguardia porque los avances tecnológicos están diseñados para mejorar con el tiempo y los estudiantes de la carrera con su aprendizaje cualitativo no solo proporciona teoría sino también fortalece la formación práctica de profesionales que sean capaces de operar en el campo profesional y cualquier problema presentado en el futuro.

Por lo tanto, para comprender las diversas conexiones y funciones que realiza cada dispositivo , los botones en el tablero son necesarios para implementar aprendizaje basado en control y automatización.

# <span id="page-20-0"></span>**6.1. FORMULACIÓN DEL PROBLEMA**

¿Cómo la implementación de un módulo didáctico para la automatización de procesos industriales influye en el proceso de enseñanza y aprendizaje a los jóvenes universitarios que se encuentran en la universidad y nuevos estudiantes por llegar a la carrera de Ingeniería en Electromecánica en la Universidad Técnica de Cotopaxi Extensión La Maná?

## <span id="page-20-1"></span>**7. OBJETIVOS**

## <span id="page-20-2"></span>**7.1. OBJETIVO GENERAL**

Implementar un módulo didáctico de automatización para procesos industriales en el laboratorio de Electromecánica en la Universidad Técnica de Cotopaxi Extensión La Maná.

# <span id="page-20-3"></span>**7.2. OBJETIVOS ESPECÍFICOS**

- Explorar las percepciones de los estudiantes de la carrera de Electromecánica mediante un estudio sobre la viabilidad de implementar un módulo de entrenamiento destinado a prácticas tipo industriales.
- Analizar la información y los recursos bibliográficos disponibles en diversas bases de datos, con el fin de la obtención de conocimientos actualizados sobre los componentes industriales que se utilizará en el módulo.
- Diseñar el módulo de prácticas tipo industrial utilizando la información recopilada sobre los componentes industriales empleados en las prácticas.
- Elaborar los recursos de apoyo, asegurando su disponibilidad para los estudiantes y facilitando su consulta durante las sesiones de laboratorio.

# <span id="page-20-4"></span>**8. ACTIVIDADES Y SISTEMA DE TAREAS EN RELACIÓN A LOS OBJETIVOS PLANTEADOS**

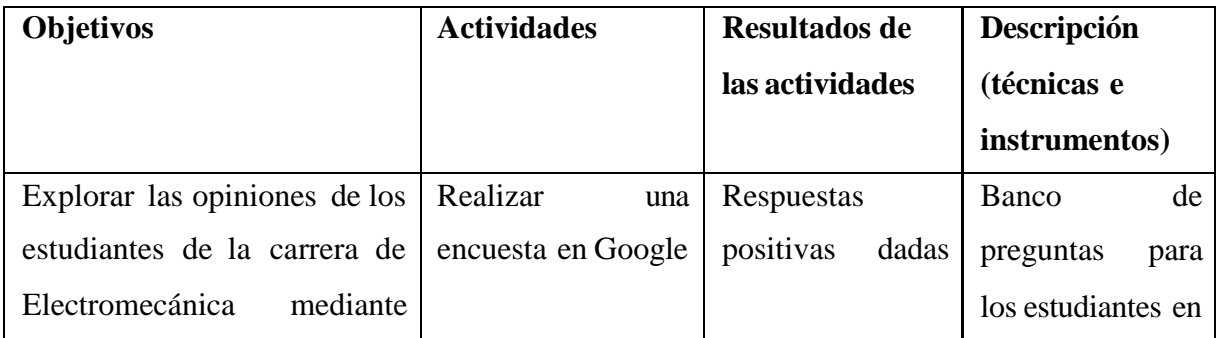

<span id="page-20-5"></span>**Tabla 1:** Actividad basadas en los objetivos e información detallada de las tareas.

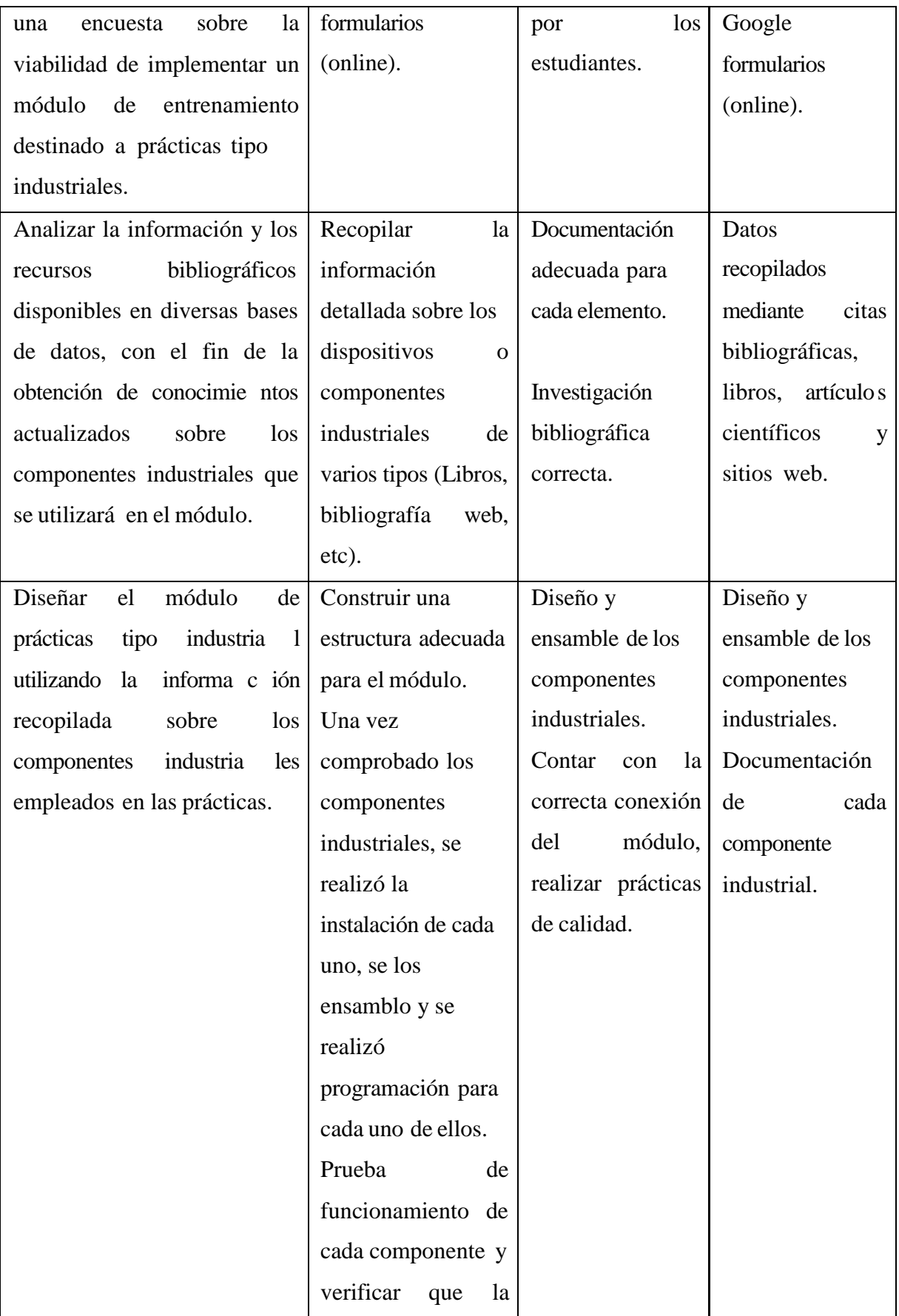

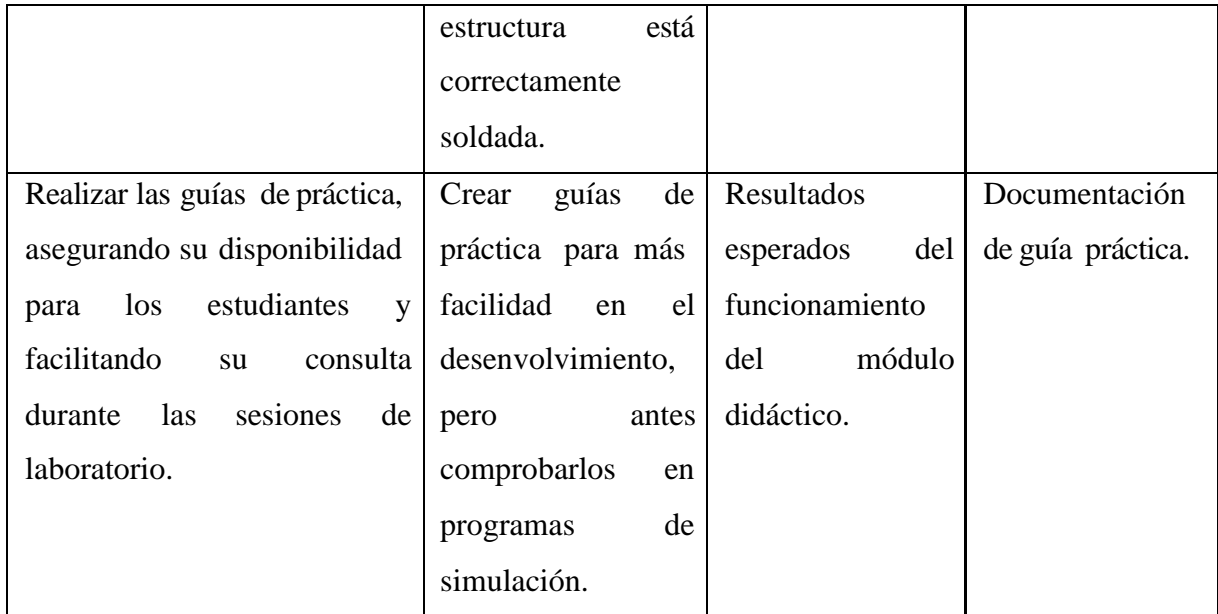

**Fuente**: Los autores

# <span id="page-22-0"></span>**9. FUNDAMENTACIÓN CIENTÍFICO TÉCNICA**

### <span id="page-22-1"></span>**9.1. Antecedentes**

Un proyecto de investigación nacional en Loya, Ecuador, titulado: Diseño y Construcción de Tableros de Aprendizaje para la Implementación de la Práctica de Control de Convertidores de Frecuencia SINAMIC V20 por Jimmy Patricio Ajila Blacio en 2013 en la Universidad Nacional de Loya, el objetivo principal es entender la estructura, composición y función de los convertidores de frecuencia [1].

En la Universidad Politécnica Salesiana, Ecuador, en la ciudad de Guayaquil, se desarrolló un proyecto de investigación titulado: Desarrollo e implementación de un módulo en la práctica de forma pedagógica que simula la forma en que se demuestran las pizarras electrónicas, se ve en el control industrial y sus componentes de manipulación y actuación a nivel industria l, mientras que el módulo está destinado a la práctica en el laboratorio de control industrial y utiliza tablas como a nivel de procesos industriales, que se pueden practicar desde el princip io o a través de 8 electrónicos. Los autores Raúl Giovanni Cárdenas Jaime y Jorge Zenón Villac is Macias se esfuerzan en crear las herramientas necesarias para el desarrollo de los estudiantes en la carrera de ingeniero electromecánico, donde puedan comprender verdaderamente las componentes eléctricos y electrónicos utilizados [2].

En la Universidad Politécnica Nacional de Quito en 2021, los autores Pablo Hernán Cunuhay Ataballo y Carlos Humberto Haro Supa presentaron dos módulos de aprendizaje sobre el uso de convertidores de frecuencia para el control de velocidad de motores trifásicos para brindar a los estudiantes el conocimiento de la necesidad simulada de velocidad, control y convertidores de frecuencia para procesos industriales reales accionados por motores eléctricos [3].

En la Universidad Técnica de Cotopaxi Extensión La Maná en 2022, los autores Arias Mera Manuel Isaac, Toaquiza Patango Cristian Emilio. Presentaron un módulo de aprendizaje sobre prácticas con el variador de frecuencia para el control de giro del motor trifásico siemens para motivar a los estudiantes con una gran practica donde llevaran a cabo sus conocimientos de control, velocidad y convertidor de frecuencia asociado a las investigaciones de módulos didácticos industriales contando con muchas practicas más, pero la principal la función del variador de frecuencia [4].

### <span id="page-23-0"></span>**9.2. Fundamentación Teórica**

#### **9.2.1. Módulo Didáctico**

<span id="page-23-1"></span>Un módulo didáctico para procesos industriales es un dispositivo diseñado con el propósito de enseñar y aprender sobre diferentes aspectos de los procesos industriales, estos módulos suelen incluir componentes, dispositivos y sistemas que permiten simular situaciones y operaciones reales en el ámbito industrial. Además, están diseñados con fines educativos para facilitar la comprensión teórica y práctica de los procesos industriales, así como para dar la oportunidad de realizar ejercicios y prácticas relacionadas con el tema. En resumen, los módulos didácticos para procesos industriales sirven como herramientas de aprendizaje y entrenamiento en el campo industrial [5].

### **9.2.2. Sensor inductivo**

<span id="page-23-2"></span>El sensor inductivo 3h NPN es un sensor que funciona con un transistor de polaridad negativa (NPN). Detecta la presencia de objetos metálicos en la zona de detección mediante una bobina de inducción y un oscilador interno. Cuando se detecta un objeto metálico, enciende el transistor NPN y genera una señal de salida positiva. Se utiliza para la detección de objetos, control de posición y seguridad de máquinas en aplicaciones industriales [6].

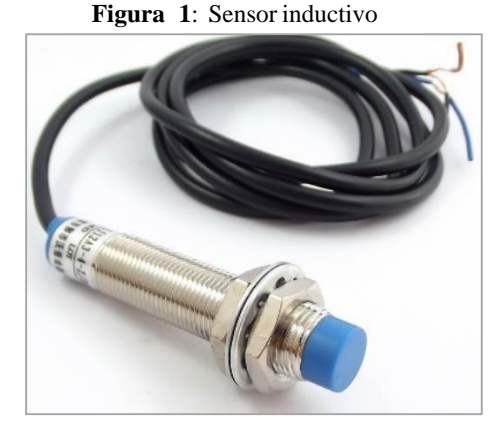

**Fuente:**[6]

#### **Funcionamiento del sensorinductivo**

<span id="page-24-0"></span>El sensor recibe esta energía eléctrica a través de los dos hilos de conexión. Al mismo tiempo, el sensor indica su estado de conmutación a través de los mismos hilos de conexión. Sin embargo, este tipo de sensor funciona de forma diferente a un interruptor mecánico, que está abierto o cerrado en función de la situación de amortiguación del sensor. Por el contrario, en una situación ideal, la tensión no cae a través de un interruptor mecánico cerrado.

En cambio, un sensor con función de dos hilos, como componente activo, requiere tensión y corriente en todo momento. Incluso cuando está cerrado, una tensión importante, ausente de la carga conectada, cae a través del sensor. Cuando está abierto, una corriente fluye a través del sensor y la carga conectada. Los sensores con función de dos hilos se accionan principalme nte en entradas digitales de un controlador lógico programable (PLC) [7].

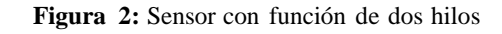

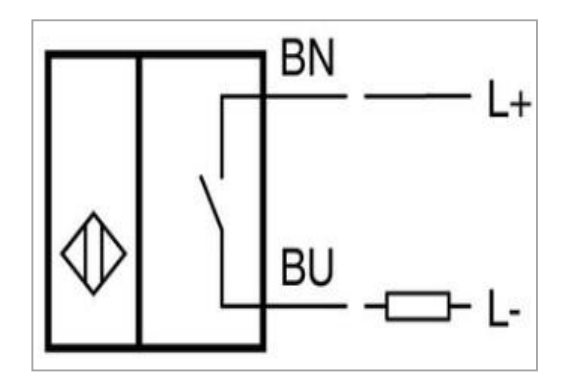

**Fuente:**[7]

Es importante tener en cuenta que estas especificaciones son solo ejemplos generales y que pueden variar de un sensor inductivo a otro. [7]

| Sensor proximidad inductivo     |                                |
|---------------------------------|--------------------------------|
| Tipo de salida:                 | <b>NPN</b>                     |
| <b>Voltaje de alimentación:</b> | $10 - 30$ VDC                  |
| Corriente de carga:             | 100mA                          |
| Distancia de detección:         | Hasta 5mm                      |
| Diámetro de la rosca:           | M12                            |
| Cuerpo del sensor:              | Acero inoxidable               |
| Clasificación IP:               | <b>IP67</b>                    |
| Temperatura de operación:       | $-25$ a 70 grados Celsius (°C) |

<span id="page-25-1"></span>**Tabla 2:** Características generales del sensor inductivo

**Fuente**: [7]

#### **Banda Transportadora**

Una banda transportadora es un sistema de transporte industrial que utiliza una cinta o banda para mover materiales de un punto a otro, dentro de una línea de producción de manufact ura, el final de carrera (conocido como interruptor de fin de carrera) es un dispositivo que se coloca en un punto específico del recorrido de la banda transportadora para detectar la presencia o ausencia de objetos en ese punto. Cuando el material alcanza el final de carrera, el dispositivo envía una señal eléctrica al sistema de control o PLC (Controlador Lógico Programable) para detener la banda transportadora, cambiar su velocidad, activar otros equipos o realizar alguna acción específica dentro del proceso. [8]

#### **9.2.3. Sensor Fotoeléctrico**

<span id="page-25-0"></span>Un sensor fotoeléctrico es un tipo de sensor óptico que emite un rayo de luz (visible o infrarro jo) y detecta cualquier cambio en la cantidad o calidad de la luz reflejada. Este tipo de sensor es muy utilizado en sistemas de automatización y control para tareas como detectar la presencia o ausencia de objetos, medir distancias y posicionamientos e identificar características de productos. Algunas de las aplicaciones comunes de los sensores fotoeléctricos incluyen líneas de empaque y ensamblaje, sistemas de transporte y robótica. [8]

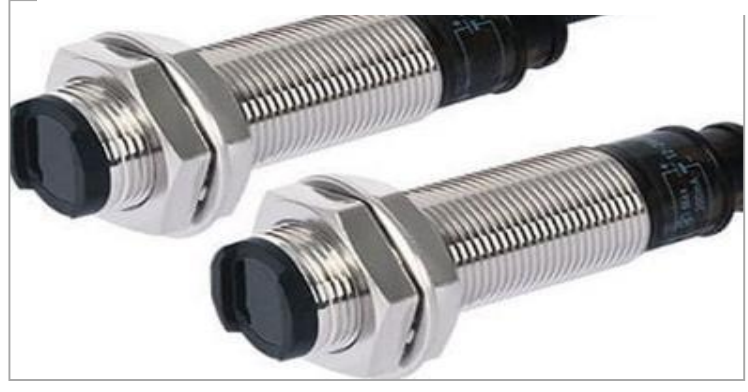

**Figura 3:** Sensores fotoeléctricos cilíndricos tipo retro reflectivo

**Fuente:**[9]

## **Funcionamiento del sensorfotoeléctrico**

<span id="page-26-0"></span>Los sensores fotoeléctricos cilíndricos retro reflectantes detectan la presencia de un objeto dentro de su rango de detección utilizando la luz del objeto reflejada por el reflector del sensor. [9]

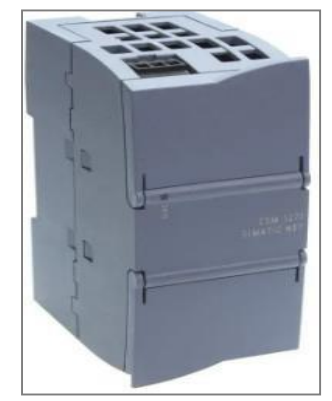

**Figura 4:** Interruptor Industrial Ethernet

<span id="page-26-1"></span>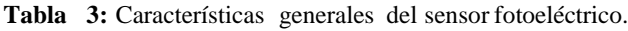

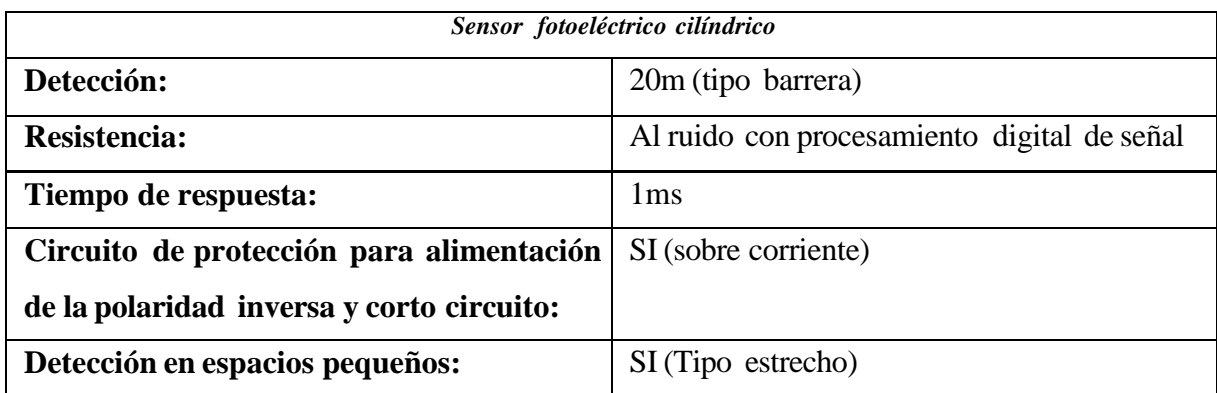

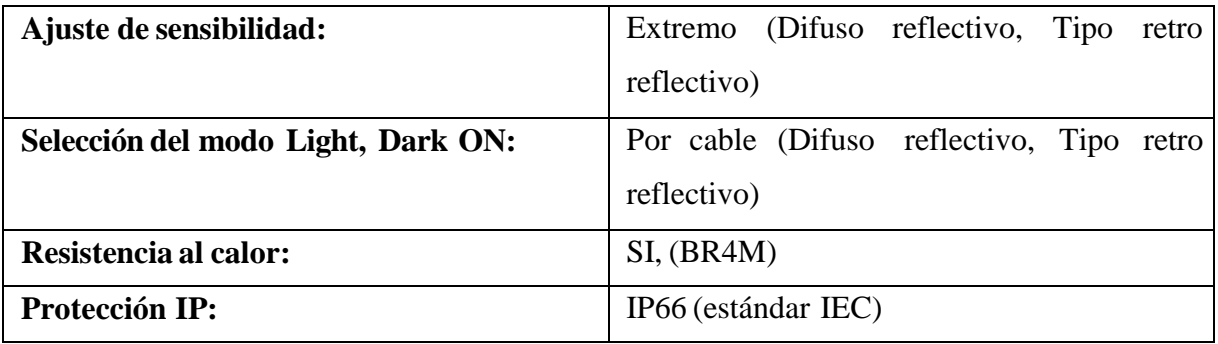

**Fuente**: [9]

#### **9.2.4. Módulo de expansión para S7-12000 (SM 1234)**

<span id="page-27-0"></span>SIMATIC S7-1200, E/S analógicas SM 1234, 4 AI/2 AO, +/-10V, Resolución de 14 bits o 0 (4)-20 mA, Resolución de 13 bits Basic Controller SIMATIC S7-1200, flexibles gracias a variadas posibilidades de comunicación. Usando los módulos de señales es posible adaptar la configuración de su SIMATIC S7-1200 (exceptuando la CPU 1211C) a sus requisitos particulares. Para ello la gama dispone de módulos de entradas y salidas digitales y analógicasy de composición mixta, también en variante de seguridad. Esta posibilidad de ampliac ión granular permite ahorrar espacio en el armario o gabinete y optimizar sus costes de hardware. [10]

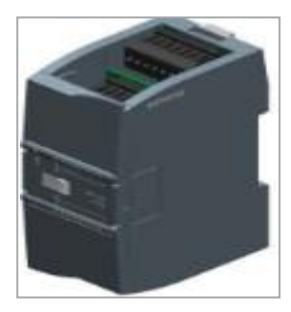

**Figura 5**: Modulo de expansión 4E y 2S analógicas

**Fuente:**[10]

#### **9.2.5. Módulo de expansión para S7-12000 (SM 1234)**

<span id="page-27-1"></span>Los módulos de expansión PLC permiten ampliar el número de entradas y salidas que este posee, cuando su capacidad no cumple con los requerimientos de una aplicación de automatización. [11]

**a) Módulos de entradas:** Permite al PLC aumentar el número de entradas ya sea digita les, analógicas o entradas especiales como tipo Termocupla y RTD. [11]

- **b) Módulos de salidas:** Agrega al PLC un número determinado de salidas que pueden ser digitales, analógicas y algunas otras más comunes como salidas tipo relé. [11]
- **c) Módulos mixtos:** Este tipo de módulos de expansión PLC tiene combinadas entradas y salidas. Normalmente siempre son del mismo tipo, es decir, sólo digitales o analógicas. [11]
- <span id="page-28-1"></span>**d) Módulos de comunicaciones:** Permiten al PLC comunicarse mediante distintos tipos de protocolos, como los mencionados a continuación. [11]

| Módulo de expansión |                                                   |
|---------------------|---------------------------------------------------|
| Peso:               | 0.218g.                                           |
| <b>Dimensiones:</b> | $0.11 \times 0.088 \times 0.056$ cm.              |
| <b>Proveedor:</b>   | SIEMENS.                                          |
| Entradas digitales: | NO.                                               |
| Salidas analógicas: | 4 salidas.                                        |
| Entradas analogías: | 2 entradas.                                       |
| Tipo de entrada:    | Tensión o intensidad (diferencial).               |
| <b>Rangos:</b>      | $+/-10V$ o 0-20mA.                                |
| Resolución:         | 14 bits para las entradas analógicas.             |
| Resolución:         | $13$ its<br>salidas<br>las<br>para<br>analógicas. |

**Tabla 4:** Datos técnicos del módulo de expansión**.**

**Fuente:** [11]

#### **9.2.6. Interruptor Industrial Ethernet CSM1277**

<span id="page-28-0"></span>CSM1277 es un Compact Switch Module utilizado en Industrial Ethernet para conectar SIMATIC S7-1200 y hasta otros tres dispositivos a Industrial Ethernet con 10/100 Mbits/s. Puede conectarse a un SIMATIC S7-1200 con la opción de tener otros tres usuarios de Industrial Ethernet con 10/100 Mbits/s. Con su diseño compacto y su sencillo proceso de instalación, el CSM1277 es una solución ideal para redes Ethernet industriales. [12]

**Figura 6:** Interruptor Industrial Ethernet

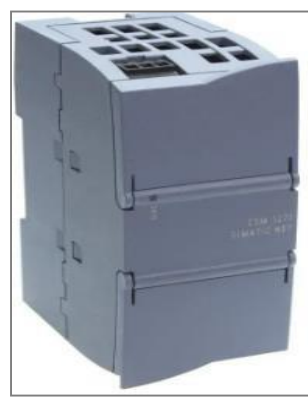

**Fuente:** [12]

#### <span id="page-29-3"></span><span id="page-29-0"></span>**Funcionamiento del módulo Interruptor Industrial Ethernet**

El CSM1277 permite a los usuarios conectar varios dispositivos a través de un solo cable, lo que simplifica la infraestructura de red necesaria para las redes Ethernet industriales. Además, su diseño compacto facilita la instalación y la integración en la infraestructura de red existente. Es un módulo de conmutación no administrado que brinda una solución simple y rentable para conectar múltiples dispositivos Ethernet industriales a un SIMATIC S7-1200, con soporte para varias topologías de red y una velocidad de 10/100 Mbit/s. [12]

<span id="page-29-2"></span>**Tabla 5:** Módulo de expansión entrada ethernet. [12]

| Módulo interruptor Industrial Ethernet |                                              |  |
|----------------------------------------|----------------------------------------------|--|
| Número de interfases:                  | 4 ethernet RJ45                              |  |
| <b>Gestionado:</b>                     | N <sub>0</sub>                               |  |
| Tiempo de comunicación:                | $1$ Gbit/s                                   |  |
| <b>Conexiones permitidas:</b>          | SIMATIC S7-1200 y 3 dispositivos adicionales |  |
| <b>Fabricante:</b>                     | <b>Siemens</b>                               |  |

**Fuente:** [12]

## **9.2.7. Luces piloto**

<span id="page-29-1"></span>Según [13] Las luces piloto o también llamadas lámparas piloto en algunos lugares. Se trata de pequeñas luces que se conectan en serie con el circuito que se desea monitorear y que se iluminan cuando el circuito está activado. Estas luces pueden tener diferentes colores y formas, se utilizan para indicar el estado de los elementos de un sistema de control eléctrico, como pueden ser contactores, relés, interruptores o señales de alarma. De esta forma, los usuarios

pueden comprobar rápidamente el estado del circuito eléctrico y detectar cualquier fallo o mal funcionamiento en el sistema, por ejemplo: Luz piloto Verde (encendido), luz piloto roja (apagado), Luz piloto amarilla (hay una falla).

**Figura 7:** Colores eléctricos para monitoreo [13]

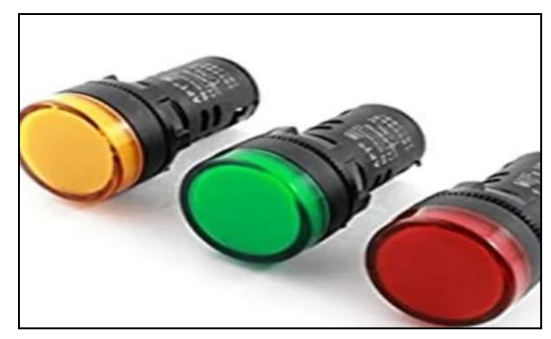

**Fuente:** [13]

## **9.2.8. Simbología eléctrica de las luces piloto**

### <span id="page-30-0"></span>**a) Nema (Símbolos Eléctricos Americanos)**

La Asociación Nacional de Fabricantes Eléctricos (National Electrical Manufacturers [13] Association, NEMA) es la asociación de fabricantes estadounidenses de equipos eléctricos que define el principal conjunto de normas de construcción para Estados Unidos y Canadá.

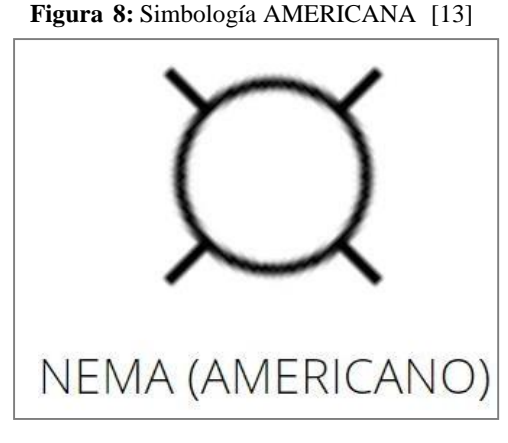

**Fuente:**[13]

# <span id="page-30-1"></span>**b) IEC (Símbolos Eléctricos Europeos)**

La Comisión Electrotécnica Internacional (CEI), también conocida por su sigla en inglés IEC (International Electrotechnical Commission), es una organización de normalización en los campos: eléctrico, electrónico y tecnologías relacionadas. [13]

**Figura 8:** Simbología EUROPEA

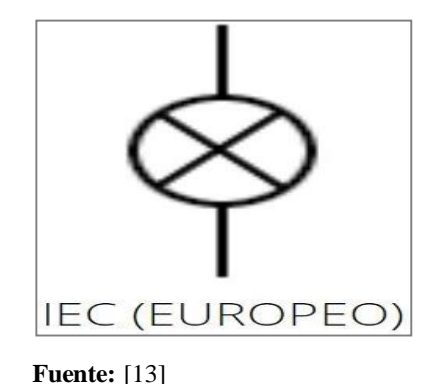

#### **9.2.9. Selector**

<span id="page-31-2"></span><span id="page-31-0"></span>Un selector eléctrico rotativo tiene la función de abrir o cerrar contactos de acuerdo a una posición seleccionada de manera manual. En cuanto al estado que guardan los contactos es necesario contar o elaborar una tabla de cada posición ya que pueden existir infinidad de combinaciones. es recomendable verificar si efectivamente se cumple con las funciones de la tabla proporcionada. [14]

**Figura 9:** Selector eléctrico tipo manecilla palanca

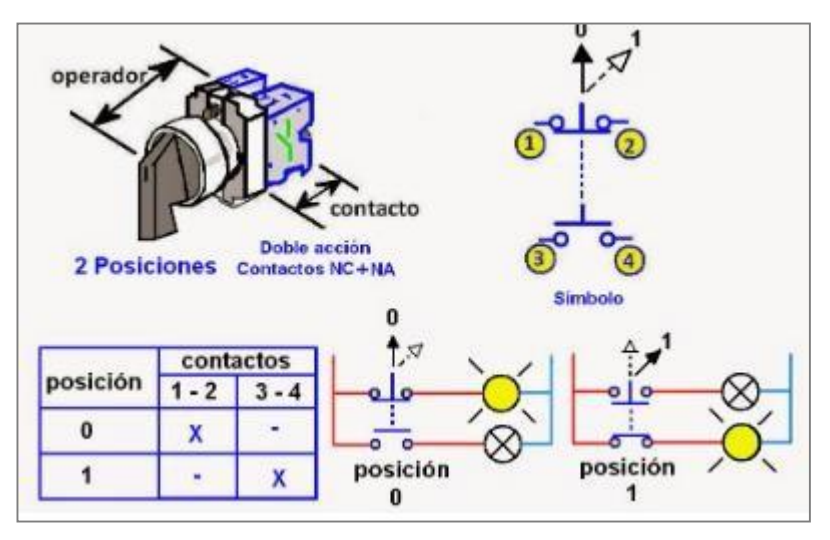

**Fuente:**[14]

#### **9.2.10. Plancha de Alucobond (Exterior)**

<span id="page-31-1"></span>Primeramente, hay que decir que "Alucobond" es una marca alemana pionera e inventora del Paneles aluminio hace más de 50 años. Alucobond® es un panel formado por dos láminas de cubierta de aluminio y un núcleo relleno de agregado mineral difícilmente inflamable o no inflamable, sinónimo de calidad de construcción sostenible y los más altos estándares de diseño.

El material para fachadas se distingue por sus excelentes características del producto, como planimetría precisa, diversidad de superficies y colores, así como una excelente plasticidad. Es de fácil instalación, la posibilidad de fresado y doblado por su cara posterior lo hace adaptable a diversos tipos de formas y tamaños estructurales. En Ecuador el aluminio compuesto fue introducido desde hace más de 30 años [15].

En Ecuador hoy en día existen varias marcas de paneles de aluminio compuesto o alucobond. La calidad más baja que puede encontrar en el país son los paneles con pintura de polyester y aluminio de espesor 0.25 mm, 0.20 mm o menos, usualmente en tamaños de 1.22 x 2.44 metros. En cuanto a calidades similares a Alucobond, existe en Ecuador la alternativa con Stacbond es una marca española y unos de los mayores fabricantes de paneles de aluminio compuesto en el mundo. Cumple con las mismas en algunos casos, hasta más certificaciones que Alucobond al hablar de sistemas de instalación, resistencia al fuego o estudios de sismo resistencia [15].

#### **Ventajas**

- Es un material bastante ligero, plano y fácil de biselar y doblar.
- Variedad de colores en una carta de más de 200 colores.
- Garantía de color cuando se utilizan paneles con pintura PVDF Kynar 500 70/30.
- Fácil limpieza y mejor "vejez" que la pintura exterior.
- Resistente al medio ambiente.
- Es de instalación rápida ya que viene listo para el montaje, el cual se puede hacer con herramientas comunes.
- Grandes formatos permiten una variedad amplia de diseño.
- Fachadas en mejor estado por mucho más tiempo.
- Al usarse como fachada ventilada por detrás, permite el aislamiento térmico y sonoro, importante en edificaciones que buscan el confort para sus usuarios.

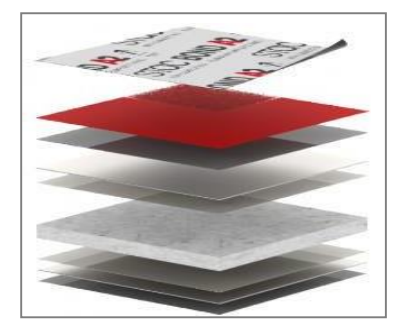

**Figura 10:** Muestra de plancha de Alucobond internamente

<span id="page-32-0"></span>**Fuente:** [15]

### **9.2.11. Interruptor Pulsador de Muelle de Retorno**

<span id="page-33-0"></span>Un pulsador eléctrico es un elemento que permite o bloquea el paso de la electricidad al ser pulsado, es decir, el pulsador se enciende o apaga únicamente cuando el usuario lo presiona allí y vuelve a su posición original al soltarlo. La vida útil de este importante producto depende de la calidad del material del que está hecho el botón. La mayoría de los fabricantes usan aleaciones de latón. La aleación es muy resistente a la corrosión y es un conductor adecuado. Otros utiliza n aluminio, que también es un buen conductor y muy resistente a la corrosión. Para los contactos que requieren la máxima confiabilidad, use contactos de cobre, pero use un baño de metal más resistente a la oxidación, como estaño, aleación de estaño/plomo, níquel, oro o plata. El paso o cierre de corriente se logra por medio de contactos eléctricos, también llamados "terminales ", generalmente de cobre. Cada interruptor eléctrico de pulsador tiene 2 posiciones, abierta y cerrada. [16]

**Figura 11**: Pulsador

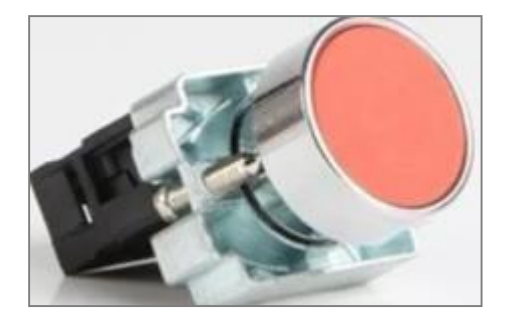

**Fuente:** [37]

<span id="page-33-1"></span>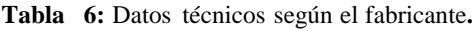

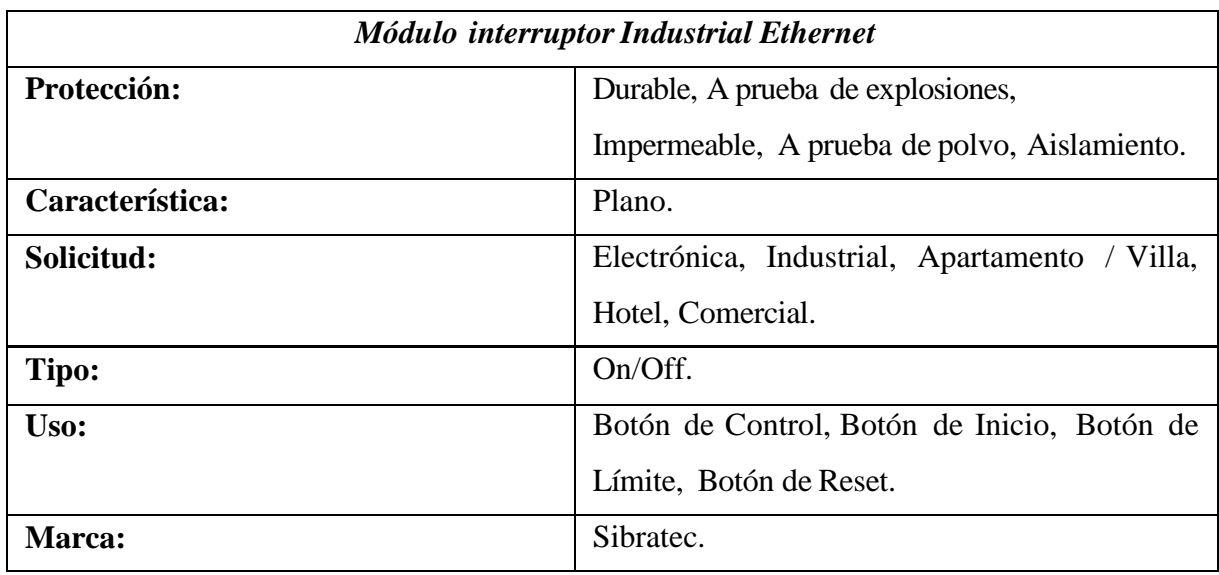

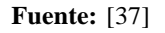

#### **9.2.12. Transmisor de señal**

<span id="page-34-0"></span>Según [17] El SUP-ST500 es un transmisor de temperatura programable e inteligente para llevar en la cabeza. Funciona con muchos tipos de entradas de sensores, incluidos termómetros de resistencia (RTD), termopares (TC) y resistencias lineales. El transmisor tiene una entrada de señal de voltaje, una salida analógica de 4-20 mA de dos hilos y un sensor de temperatura montado internamente. Está diseñado para una variedad de aplicaciones industriales y de fabricación donde la medición precisa de la temperatura es fundamental. [18]

**Figura 12:** SUP-500 Sensor PT100 [18]

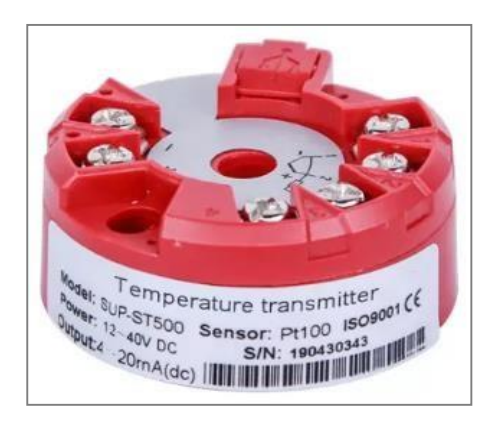

**Fuente:** [18]

<span id="page-34-2"></span>**Tabla 7:** SUP-500 Características básicas.

| <i>Características</i>         |                                            |  |
|--------------------------------|--------------------------------------------|--|
| Señal de entrada:              | Detector de temperatura de resistencia     |  |
|                                | (RTD), termopar (TC) y resistencia lineal. |  |
| Salida:                        | $4-20$ mA.                                 |  |
| <b>Fuente de alimentación:</b> | <b>DC12-40V</b>                            |  |
| Tiempo de respuesta:           | Alcance el 90% del valor final durante 1s. |  |

**Fuente:** [18]

### **9.2.13. Variador de frecuencia siemens (1 hp)**

<span id="page-34-1"></span>Todos estos motores funcionan con electricidad y necesitan una cantidad determinada de energía eléctrica para poder realizar su trabajo de proporcionar par y velocidad. El variador de frecuencia regula la velocidad de motores eléctricos para que la electricidad que llega al motor se ajuste a la demanda real de la aplicación, reduciendo el consumo energético del motor entre un 20 y un 70%. Un variador de frecuencia por definición es un regulador industrial que se

encuentra entre la alimentación energética y el motor. La energía de la red pasa por el variador y regula la energía antes de que ésta llegue al motor para luego ajustar la frecuencia y la tensión en función de los requisitos del procedimiento. Los variadores reducen la potencia de salida de una aplicación, como una bomba o un ventilador, mediante el control de la velocidad del motor, garantizando que no funcione a una velocidad superior a la necesaria. Los variadores funcionan mediante la conversión de alimentación de CA de frecuencia fija en frecuencia variable, variable de tensión de alimentación de CA. [19]

**Figura 13:** Variador de frecuencia siemens

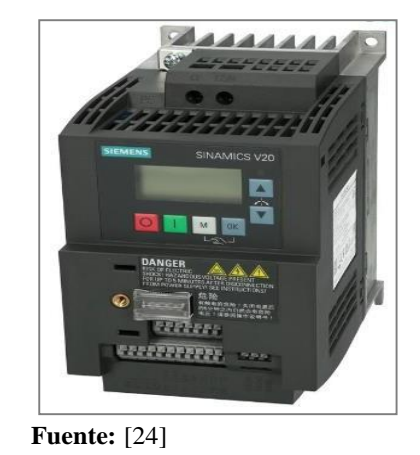

<span id="page-35-0"></span>**Tabla 8:** Características Básicas del variador de frecuencia**.**

| <i>Características</i>              |                            |  |
|-------------------------------------|----------------------------|--|
| Voltaje de funcionamiento:          | 200 a 240V AC $(+/- 10\%)$ |  |
| Número de fases entradas y salidas: | 1 AC y 3AC                 |  |
| <b>Tensión nominal:</b>             | 230 V                      |  |
| Potencia nominal:                   | $1.5$ kW                   |  |
| Pulso de frecuencia:                | Khz                        |  |

**Fuente:** Características [24]

La inversión de giro en la automatización de procesos industriales se refiere a la capacidad de cambiar la dirección de rotación de un motor eléctrico, esta funcionalidad es esencial en aplicaciones industriales, como en máquinas con movimiento bidireccional, control de válvulasy compuertas, sistemas de transporte y para evitar daños en equipos, se logra mediante la programación de dispositivos de automatización, permitiendo activar o desactivar los contactores cambiando la secuencia de fases ymodificar el sentido de rotación del motor según
las necesidades del proceso. La inversión de giro brinda mayor adaptabilidad en la operación de equipos, siendo fundamental para un funcionamiento eficiente en el entorno industrial. [20]

#### **9.2.14. Motor Trifásico**

Los motores trifásicos son motores en los que el bobinado inductor colocado en el estátor, está formado por tres bobinados independientes desplazados 120º eléctricos entre sí y alimentados por un sistema trifásico de corriente alterna. Todo circuito bobinado trifásico se puede conectar bien en estrella o bien en triángulo: En la conexión en estrella todos los finales de bobina se conectan en un punto común y se alimentan por los otros extremos libres. Por el contrario, en la conexión en triángulo cada final de bobina se conecta al principio de la fase siguie nte, alimentando el sistema por los puntos de unión. En la conexión estrella, la intensidad que recorre cada fase coincide con la intensidad de línea, mientras que la tensión que se aplica a cada fase es (raíz de 3) menor que la tensión de línea. Por el contrario, en la conexión en triángulo la intensidad que recorre cada fase es (Raíz de 3) menor que la intensidad de línea, mientras que la tensión a la que queda sometida cada fase coincide con la tensión de línea. En estas condiciones, si un motor está diseñado para aplicarle 230 V a cada fase, lo podremos conectar a la red de 230 V en triángulo y a la red de 400 V en estrella. Estas conexiones en estrella o triángulo se realizan en el motor sobre su propia placa de bornes. Bornes de conexión de un motor trifásico. El motor de rotor en cortocircuito o jaula de ardilla es el de construcción más sencilla, de funcionamiento más seguro y de fabricación más económica; es por ello que el más utilizado. Debido a esto, en la Instrucción Técnica Complementaria 47 del Reglame nto Electrotécnico de Baja Tensión, se regula la relación que debe existir entre las intensidades de arranque y las existentes con el motor en régimen. Según esta instrucción los motores de potencias superiores a 0,75 kW que no cumplan unas determinadas relaciones de intensidades han de disponer de un sistema de arranque que disminuya esa relación. La intensidad en el momento del arranque de motores que no cumpla esta relación puede hacer que se tengan que sobredimensionar tanto protecciones como líneas eléctricas. Para evitar este sobredimensionamiento, lo que se hace es disminuir la tensión en el período de arranque y con ello la intensidad. Una vez que se alcanza la velocidad de régimen se conecta el motor a su tensión nominal, con lo que se logra amortiguar la intensidad de arranque. Por un lado, tenemos el arranque en estrella-triángulo que es el método más utilizado y por el cual en estrella la intensidad es 3 veces menor que en triángulo. Estos tres métodos lo que hacen básicamente es disminuir la tensión aplicada en la puesta en marcha por lo que disminuyen en igual medida la

intensidad consumida que es principal parámetro para dimensionar tanto a paramenta eléctrica como cableado de alimentación. [20]

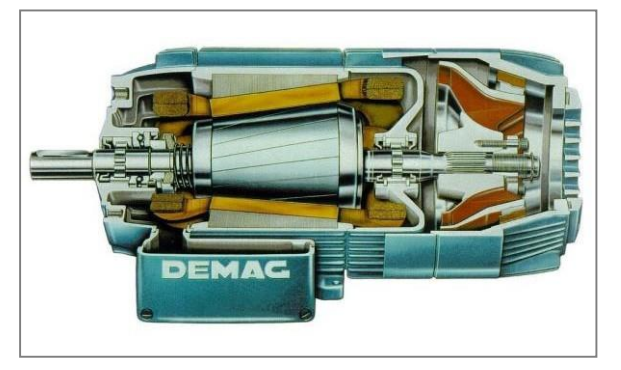

**Figura 14:** Motor trifásico parte interna

**Fuente:** [22]

**Tabla 9:** Características Básicas del variador de frecuencia.

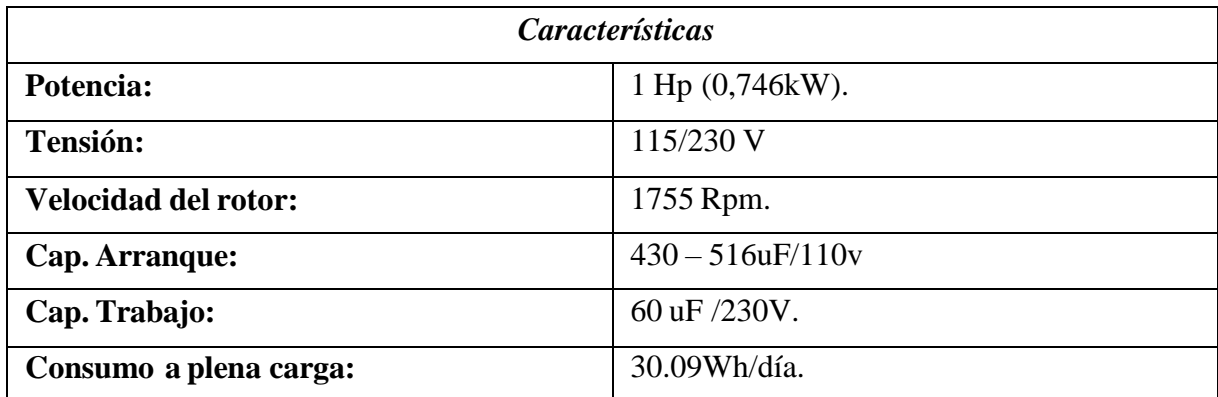

**Fuente:** [22]

#### **Arranque Directo**

El arranque directo es el método más simple para poner en marcha un motor eléctrico trifásico , este se conecta directamente a la red eléctrica, aplicando la tensión nominal a los terminales del motor desde el principio, pero tiene algunas limitaciones y desventajas que deben tenerse en cuenta relacionado a la corriente de arranque alta como la aplicación de la tensión nominal de forma directa al motor, ya que se produce una corriente de arranque alta. Esta corriente puede ser varias veces mayor que la corriente nominal del motor, lo que puede causar picos de corriente y afectar la estabilidad de la red eléctrica y otros equipos conectados. [22]

El arranque directo puede tener un impacto significativo en el sistema eléctrico, especialme nte si se están arrancando varios motores al mismo tiempo, también puede generar un desgaste

adicional en el motor, especialmente en los ovillados y en los componentes mecánicos del motor, reduciendo la vida útil del motor y requerir más mantenimiento.

El motor arranca a su máxima velocidad durante arranque directo, no permite variar la velocidad durante el funcionamiento, es adecuado para motores de potencia pequeña o mediana, donde la corriente no causa problemas en el sistema eléctrico. Sin embargo, en aplicaciones con motores de alta potencia, es común utilizar otros métodos de arranque, como el arranque estrella-triángulo mencionada previamente, para reducir la corriente de arranque y mejorar la eficiencia del sistema. [22]

#### **Conexión estrella-triángulo**

Es un método utilizado en el ámbito de la electrónica para arrancar motores eléctricos trifásicos, permite reducir la corriente de arranque y minimizar el impacto en el sistema eléctrico, se aplica específicamente en motores trifásicos que tienen devanados con tres terminales, como los motores de jaula de ardilla. En la conexión estrella, los extremos de cada devanado del motor se conectan entre sí formando una estrella (∗), mientras que en la conexión triángulo, los extremos de los devanados se conectan en forma de triángulo (Δ). Por lo tanto, la conexión estrella-triángulo implica dos modos de conexión diferentes para el motor, uno durante el arranque y otro para su funcionamiento normal. [23]

Durante el arranque, el motor se conecta en estrella para reducir la tensión aplicada a cada devanado, en esta configuración, la tensión en cada enroscado es menor que la tensión nominal del motor, lo que resulta en una corriente de arranque más baja, siendo beneficioso porque al reducir la corriente de arranque, se evitan picos de corriente que podrían afectar negativame nte la estabilidad del sistema eléctrico y el desgaste del motor. Es importante tener en cuenta que la conexión estrella-triángulo solo se aplica en ciertos tipos de motores trifásicos y solo es adecuada para aquellos que tengan esta capacidad específica en su diseño. [23]

#### **9.2.15. Disyuntor Trifásico**

Un disyuntor trifásico es un automático que se utiliza para proteger sistemas eléctricos que funcionan con corriente trifásica, como motores trifásicos o cuadros eléctricos trifásicos. Estos interruptores automáticos pueden tener diferentes niveles de potencia (llamados amperaje), curvas de disparo y métodos de instalación. Se utilizan comúnmente en aplicacio nesindustriales y comerciales para proteger los sistemas eléctricos de sobrecargas, cortocircuitos y

otras condiciones de funcionamiento anormales. Para garantizar una protección confiable del sistema, es importante seleccionar el disyuntor trifásico correcto para la carga y la aplicació n específicas. [21]

**Fuente:** [21]

### **Tipos de disyuntores**

Los principales tipos de disyuntores son:

- Existen disyuntores térmicos.
- Existen disyuntores magnéticos.
- Existen disyuntores magnetotérmicos.
- Existen disyuntores diferenciales.

**Tabla 10:** Características Básicas del variador de frecuencia**.**

| <i>Características</i>     |                                                                     |  |
|----------------------------|---------------------------------------------------------------------|--|
| Tensión de trabajo:        | Voltaje ya sea en monofásico y trifásico.                           |  |
| <b>Intensidad nominal:</b> | Al igual que la tensión, su valor de corriente<br>es la de trabajo. |  |
| Poder de corriente:        | Salta cuando llega a su punto máximo de<br>resistencia.             |  |
| Número de polos:           | La cantidad de polos depende para su uso.                           |  |

**Fuente:** [21]

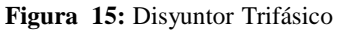

#### **9.2.16. Fusible unifilar**

Un fusible es un componente eléctrico que se utiliza para proteger un circuito de sobrecargas, cortocircuitos o daños. Es un fusible de línea única que forma parte de un diagrama de línea única que muestra las conexiones eléctricas del sistema. Los fusibles de un solo conductor se utilizan en todo tipo de instalaciones eléctricas, incluidos los sistemas residencia les, comerciales e industriales. Los fusibles de un solo conductor están diseñados para fundirse cuando la corriente en el circuito excede su valor nominal, protegiendo a otros componentes del sistema contra daños. [22]

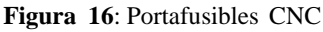

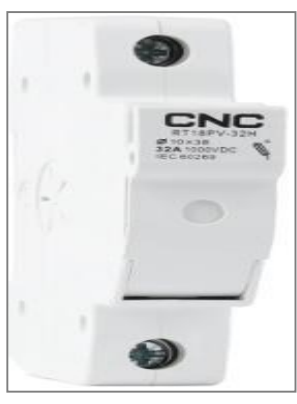

**Fuente:** [40]

#### **9.2.17. Paro de emergencia**

La parada de emergencia se utiliza para permitir que cualquier persona detenga la máquina si una persona está en peligro. Ofrecemos varios tipos de parada de emergencia para diferentes tipos de instalaciones y entornos. También disponemos de un paro de emergencia para la tracción del cable para que se puedan dar mandos de emergencia desde cualquier punto a lo largo del cable. [23]

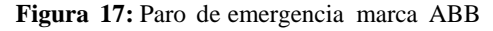

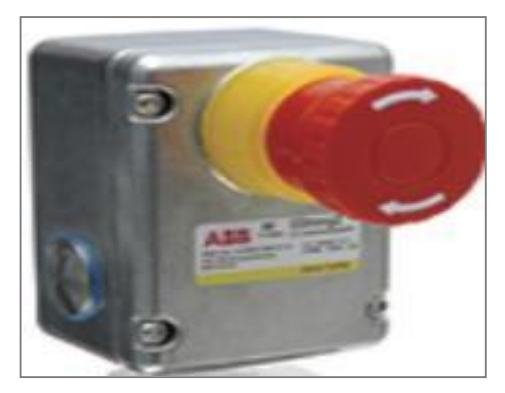

**Fuente:** [23]

#### **9.2.18. Guardamotor Termomagnético**

Un protector de motor termomagnético es un dispositivo electromecánico que combina las funciones de una bobina de detección de corriente y un electroimán que actúa como un interruptor. Este dispositivo se utiliza principalmente para proteger motores combinando protección térmica y protección magnética y es adecuado para aplicaciones de baja corriente, como entornos residenciales y comerciales. Los protectores de motor termomagnéticos tienen una protección integral delmotor que incluye protección contra sobrecarga y cortocircuito. [24]

**Figura 18:** Guardamotor termomagnético

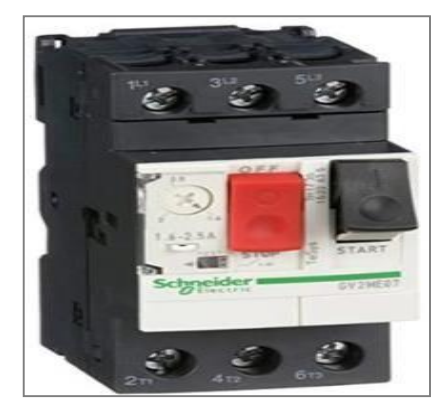

**Fuente:** [24]

**Tabla 11:** Datos importantes del guardamotor.

| Datos importantes          |                           |
|----------------------------|---------------------------|
| <b>Marca:</b>              | <b>SCHNEIDER ELECTRIC</b> |
| <b>Potencia Real:</b>      | $9$ (Kw)                  |
| <b>Regulación Térmica:</b> | $17 - 23$ A               |

**Fuente:** [24]

#### **9.2.19. Relé Térmico**

El relé térmico es uno de los componentes que se instalan antes que cualquier motor de cierta potencia y por tanto incurre en unos costes en caso de avería, ya que, como veremos, es un mecanismo que actúa como elemento de protección del motor. Sin embargo, no todos los relés térmicos son adecuados para todos los motores, por lo que se deben tener en cuenta ciertos parámetros básicos al elegir y ajustar un relé térmico. Aunque se han desarrollado varios dispositivos diferentes, todos cumplen la misma función en el sentido de que están diseñados para prolongar la vida útil del motor y generalmente consisten en una o dos tiras bimetálicas

según el diseño ofrecido por el fabricante. Dichas placas pueden ser de hierro, níquel y estaño, que tienen diferentes coeficientes de expansión. Cabe mencionar que estas placas están unidas por puntos gatillo o, en su defecto, por remaches. Cuando se activa el motor, necesitamos activar internamente una bobina que inducirá una corriente a través de él y cuando esa corriente aumenta exponencialmente, induce electromagnéticamente y deforma el bimetal, lo que dispara la protección, interrumpe la corriente.

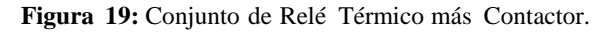

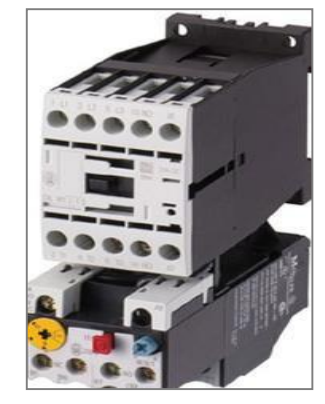

**Fuente:** [24]

**Tabla 12:** Datos técnicos de relé térmico**.**

| Margen de regulación:                  | JR28-25-1310/MTR4-6 <sup>a</sup> |
|----------------------------------------|----------------------------------|
| Margen de regulación del relé térmico: | 4a6A                             |
| Tensión de aislamiento:                | 660V/1000V                       |
| Temperatura ambiente:                  | $-5^{\circ}C + 40^{\circ}C$ .    |
| Actitud:                               | Máximo 2000m.                    |
| Grado de protección:                   | IP20                             |
| Potencia del motor:                    | 3-AC3 220/230V 1,1Kw (1,5CV)     |
| Compatible con contactores:            | CJX2-D09; CJX2-D12; CJX2-D18     |

**Fuente:** [24]

# **9.2.20. Fuente de 24v conmutado**

Una fuente de alimentación conmutada de 24 V 25 A es un dispositivo electrónico comúnme nte llamado fuente de alimentación, fuente de alimentación regulada o fuente de alimenta c ión conmutada. En electrónica, se define como un instrumento que convierte la corriente alterna en corriente continua en una o más salidas. La fuente de alimentación conmutada de 24 V 25 A le permite convertir la energía de VCA a VCD, puede alimentar una variedad de dispositivos

electrónicos, tales como: motores de CC, LED de alimentación, tiras de LED, cámaras CCTV, módulos PWM, placas o módulos Arduino, sensores, actuadores, amplificadores, circuitos integrados, etc. [25]

**Figura 20:** Fuente de 24V Conmutada

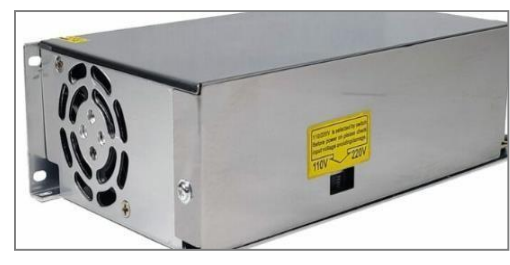

**Figura:** [25]

**Tabla 13:** Características de fuente de 24 voltios conmutada.

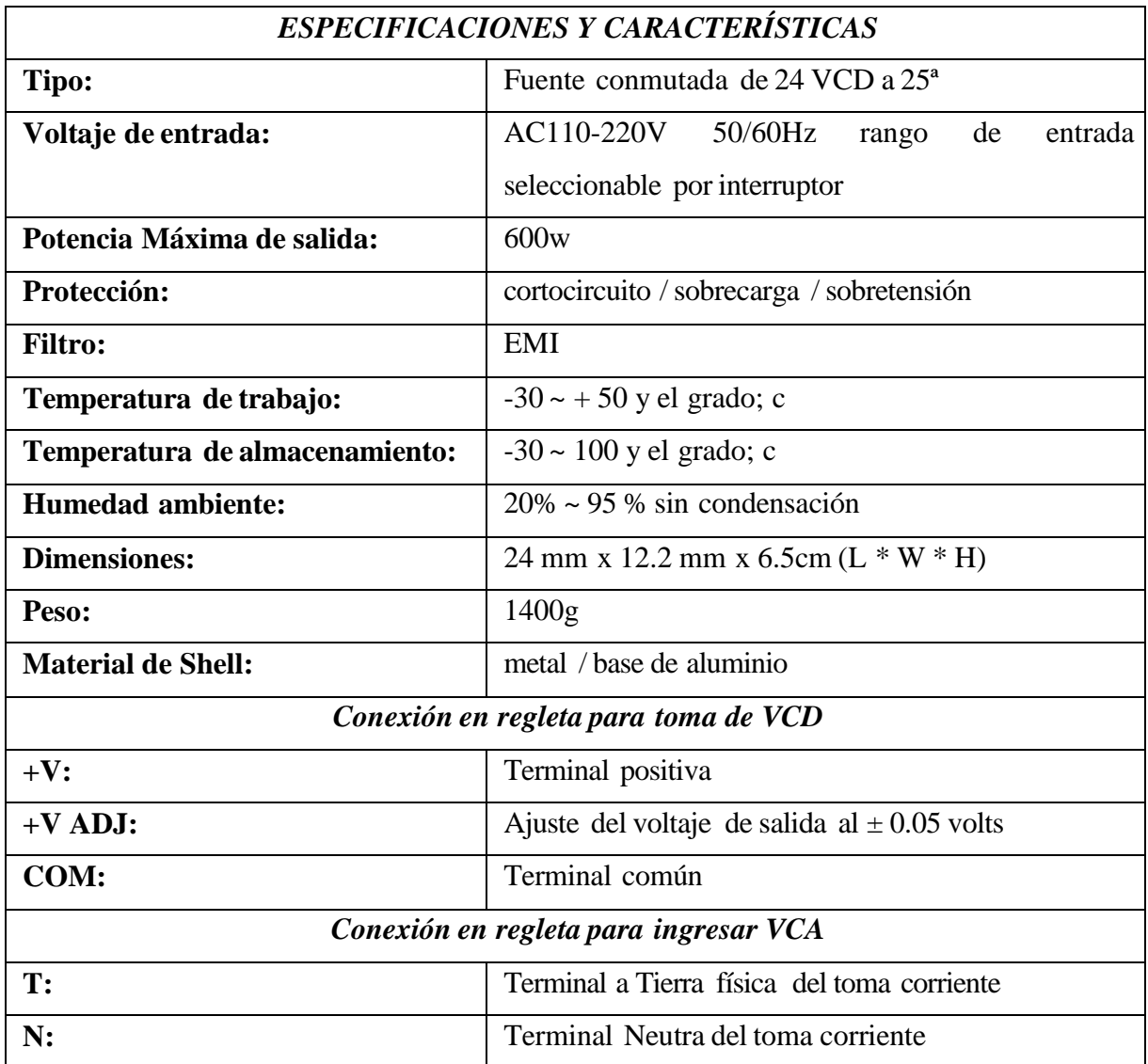

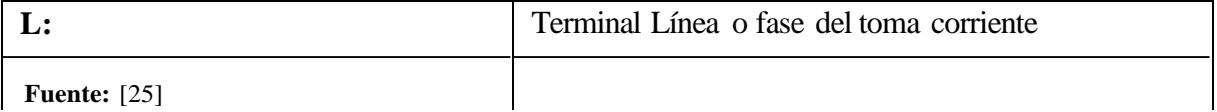

#### **9.2.21. PLCs S7-1200 y Expansiones**

El Siemens S7-1200 es un controlador lógico programable (PLC) para sistemas de control y automatización industrial. Es compacto, modular y diseñado para tareas de automatiza c ión simple y precisa. El S7-1200 tiene funciones de comunicación y E/S integradas, lo que lo convierte en una opción inteligente para soluciones de automatización compactas. Además de la CPU y los módulos de E/S, el S7-1200 también se puede complementar con módulos de comunicación, módulos de función y tarjetas de memoria. El S7-1200 se puede programar con el software TIA Portal de Siemens y se puede comunicar con otros componentes de automatización mediante varios protocolos de comunicación, como PROFINET, Modbus y Ethernet/IP. El S7-1200 se utiliza ampliamente en la fabricación, la automoción, la alimentación y las bebidas, la automatización de edificios y otras industrias. [26]

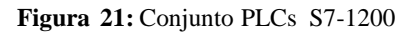

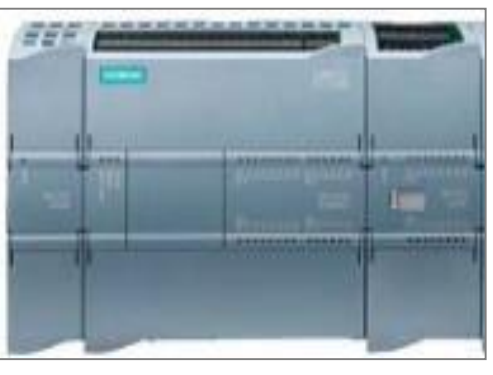

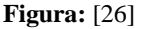

# **Beneficios**

- **a) Ingeniería eficiente:** La perfecta integración de los controladores SIMATIC en el marco de ingeniería común de TIA Portal permite el almacenamiento integrado de datos, el concepto de biblioteca inteligente y una filosofía operativa uniforme. Esto hace que el uso de funciones universales sea particularmente fácil.
- **b) Variedad de opciones de diagnóstico:** Un análisis de errores eficiente y una rápida localización de errores con el nuevo concepto de visualización uniforme (informa c ión de texto sin formato sobre el mensaje de error en el TIA Portal, en el HMI y en el servidor web) acorta los tiempos de puesta en marcha y minimiza los tiempos de

inactividad de la producción. SIMATIC S7-1200 le ofrece una funcionalidad de diagnóstico que ya está integrada en el sistema, sin necesidad de programació n adicional.

- **c) Diseño innovador:** El controlador básico SIMATIC S7-1200 se puede adaptar perfectamente a la tarea de automatización en cuestión gracias a sus amplias opciones de expansión. El concepto de placa modular permite una fácil expansión del controladorsin cambiar el tamaño físico. El reemplazo del dispositivo es simple, sin volver a cableara través de regletas de terminales.
- **d) Seguridad integrada:** La automatización de seguridad es tan fácil de programar como la automatización estándar y los dispositivos PROFIsafe se conectan a través de PROFINET.
- **e) Tecnología Integrada:** Las aplicaciones de control de movimiento simples, las tareas rápidas de conteo y medición, así como los sistemas de control de bucle cerrado (PID) están integrados y pueden implementarse sin tarjetas de expansión adicionales.
- **f) Seguridad Integrada:** La comunicación segura, la protección de know-how, la protección contra copia y la protección de acceso evitan la manipulación, apertura y duplicación de bloques por parte de personas no autorizadas y, por lo tanto, protegen su algoritmo o proceso.

Con funciones tecnológicas integradas como contador de alta velocidad, modulación de ancho de pulso, salidas de secuencia de pulso, control de velocidad y posicionamiento, los controladores SIMATIC S7-1200 son adecuados para controles de temperatura, control de bombas y ventiladores, así como tecnología de transporte, incluidas máquinas de embalaje. [26]

# **9.2.22. Encoder o codificador Incremental**

Un codificador, también conocido como generador de impulsos, codificador o sensor de posición angular, es un dispositivo electromecánico. Es ampliamente utilizado en la automatización industrial. Proporciona medición y control precisos de la velocidad del motor, la velocidad lineal, el ángulo o el posicionamiento lineal. El codificador es responsable de contar o reproducir el movimiento giratorio de su eje, convirtiendo el movimiento giratorio o el desplazamiento lineal en pulsos eléctricos de onda cuadrada o sinusoidal que generan un número preciso de pulsos por segundo a lo largo de la rotación. Las principales variables parael control preciso de los encoders son: velocidad en el sentido de giro y/o ángulo de tope preciso. Los codificadores también se pueden utilizar con otros dispositivos, como contadores,

cuentarrevoluciones, controladores lógicos programables (PLC) o convertidores de frecuencia analógicos. [27]

### **9.2.23. Modelos de encoder**

#### **a) Absoluto**

Son los encargados de especificar la posición real del objeto mediante un código único que puede identificar la posición de cada movimiento. Este tipo de sensor se puede utilizar para medir el desplazamiento angular lineal. Los sensores absolutos tienen diferentes áreas de lectura (claras y oscuras) que están programadas para proporcionar una indicación digital del estado estático del disco. [27]

#### **b) Incremental**

A diferencia de los codificadores absolutos, la posición de un codificador incremental está determinada por pulsos que comienzan desde cero. Si, por ejemplo, en caso de un corte de energía, el codificador necesita reiniciarse desde cero y actualizar la posición para su reconocimiento. La lectura se hace por uno o más transmisores de infrarrojos y el sensor están en el otro lado. Ambos utilizan el mismo proceso, el principio de ventanas transparentes y opacas. [27]

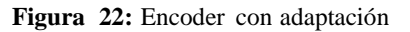

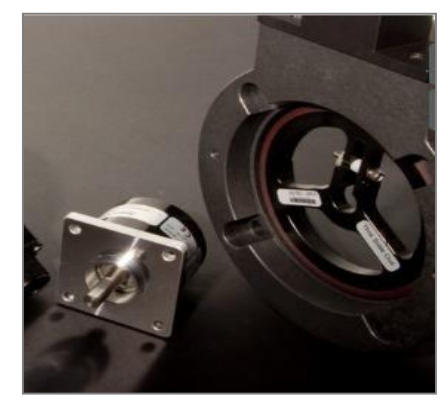

**Fuente:** [27]

### **9.2.24. Contacto de potencia**

Un contactor de corriente es un dispositivo eléctrico utilizado para controlar la electricidad en circuitos de alta potencia. Estos dispositivos se utilizan comúnmente para controlar la energía de motores, bombas, sistemas HVAC, iluminación y paneles de control eléctrico en sistemas industriales y de edificios. Los contactores de corriente son capaces de soportar altas corrientesy cargas eléctricas y pueden controlarse de forma remota mediante sistemas electrónicos y de

automatización. Los contactores de corriente están disponibles en una variedad de configuraciones y tamaños que se pueden seleccionar según las capacidades de corriente y voltaje requeridas y la aplicación específica. [28]

**Figura 23:** Contactores de eléctricos

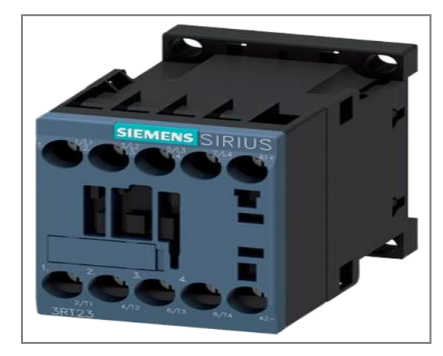

**Fuente:** [28]

### **9.2.25. Sensor capacitivo**

Un sensor capacitivo es un sensor que mide la capacitancia de un campo eléctrico cerca de un objeto en función de la distancia o posición del objeto. Los sensores capacitivos se utilizan en diversas aplicaciones, como detección de objetos, medición de espesor, detección de nivel de líquido, detección de posición y detección de humedad o líquido. Pueden ser sensibles a materiales conductores o no conductores y pueden usarse en entornos donde otros tipos de sensores no son adecuados. Los sensores capacitivos también se pueden implementar como teclados o botones táctiles. [29]

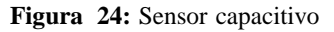

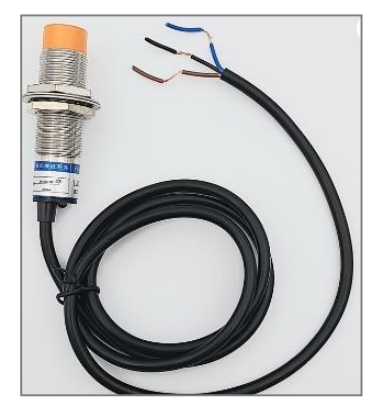

**Fuente:** [29]

#### **9.2.26. Especificaciones técnicas**

Los datos técnicos de un sensor capacitivo pueden variar dependiendo del modelo y fabricante, pero algunos datos típicos pueden incluir:

- Rango de detección
- Sensibilidad
- Tamaño y forma del sensor
- Conexión eléctrica
- Rango de temperatura de operación
- Tipo de material que puede detectar
- Tipo de salida eléctrica (analógica o digital)
- Tensión de alimentación
- Consumo de corriente

Es importante revisar las hojas de datos del fabricante para conocer las características y especificaciones detalladas de un sensor capacitivo específico. [29].

# **9.2.27. PLC Arduino y Módulo digital**

El P1AM-100 ProOpen es un controlador de automatización compatible con Arduino de código abierto fabricado por AutomationDirect. El P1-16CDR es un módulo combinado discreto que consta de 8 entradas de 24 VCA/VCC y 8 salidas de relé de contacto seco. El P1-16CDR se puede conectar directamente al P1AM-100 mediante un conector Phoenix de 20 pines. El P1AM-100 se puede programar utilizando el software Arduino de código abierto o el software de programación Productivity Blocks. Además, el P1AM-100 es compatible con otros módulos de la serie ProductivityOpen y proporciona varias funciones de entrada/salida. [30]

#### **Extensiones para p1000**

- Discreto (Digital)
- Analógico
- Temperatura
- Relé (Digital)
- Entrada de alta velocidad
- PWM
- Pregunta Científica

**Figura 25:** PLC Arduino

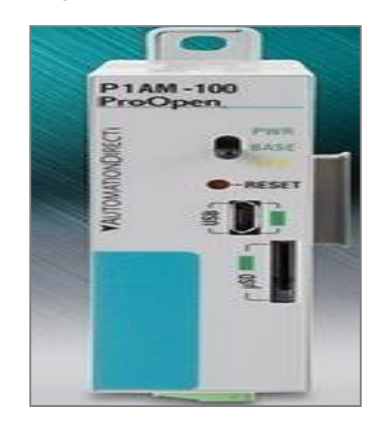

**Fuente:** [30]

#### **9.2.28. ¡LOGO! Power**

LOGO!Power es una fuente de alimentación compatible con PLC Siemens S7-1200 para alimentar paneles. Esta fuente de alimentación es plana y se integra perfectamente en los paneles de distribución de energía, lo que la hace muy útil para aplicaciones industriales. Su función principal es proporcionar un suministro de energía continuo y confiable a los equipos conectados al sistema de control. ¡Además, los módulos de expansión LOGO también están disponibles! CSM no está gestionado y permite conectar LOGO! y hasta tres centrales industriales. [31]

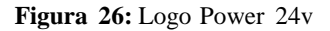

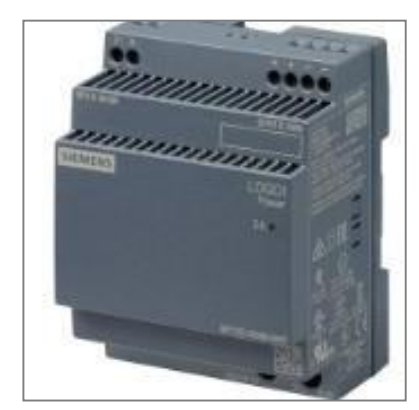

**Fuente:** [31]

#### **9.2.29. Relé de estado Solido**

Un relé de estado sólido (SSR) es un dispositivo de conmutación que utiliza elementos semiconductores en lugar de piezas móviles para conducir la corriente eléctrica. El SSR proporciona una conmutación rápida y eficiente sin desgaste mecánico ni formación de arcos. Son ideales para aplicaciones que requieren una alta velocidad de conmutación, una larga vida

útil y un funcionamiento silencioso. Se utiliza en diversas aplicaciones, como control de temperatura, control de motores, control de iluminación y sistemas de potencia. Sin embargo, para un funcionamiento seguro, es importante tener en cuenta la disipación de calor y la corriente de carga máxima admitida. [32]

**Figura 27:** Relé de estado solido

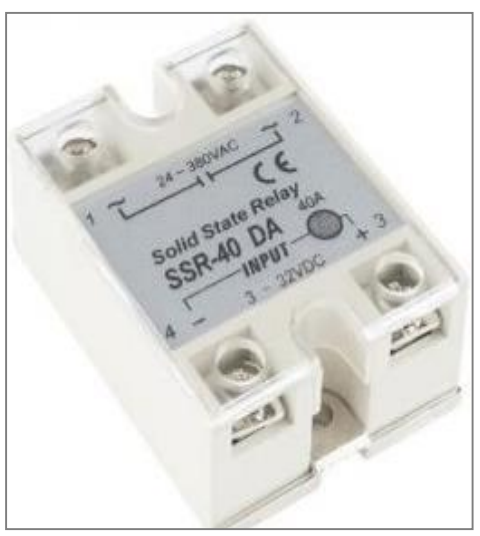

**Fuente:** [32]

# **9.2.30. Protocolos de Comunicación para el Módulo de automatización de procesos industriales**

Los protocolos de comunicación que podrían ser adecuados para el módulo de automatiza c ión de procesos industriales son los siguientes:

### **Protocolo Modbus:**

Es un protocolo de comunicación ampliamente utilizado en la industria para el intercambio de datos entre dispositivos electrónicos, es especialmente adecuado para la comunicación entre controladoreslógicos programables (PLC), sensores y otros dispositivos de automatizac ió n. Este protocolo permite la transferencia de datos en formato binario o ASCII y es altamente eficiente en entornos industriales.

#### **Protocolo MQTT (Message Queuing Telemetry Transport):**

MQTT es un protocolo de mensajería ligero y eficiente que se utiliza comúnmente para la comunicación entre dispositivosIoT (Internet de las cosas), es adecuado para la comunica c ión entre sensores y sistemas de control en el módulo de automatización. MQTT es muy eficiente

en el uso de ancho de banda y es especialmente útil cuando se trabaja con redes de baja potencia o con limitaciones de ancho de banda.

#### **Protocolo Ethernet/IP:**

Ethernet/IP es un protocolo de comunicación que utiliza la tecnología Ethernet para intercambiar datos entre dispositivos industriales, es ampliamente utilizado en sistemas de automatización industrial y es compatible con dispositivos como PLCs, variadores de frecuencia y otros equipos de automatización. Además, proporciona una alta velocidad de comunicación y permite una conexión sencilla en redes Ethernet.

#### **Protocolo RS-485:**

El protocolo RS-485 es una especificación de interfaz serial utilizada en aplicacio nesindustriales para la comunicación entre dispositivos en redes de corta y mediana distancia, es adecuado para la comunicación entre sensores y actuadores en el módulo de automatiza c ión debido a su capacidad para conectar múltiples dispositivos en una misma red.

Es importante destacar que la elección de los protocolos de comunicación dependerá de los dispositivos y componentes específicos que se utilicen en el módulo de automatización, es fundamental asegurarse de que los dispositivos sean compatibles con el protocolo seleccionado y que puedan intercambiar datos de manera efectiva para lograr una comunicación adecuada entre todos los componentes del módulo. Además, se debe considerar la infraestructura de red disponible en el laboratorio para asegurar una implementación exitosa de los protocolos de comunicación seleccionados. [32]

#### **9.2.31. Listado de elementos del módulo**

Listado de los elementos principales que componen el módulo de automatización de procesos industriales:

- **PLC (Controlador Lógico Programable):** Dispositivo electrónico programable utilizado para el control y monitoreo de procesos industriales. Es el cerebro del sistema y ejecuta las instrucciones programadas.
- **Arduino**: Plataforma de prototipado electrónico de código abierto, que permite el desarrollo de proyectos de automatización y robótica.
- **Sensores**: Componentes electrónicos que detectan cambios en el ambiente y envían señales eléctricas al PLC o Arduino para su procesamiento. Pueden incluir, por ejemplo:
- **Sensor de temperatura:** Dispositivo que mide y convierte la temperatura del entorno en una señal eléctrica proporciona.
- **Sensorde proximidad (infrarrojo, ultrasónico, etc.):** Dispositivo que detecta la presencia de objetos cercanos sin contacto físico directo.
- **Sensor de humedad:** Mide el contenido de vapor de agua en el aire o en un material.
- **Sensor de presión:** Dispositivo que mide la fuerza ejercida por un fluido sobre una superficie.
- **Luces Piloto:** Indicadores visuales utilizados para mostrar el estado de los procesos o para señalizar eventos específicos.
- **Transmisores de Señal**: Dispositivos que convierten señales eléctricas en señales apropiadas para la transmisión de información.
- **Tablero Eléctrico**: Placa o panel que contiene todas las conexiones eléctricas de los componentes del módulo.
- **Cableado y Conectores**: Cables y conectores necesarios para interconectar los componentes del módulo y garantizar su correcto funcionamiento.
- **Computadora**: Necesaria para la programación del PLC o Arduino utilizando elsoftware correspondiente (Arduino IDE o TIA Portal).
- **Dispositivos de Comunicación (opcional):** Si se implementa la comunicación con otros dispositivos o sistemas, pueden incluir módulos Ethernet, módulos RS-485, etc.
- **MotorTrifásico y Variador de Frecuencia (opcional):** Para prácticas relacionadas con el control de motores.
- **Actuadores (opcional):** Componentes que realizan acciones en respuesta a las señales del PLC o Arduino. Pueden ser luces, alarmas, motores, etc.
- **Botones y Switches (opcional):** Para la interacción manual con el módulo, por ejemplo, para activar o detener un proceso.

# **10. PREGUNTA CIENTÍFICA O HIPÓTESIS:**

#### **10.1. Hipótesis**

Con la implementación de un módulo para procesos industriales con sensores, contactores, relés térmicos, conjunto de PLCs S7-1200, Arduino P1000 y variadores de frecuencia en la Universidad Técnica de Cotopaxi extensión La Maná los estudiantes y docentes de la carrera de ingeniería electromecánica se beneficiarán de una útil herramienta que les permit irá potenciar su proceso de aprendizaje.

# **11. METODOLOGÍA Y DISEÑO EXPERIMENTAL**

En este escrito se describe el proceso, el diseño, programación e implementación de un sistema de control, se describirá los elementos y aspectos del proceso detallado por partes para su mejor comprensión.

#### **11.1. Metodología bibliográfica**

Para la investigación bibliográfica se debe tener en cuenta el desarrollo del proyecto de investigación como parte fundamental en el cual se van adquirir conocimiento acerca del "módulo de automatización de procesos industriales" usando diferentes sitios web y documentos.

### **11.2. Metodología de campo**

En la ejecución de este proyecto de investigación se utilizó la siguiente metodología, se realizaron estudios de campo en el segundo bloque de la Universidad Técnica de Cotopaxi Extensión La Maná, en el campo de las profesiones electromecánicas, donde se puede observar la problemática que se presenta por la falta de tableros o módulos de aprendizaje que permitan a los estudiantes de esta profesión tener un conocimiento práctico de los procesos que se desarrollan en la industria.

#### **11.3. Metodología experimental**

Los métodos, técnicas y actividades utilizadas en este estudio permiten esta verificación de la implementación, pase la prueba corregir errores en la estructura.

Para las pruebas experimentales, es necesario considerar si la conexión del cable es correcta, lo que requiere una operación previa de la señal, que es un protocolo que debe tenerse en cuenta antes de conectar el equipo.

Además, las entradas y salidas de las señales digitales y analógicas que se van a probar deben probarse con un multímetro para verificar la continuidad y observar las variables configuradas en el panel "táctil".

#### **11.4. Diseño y montaje de componentes eléctricos**

Para el diseño de módulo de prácticas industriales automatizadas requieren de elementos electivos para el desarrollo de procesos industriales, también se necesita la plancha de alucobond exterior de 5mm de aspersor para el soporte y colocación de láminas, donde estas mismas no van a tener plasmados que tipo de conexiones son ya que el módulo esta llevado a tipo industria para realizar las conexiones debe guiarse por los plugs que están conectador a la misma secuencia que los componentes para iniciar las prácticas de automatización industria les con este módulo se puede lograr actividades, planes de trabajo o procesos a cumplir, entre otras alternativas.

Los pasos para el diseño de diagramas de diseñaron en PC y CADE SIMU, se presentó al tutor donde certifico que el diagrama es ideal para el proyecto, así mismo para el montaje de los componentes eléctricos se obtuvo ideas por parte de los docentes de la universidad y personas externas para la entrega del proyecto, que cumpla con la expectativa en mente y los parámetros necesarios para sus debidas prácticas.

# **11.5. Identificación de requerimientos**

Análisis detallado de procesosindustriales a realizar en los laboratorios de la Univers idad Técnica de Cotopaxi extensión La Maná. Define los requisitos específicos para la automatización de estos procesos, como control de temperatura, control de velocidad, invers ión de giro, etc. Establece los objetivos y las funciones clave que debe cumplir el módulo de automatización.

#### **11.6. Localización**

El proyecto fue llevado a cabo para el laboratorio de electromecánica en la extensión de La Maná ubicado en el bloque B de la institución. Es importante destacar que el módulo de entrenamiento fue creado con el propósito de servir como recurso didáctico para los estudiantesy mejoren en sus conocimientos.

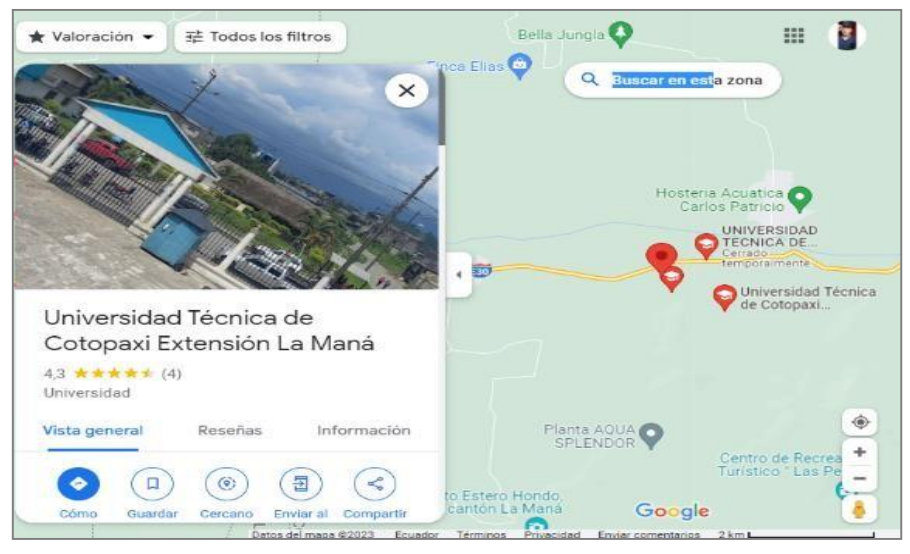

**Figura 31:** Localización de la universidad bloque B por Google Maps.

**Fuente:** [35]

# **11.7. Encuesta**

Para realizar la Implementación del módulo de prácticas tipo industriales para las materias de la carrera de electromecánica se realizó una encuesta para determinar si el módulo de aprendizaje ayudaría en para una mejor comprensión práctica de las asignaturas. La encuesta que se presentó a la población estudiantil es la siguiente:

**Tabla 14:** Banco de preguntas para los estudiantes Universitarios.

| Preguntas      |                                   | si  | N <sub>o</sub> | Talvez |
|----------------|-----------------------------------|-----|----------------|--------|
| P <sub>1</sub> | $i$ Crees<br>la<br>que            | 72% | 10%            | 18%    |
|                | implementación del módulo         |     |                |        |
|                | de prácticas tipo industria les   |     |                |        |
|                | contribuye a la comprensió n      |     |                |        |
|                | práctica de las asignaturas de    |     |                |        |
|                | de<br>la<br>carrera               |     |                |        |
|                | Electromecánica?                  |     |                |        |
| P <sub>2</sub> | $i$ Estaría dispuesto a invert ir | 50% | 50%            | 0%     |
|                | tiempo adicional en prácticas     |     |                |        |
|                | industriales con el módulo        |     |                |        |
|                | de aprendizaje fuera del          |     |                |        |
|                | horario de clases?                |     |                |        |

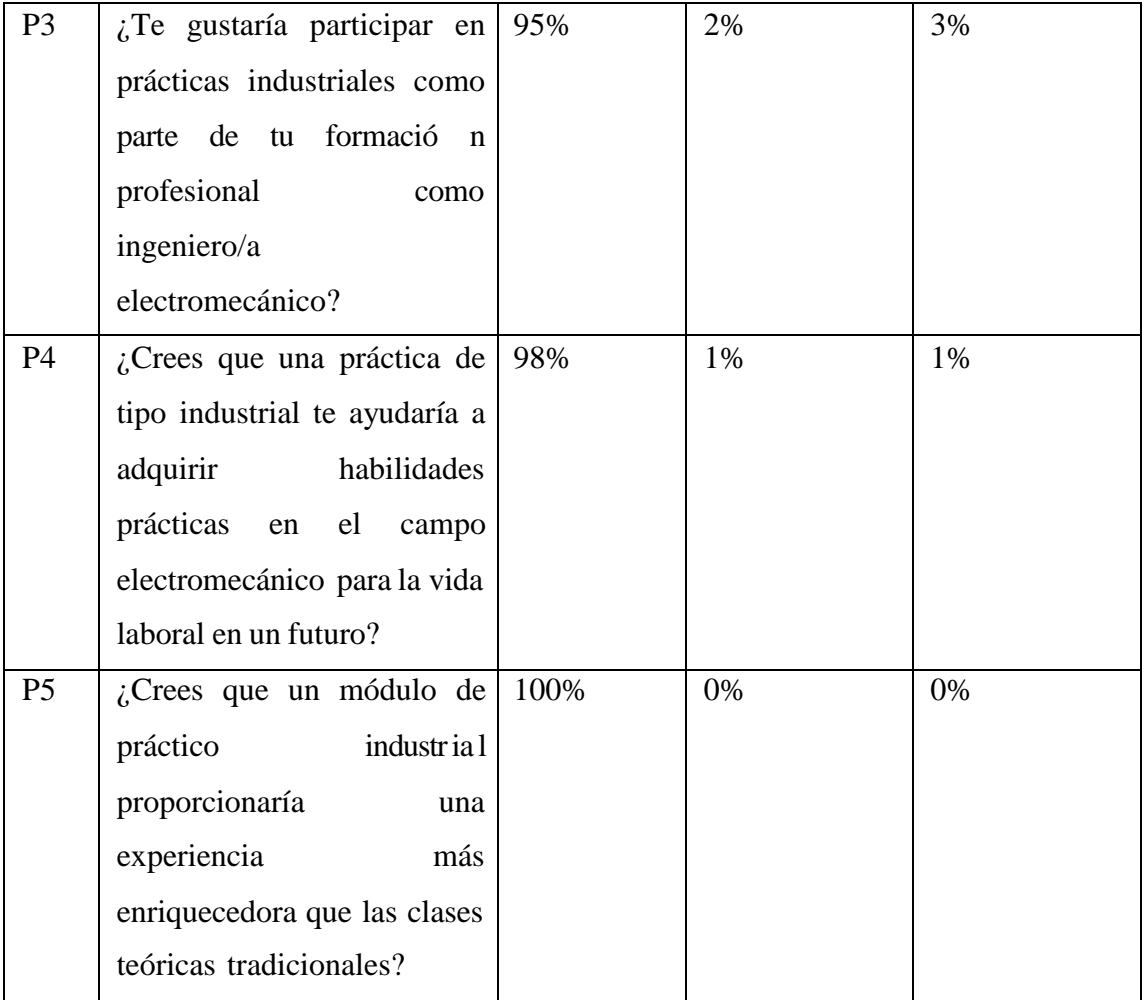

**Fuente:** [35]

# **12. ANÁLISIS Y DISCUSIÓN DE LOS RESULTADOS**

# **12.1. Resultado de la encuesta**

La en cuenta se realizó a 40 estudiantes al azar de la carrera de electromecánica en la Universidad Técnica de Cotopaxi Extensión La Maná, a continuación, se detallarán los siguientes resultados de la encuesta.

**En la pregunta número 1:** Se puede apreciar que existe un porcentaje del 72% de las personas encuestadas para el módulo de automatización de procesos industriales beneficia a la comprensión de las prácticas de las asignaturas.

**En la pregunta número 2:** Se puede apreciar que existe un porcentaje del 50% de las personas encuestadas disponen de tiempo adicional fuera del horario de clases para nutrir sus conocimientos, el 50% que no asistirá tiene otras actividades a realizar.

**En la pregunta número 3**: Se puede apreciar que existe un porcentaje del 75% de las personas encuestadas manifiestan que van a mejorar sus conocimientos gracias a la implementación de este módulo.

**En la pregunta número 4:** Se puede apreciar que existe un porcentaje del 98% de las personas encuestadas están complacidas con unas prácticas tipo industriales que les ayudara en el campo laboral de la carrera.

**En la pregunta número 5:** Se puede apreciar que existe un porcentaje del 100% de las personas encuestadas están de acuerdo que las clases con un módulo son mucho más enriquecedoras que las clases tradicionales.

# **12.2. Discusión de Resultados**

En el módulo didáctico se considera el número de placas de conexión de prácticas eléctricasy las posibles variables de funcionamiento de los dispositivos instalados en él, en el laboratorio de prácticas de la Universidad Técnica de Cotopaxi extensión La Maná, para el control y diferentes arranques de los sistemas. También se detallan las aplicaciones inversas del motor eléctrico para cada ejercicio, en donde la funcionalidad del módulo se basa en brindar conocimientos sobre temas eléctricos e industriales, deben existir tableros prácticos para combinaciones superpuestas o removibles para controlar el arranque y todos los esquemas eléctricos posibles para operar el motor eléctrico que se encuentra en el mismo módulo.

# **12.3. Guía de Práctica**

# **Guía de Práctica: Introducción al Módulo de Automatización de Procesos Industriales**

#### **Objetivo:**

Introducir a los estudiantes al funcionamiento y manejo del módulo de automatización de procesos industriales, familiarizándolos con los componentes y desarrollando habilidad es básicas de programación y control.

# **Materiales:**

- PLC (Controlador Lógico Programable)
- Arduino
- Sensores (por ejemplo, sensor de temperatura, sensor de proximidad)
- Luces piloto
- Transmisores de señal
- Tablero eléctrico
- Cableado y conectores
- Computadora con elsoftware de programación correspondiente (Arduino IDE o TIA Portal)

# **Pasos:**

# **1. Introducción al Módulo de Automatización:**

- a) Presentar el objetivo y la importancia del módulo de automatización para la práctica de procesos industriales.
- b) Describir los componentes presentes en el módulo, explicando sus funciones y características.

# **2. Conexión y Montaje de Componentes:**

- a) Identificar cada componente y sus respectivas conexiones en el tablero eléctrico.
- b) Realizar las conexiones físicas siguiendo el esquema proporcionado.
- c) Verificar que todas las conexiones estén firmes y correctamente realizadas.

# **3. Software de Programación:**

- a) Introducir el software de programación utilizado (Arduino IDE o TIA Portal) y su importancia en la automatización.
- b) Mostrar cómo conectar el PLC o Arduino a la computadora mediante el cable de programación correspondiente.

# **4. Programación Básica del PLC o Arduino:**

- a) Iniciar el software de programación y abrir un nuevo proyecto.
- b) Explicar los elementos básicos del lenguaje de programación utilizado (por ejemplo, ladder logic para PLC o lenguaje C/C++ para Arduino).
- c) Escribir un programa simple para encender y apagar una luz piloto utilizando un botón como entrada.

### **5. Prueba de Funcionamiento:**

- a) Cargar el programa en el PLC o Arduino.
- b) Verificar el funcionamiento correcto del programa, observando cómo se enciende y apaga la luz piloto al presionar el botón.

### **6. Automatización de un Proceso con Sensores:**

- a) Introducir los sensores utilizados en el módulo y su función en la automatización de procesos industriales.
- b) Escribir un programa para que el sensor de temperatura active una alarma si la temperatura supera un umbral predefinido.

# **7. Prácticas Adicionales (opcional):**

a) Plantear otros ejercicios prácticos para que los estudiantes exploren más funcionalidades del módulo de automatización, como el control de motores, uso de protocolos de comunicación, entre otros.

### **8. Conclusiones y Recomendaciones:**

- a) Realizar una revisión general de lo aprendido en la práctica.
- b) Resaltar la importancia de la automatización en la industria y su aplicación en diversos procesos.
- c) Ofrecer recomendaciones para el uso adecuado del módulo y la continuidad de la práctica en futuros proyectos.

# **13. IMPACTOS (TÉCNICOS, SOCIALES, AMBIENTALES O ECONÓMICOS):**

La implementación del módulo de automatización de procesos industriales en el laboratorio de la Universidad Técnica de Cotopaxi extensión La Maná tiene un importante impacto social. Este proyecto beneficiará a los estudiantes al brindarles una comprensión profunda de los temas de la carrera electromecánica, ya que les dará la oportunidad de aplicar en la práctica los conceptos teóricos aprendidos a través de las tutorías de laboratorio. Este enfoque práctico tiene un impacto positivo en el rendimiento de los estudiantes y, en última instancia, en su futura carrera.

### **13.1. Impactos técnicos**

La implementación del módulo de automatización de procesos industriales en el laboratorio

de la Universidad Técnica de Cotopaxi La Maná puede tener importantes efectos técnicos, entre ellos mejorar la eficiencia, optimizar la gestión, integrar sistemas, recolectar y analiza r datos para garantizar la seguridad y mantenimiento del sistema automático.

#### **13.2. Impactos sociales**

La introducción de un módulo de automatización de procesos industriales en el laboratorio dela Extensión La Maná de la Universidad Técnica de Cotopaxi puede mejorar la eficienc ia, promover el desarrollo tecnológico, capacitar a estudiantes y empleados y tener un impacto positivo en el medio ambiente. Además, puede promover la transferencia de conocimiento y fortalecer la cooperación entre diferentes sectores académicos y empresariales.

# **14. PRESUPUESTO PARA LA ELABORACIÓN DEL PROYECTO**

Se tiene un presupuesto fijo para el diseño del proyecto, el cual se realiza en dos partes, las cuales son muy importantes para el desarrollo del proyecto, la primera parte es la parte eléctrica, que es muy importante para el funcionamiento del módulo de comunicación y la segunda parte es la parte metálica para la construcción de la estructura, luego de lo cual se describen detalladamente todos los equipos utilizados.

| <b>CANTIDAD</b> | <b>COMPONENTE</b>                                      | <b>TOTAL</b> |
|-----------------|--------------------------------------------------------|--------------|
| 1               | Sensor inductivo 3h NPN contacto NA 12VDC HYP-18R-5NC  | \$38         |
| $\mathbf{1}$    | Sensor Fotoeléctrico autreflex 12-24VDC PRP-R04P       | \$83.33      |
| $\mathbf{1}$    | SM1234 MOD.D/SEÑAL 4E 2S                               | \$800        |
| 1               | CSM1277 Switch Industrial Ethernet 6GK7277 1AA 10-0AA0 | \$357        |
|                 | <b>SIEMENS</b>                                         |              |
| $\overline{4}$  | Luz pilota amarilla 22mm 220v LED AC                   | \$8.96       |
| $\overline{2}$  | Micro Switch PAL-RODIL Corto Z-15GW-B                  | \$16.70      |
| 1               | En chufle legrand $3P+T$ 16A IP44 Rojo                 | \$6.15       |
| 200             | Jack banana de seguridad negros                        | \$75         |
| 200             | Jack banana de seguridad rojo                          | \$75         |
| 400             | Plug banana de seguridad negro                         | \$85         |
| 400             | Plug banana de seguridad rojo                          | \$85         |

**Tabla 15:** Presupuesto

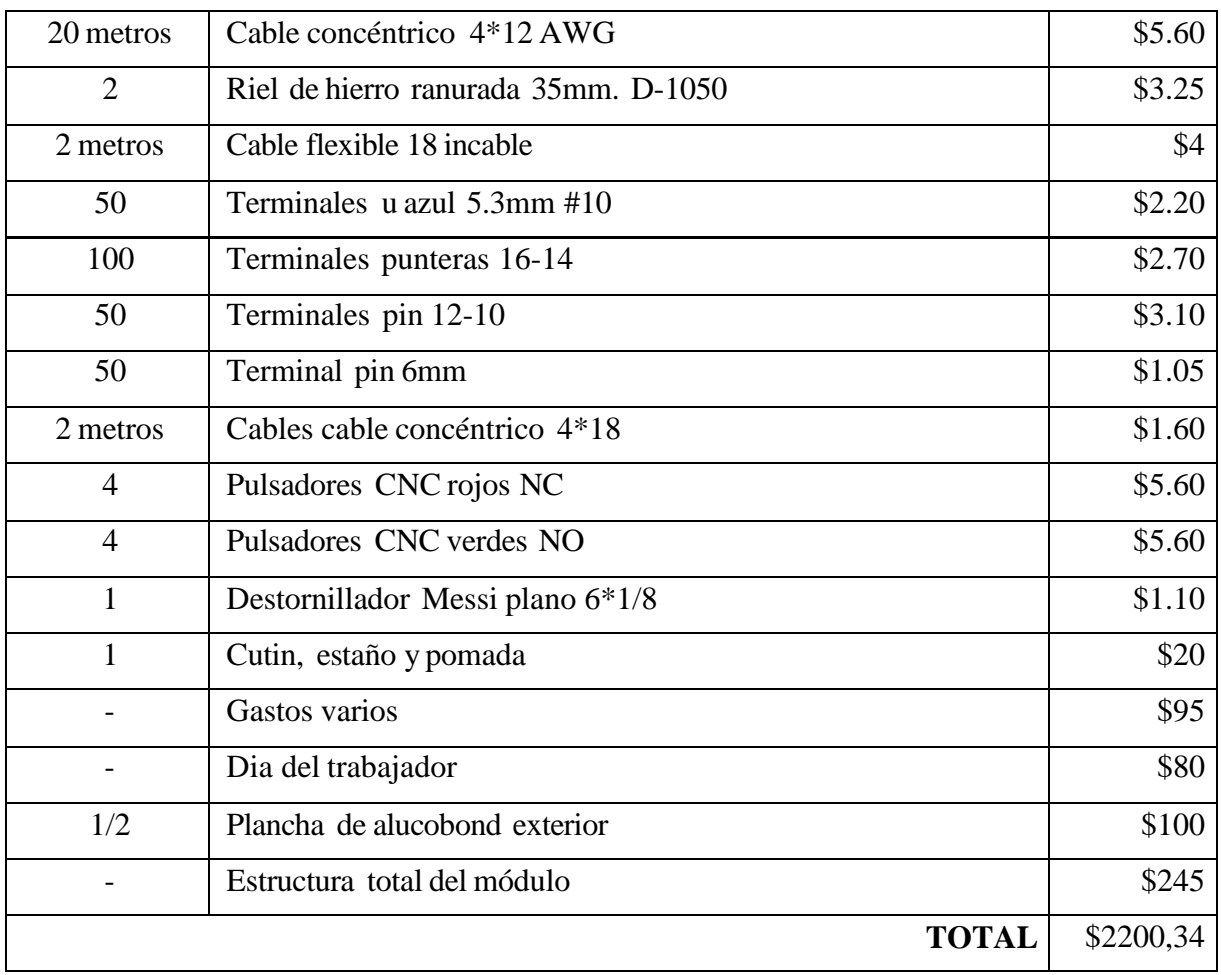

**Fuente:** Los Autores

El costo total del proyecto fue de \$2200,35 dólares para poder completar todo el módulo didáctico de automatización de procesos industriales. También se tuvieron en cuenta otros valores, por ejemplo, el aporte de trabajo de los alumnos realizando el proyecto dado, así como también se tuvo en cuenta la parte externa y al momento de revisar las conexiones eléctricas y con la ayuda de un ingeniero eléctrico familiarizado con el tema, quien ayudó con sus conocimientos en relación a toda la programación práctica.

# **15. CONCLUSIONES Y RECOMENDACIONES**

# **15.1. CONCLUSIONES**

 La implementación del módulo de automatización de procesos industriales en el laboratorio de la Universidad Técnica de Cotopaxi extensión La Maná ha arrojado resultados sumamente alentadores, respaldados por las opiniones de los estudiantes de la carrera de Electromecánica que participaron en la encuesta, quienes perciben de manera positiva la incorporación de este módulo de entrenamiento en el plan de estudios

que brindara una formación más completa y en sintonía con las necesidades actuales de la industria y a su vez mejorar las perspectivas de empleo de los graduados y su capacidad para enfrentar los desafíos tecnológicos en el mundo laboral.

- La utilización de este módulo de automatización en el laboratorio proporciona una serie de ventajas significativas para la formación de los estudiantes como la mejora de la experiencia de aprendizaje, la precisión y eficiencia en los procesos, la mitigación de errores humanos, el ahorro de tiempo y recursos. Los resultados obtenidos a través de encuestas respaldan la viabilidad del proyecto con el 98% de los encuestados expresando su satisfacción con la idea de prácticas tipo industriales que les proporcionarán habilidades valiosas para su futura carrera laboral.
- Al proporcionar a los estudiantes acceso a un módulo didáctico que promueve la práctica y el aprendizaje activo, la comunidad universitaria de la Universidad Técnica de Cotopaxi Extensión La Maná se beneficiará en varios aspectos. Los estudiantes podrán aplicar los conocimientos adquiridos en situaciones reales, lo que fortalecerá su comprensión y confianza en el campo de la automatización. Además, el laboratorio mejorado puede atraer a nuevos estudiantes interesados en la electromecánica y ayudar a fomentar un ambiente de aprendizaje más dinámico e innovador en la universidad.
- La implementación del módulo para la automatización de procesos industriales en el laboratorio de Electromecánica de la Universidad Técnica de Cotopaxi Extensión La Maná representa una iniciativa altamente relevante y pertinente para el avance de la formación académica y profesional de los estudiantes. Al enfocarse en proporcionar una experiencia práctica y aplicada en automatización, el proyecto contribuye significativamente a la preparación de los futuros profesionales de la electromecánica, brindándoles habilidades y conocimientos fundamentales para enfrentar los retos de la industria.

#### **15.2. RECOMENDACIONES**

 Es recomendable establecer y fortalecer alianzas estratégicas con empresas e industr ias locales con el fin de identificar las habilidades más demandados en el mercado laboral. La colaboración con el sector industrial permitirá alinear la formación académica con las necesidades reales de la industria, proporcionando a los estudiantes una educación

más actualizada. Esta sinergia entre la academia y la industria resultará en una mejor preparación de los estudiantes que ampliará sus oportunidades de empleo en el futuro.

- Dado el ritmo acelerado de evolución en el campo de la automatización industrial, es crucial mantener el módulo didáctico y contenidos del laboratorio al día, se recomienda establecer un proceso periódico de revisión de los componentes, programas y prácticas incluidas en el módulo para garantizar que los estudiantes estén expuestos a las tecnologías más relevantes, equipándolos con habilidades pertinentes para enfrentar los desafíos tecnológicos de la industria actual.
- Para enriquecer la experiencia de nuestra alma mater y fomentar soluciones innovadoras en el ámbito de la automatización, se sugiere fomentar la investigación aplicada en el laboratorio de los estudiantes e involucrarse en proyectos de investigación relacionados con la automatización de procesos industriales, lo que les permitiría desarrollar habilidades adicionales en investigación, esta iniciativa no solo enriquecerá la formación de los estudiantes, sino que también aportará nuevas soluciones a la industria.
- Además de priorizar la formación técnica en automatización, es esencial integrar habilidades transversales como el trabajo en equipo, la comunicación efectiva, el liderazgo y las habilidades de resolución de problemas son fundamentales para el éxito en cualquier entorno laboral. Al equipar a los estudiantes con estas competencias, se los preparará para abordar con éxito tanto los desafíos técnicos como las interaccio nes interpersonales que enfrentarán en su futura carrera profesional.

# **16. REFERENCIAS BIBLIORAFÍCAS**

- [1] Patricio, Jimmy, «Diseño y construcción de un tablero didáctico para realizar prácticas de control del variador de frecuencia Sinamic G110.,» Unl.edu.ec, 2013. [En línea]. Available: https://dspace.unl.edu.ec/jspui/handle/123456789/18029. [Último acceso: 17 Abril 2023].
- [2] Jaime, Raul & Jorge Zenón, «Diseño e implementación de modulo didáctico (Tablero Metálico) para prácticas de laboratorios de controles industriales con aplicaciones en arranque e inversión de giro de motores.,» Ups.edu.ec, 2015. [En línea]. Available: https://dspace.ups.edu.ec/handle/123456789/10406. [Último acceso: 17 Abril 2023].
- [3] Pablo, Hernán & Carlos, Humberto, «Implementación de dos módulos didácticos para control de velocidad de motores trifásicos utilizando variadores de frecuencia., » Epn.edu.ec, 2021. [En línea]. Available: https://bibdigital.epn.edu.ec/handle/15000/21677. [Último acceso: 17 Abril 2023].
- [4] Manuel, Isaac & Emilio, «"Implementación de contactores y variadores de frecuencia para el proceso de enseñanza y aprendizaje a los estudiantes de la Universidad Técnica de Cotopaxi extensión La Maná".,» Utc.edu.ec, 2022. [En línea]. Available: [http://repositorio.utc.edu.ec/handle/27000/9528.](http://repositorio.utc.edu.ec/handle/27000/9528) [Último acceso: 17 Abril 2023].
- [5] Gabriela. & Cruz, Daniel, «Diseño e implementación de un módulo didáctico utiliza ndoun controlador lógico programable (PLC) para la simulación de procesos industriales., » Epn.edu.ec, 2018. [En línea]. Availab le : https://bibdigital.epn.edu.ec/handle/15000/19393?mode=full. [Último acceso: 18 Abril 2023].
- [6] Contaval, «CONTAVAL,» 23 Abril 2019. [En línea]. Available: https:/[/www.contaval.es/sensores-i](http://www.contaval.es/sensores-)nductivos-vdc-3 hilos/#:~:text=Sensores%20NPN,de%2010%20a%2030%20Vcc.. [Último acceso: 1 Mayo 2023].
- [7] Pepperl+Fuchs, «Sensores inductivos | Tipos de salida,» pepperl-fuchs, 11 Octubre 2021. [En línea]. Available: https://www.pepper lfuchs.com/global/es/39804.htm#:~:text=Sensor%20con%20salida%20NPN%20(se% C3%B1al,la%20salida%20NPN%20del%20sensor.. [Último acceso: 1 mayo 2023].
- [8] E. Nieto, «fidestec,» 9 12 2019. [En línea]. Available: https://fidestec.com/blog/sensores-fotoelectricos-industriales-fotocelulas/. [Último acceso: 1 Mayo 2023].
- [9] «Sensores fotoeléctricos cilíndricos tipo Retroreflectivo | Autonics,» 2023. [En línea]. Available: <http://www.inmaelectro.com/productos/autonics/sensores/sensores> fotoelectricos/181/sensores-fotoelectricos-cilindricos-tipo-retroreflectivo/. [Último acceso: 2 Mayo 2023].
- [10] «SIMATIC S7-1200, E/S anal?gicas SM 1234, 4 AI/2 AO, +/-10V, Resoluci?n de 14 bits o 0 (4)-20 mA, Resoluci?n de 13 bits,» autycom.com, 14 Octubre 2019. [En línea]. Available: https:/[/www.autycom.com/producto/modulo-analogico-simatic-6es7234-](http://www.autycom.com/producto/modulo-analogico-simatic-6es7234-) 4he32-0xb0-siemens/. [Último acceso: 2 Mayo 2023].
- [11] EMAC, «Módulos de Expansión PLC | ¿Para que sirven estos módulos?, » EMACSTORES, 2 Julio 2021. [En línea]. Available: https://emacstores.com/modulos de-expansionplc/#:~:text=Los%20m%C3%B3dulos%20de%20expansi%C3%B3n%20plc%20per miten%20ampliar%20el%20n%C3%BAmero%20de,de%20una%20aplicaci%C3%B3 n%20de%20automatizaci%C3%B3n.. [Último acceso: 2 Mayo 2023].
- [12] C. 1. C. S. M. -.Turll, «TURLL SIEMENS,» turll, 26 Abril 2023. [En línea]. Available: https://turll.com/6gk7277-1aa10-0aa0/. [Último acceso: 2 Mayo 2023].
- [13] Randy, «Luces Piloto Simbología Eléctrica,» UnaCaracteristica, 18 Marzo 2023. [En línea]. Available: https://unacaracteristica.com/simbolo-de-luces-piloto. [Último acceso: 2 Mayo 2023].
- [14] Paco, «Selector eléctrico rotativo,» Blogspot.com, 18 Julio 2023. [En línea]. Available: https://coparoman.blogspot.com/2014/08/selector-electrico-rotativo.html. [Último acceso: 2 Mayo 2023].
- [15] Acimco, «¿Qué es el Alucobond? | Acimco,» Acimco, 20 Septiembre 2020.[En línea]. Available: https:/[/www.acimco.com/que-es-el-alucobond/.](http://www.acimco.com/que-es-el-alucobond/) [Último acceso: 3 Mayo 2023].
- [16] «PULSADORES BOTONERÍA,» materiales electricos, productos electricos en colombia JD ELECTRICOS, 7 Diciembre 2022. [En línea]. Available: https://jdelectricos.com.co/pulsadores-

botoneria/#:~:text=Los%20pulsadores%20el%C3%A9ctricos%20o%20botones,vuelv e%20a%20su%20posici%C3%B3n%20inicial.. [Último acceso: 2 Mayo 2023].

- [17] «Transmisor de temperatura SUP-ST500 programable,» LUSEN Centro comercial de productos industriales, 2023. [En línea]. Availab le : https:/[/www.eroadmall.com/products/transmisor-de-temperatura-sup-st500](http://www.eroadmall.com/products/transmisor-de-temperatura-sup-st500-) programable. [Último acceso: 2 Mayo 2023].
- [18] «transmisor de temperatura en cabeza de sonda Supmea Automation,» Supmea, 2015. [En línea]. Available: https:/[/www.directindustry.es/prod/supmea-automation/product-](http://www.directindustry.es/prod/supmea-automation/product-)222738-2378260.html. [Último acceso: 2 Mayo 2023].
- [19] «Qué es un variador de frecuencia,» Drives, 19 Julio 2023. [En línea]. Available: https://new.abb.com/drives/es/que-es-un-variador. [Último acceso: 2 Mayo 2023].
- [20] D. Rogelio, «Conexión y arranque de los motores trifásicos,» Canal Gestión Integrada, 2 Diciembre 2015. [En línea]. Available: https:/[/www.inesem.es/revistadigital/gestion](http://www.inesem.es/revistadigital/gestio)integrada/conexion-arranque-motores-trifasico/. [Último acceso: 3 Mayo 2023].
- [21] Monitoring-Delta, «DISYUNTOR LE-403548 TRIFÁSICO 32 A TIPO C LEGRAND - Disyuntores - Delta,» 25 Julio 2002. [En línea]. Available: https://shopdelta.eu/disyuntor- le-403548-trifasico-32-a-tipo-clegrand 16 p11397.html. [Último acceso:  $3$  Mayo 2023].
- [22] «Fichas de aprendizaje Símbolos eléctricos,» Quizlet, 2023. [En línea]. Available: https://quizlet.com/es/238358753/simbolos-electricos-flash-cards/. [Último acceso: 3 Mayo 2023].
- [23] «Paros de emergencia,» Low Voltage Products, 19 Julio 2023. [En línea]. Available: https://new.abb.com/low-voltage/es/productos/dispositivos-de-seguridad/paros-deemergencia-y-pulsadores. [Último acceso: 3 Mayo 2023].
- [24] «TESYS GUARDAMOTOR TERMOMAGNÉTICO GV2ME21, 3P, 17-23A, DE BOTONES, TORNILLO, SCHNEIDER | DITESA,» Ditesa.cr, 2023. [En línea]. Available: https://ditesa.cr/en-us/tesys-guardamotor-termomagn%C3%89ticogv2me21-3p-17-23a-0075382. [Último acceso: 3 Mayo 2023].
- [25] «Fuente conmutada 24V 25A 600W,» UNIT Electronics, 22 Abril 2019. [En línea]. Available: https://uelectronics.com/producto/fuente-conmutada-24v-25a/. [Último acceso: 3 Mayo 2023].
- [26] «S7-1200,» Siemens.com, 2023. [En línea]. Available: https://mall.industry.siemens.com/mall/en/ww/catalog/products/10045647. [Último acceso: 4 Mayo 2023].
- [27] «Encoder funcionamiento: el mejor resumen de cómo funciona un encoder | | Dynapar Encoders,» Encoders Absolutos y Incrementais | Blog da Dynapar Encoders, 9 Noviembre 2017. [En línea]. Availab le : https:/[/www.dynaparencoders.com.br/blog/es/encoder-f](http://www.dynaparencoders.com.br/blog/es/encoder-)uncionamiento/. [Último acceso: 4 Mayo 2023].
- [28] «Contactores de Potencia Electric Automation Network,» Electricautomationnetwork.com. 2022. [En línea]. Availab le : https:/[/www.electricautomationnetwork.com/es/siemens/control-y](http://www.electricautomationnetwork.com/es/siemens/control-y-)contactores/contactores-de-potencia. [Último acceso: 4 Mayo 2023].
- [29] https:/[/www.innovaciondigital360.com/periodista/equipo-editorial,](http://www.innovaciondigital360.com/periodista/equipo-editorial) «Sensor capacitivo: qué es y cuántos tipos existen,» InnovaciónDigital360, 24 Enero 2023. [En línea]. Available: https:/[/www.innovaciondigital360.com/iot/sensor-capacitivo-que](http://www.innovaciondigital360.com/iot/sensor-capacitivo-que-)es-y-cuantos-tipos-existen/. [Último acceso: 4 Mayo 2023].
- [30] garrys, «Productivity Open P1AM Industrial Arduino P1000 Expansion Digital Inputs and Outputs Part 1,» Accautomation.ca, 7 Septiembre 2020. [En línea]. Availab le : https://accautomation.ca/productivity-open-p1am-industrial-arduino-p1000 expansion-digital-inputs-and-outputs-part-1/?expand\_article=1. [Último acceso: 4 Mayo 2023].
- [31] «LOGO!Power,» Siemens España, 2023. [En línea]. Available: https:/[/www.siemens.com/es/es/productos/automatizacion/fuente-alimentacion/logo](http://www.siemens.com/es/es/productos/automatizacion/fuente-alimentacion/logo-)power.html. [Último acceso: 4 Mayo 2023].
- [32] «Relé de estado sólido,» OMCH, 28 Abril 2023. [En línea]. Available: https:/[/www.omch.co/es/solid-state-relay/.](http://www.omch.co/es/solid-state-relay/) [Último acceso: 5 Mayo 2023].
- [33] «Nota técnica | Motores, conceptos básicos y métodos de arranque. Parte II | Editores,» Editores-srl.com.ar, 2023. [En línea]. Available: https://www.editores srl.com.ar/revistas/ie/297/caputo\_motores\_conceptos\_basicos. [Último acceso: 4 Mayo 2023].
- [34] «Arranque estrella triángulo Formación para la Industria 4.0,» Formación para la Industria 4.0, 17 Junio 2020. [En línea]. Availab le : https://automatismoindustrial.com/curso-carnet-instalador-baja-tension/motores/1-3- 3-motores-asincronos/arranque-estrella-triangulo/. [Último acceso: 5 Mayo 2023].
- [35] Google Maps, «Google Maps,» Google Maps, 2019. [En línea]. Available: https:/[/www.google.com/maps/place/Universidad+T%C3%A9cnica+de+Cotopaxi+E](http://www.google.com/maps/place/Universidad%2BT%C3%A9cnica%2Bde%2BCotopaxi%2BE) xtensi%C3%B3n+La+Man%C3%A1/@-0.9439983,- 79.3102276,13z/data=!4m10!1m2!2m1!1suniversidad+tecnica+de+cotopaxi+la+man a!3m6!1s0x91d4b7229dd42d6f:0x963e3daac7b20b13!8m2!3d-0.9439943!4d-79.. [Último acceso: 16 Junio 2023].
- [36] «CSM 1277 S7-1200, unmanaged switch,» Reichelt, 2023. [En línea]. Available: https:/[/www.reichelt.at/at/en/s7-1200-unmanaged-switch-csm-1277-p116637.html.](http://www.reichelt.at/at/en/s7-1200-unmanaged-switch-csm-1277-p116637.html) [Último acceso: 2 Mayo 2023].
- [37] «Interruptor Pulsador de muelle de retorno,» Made-in-China.com, 2023. [En línea]. Available: https://es.made-in-china.com/co\_safetyelectrical/product\_Spring-Return-Push-Button-Switch\_rgnirehug.html. [Último acceso: 2 Mayo 2023].
- [38] humans.txt, «Variador de frecuencia Siemens SINAMICS V20 6SL3210-5BB21- 5BV1,» Automation24.es, 2023. [En línea]. Availab le : https:/[/www.automation24.es/variador-de-frecuencia-siemens-sinamics-v20-6sl3210-](http://www.automation24.es/variador-de-frecuencia-siemens-sinamics-v20-6sl3210-) 5bb21-5bv1. [Último acceso: 3 Mayo 2023].
- [39] «Arrancador por Variador de Frecuencia Manelsa,» Manelsa, 12 Mayo 2020. [En línea]. Available: https://manelsa.com.pe/equipamiento/arrancador-por-variador-defrecuencia-bt-iec/. [Último acceso: 4 Mayo 2023].
- [40] Aliexpress.com, 2020. [En línea]. Available: https://es.aliexpress.com/i/1005005261317903.html?gatewayAdapt=Msite2Pc. [Último acceso: 3 Mayo 2023].

# **17. ANEXOS**

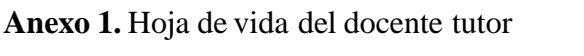

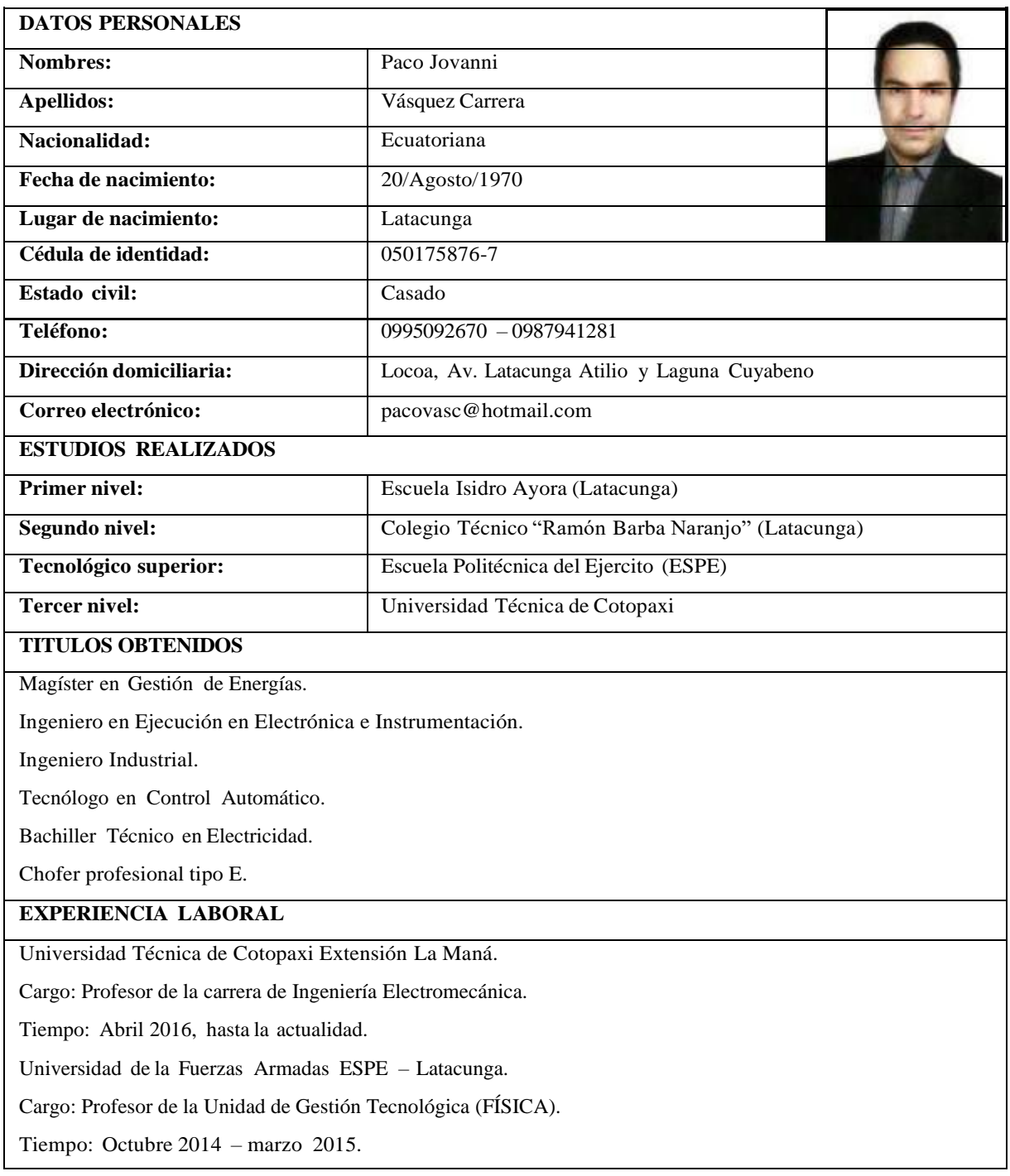

Ing. M.Sc. Vásquez Carrera Paco Jovanni

C.I: 050175876-7

**Anexo 2.** Hoja de vida estudiante

| <b>DATOS PERSONALES</b>                 |                                                    |  |
|-----------------------------------------|----------------------------------------------------|--|
| <b>Nombres:</b>                         | Jhericoo Yholaus                                   |  |
| <b>Apellidos:</b>                       | Chimbo Cevallos                                    |  |
| Nacionalidad:                           | Ecuatoriana                                        |  |
| Fecha de nacimiento:                    | 06/Julio/2023                                      |  |
| Lugar de nacimiento:                    | Los Rios, Valencia                                 |  |
| Cédula de identidad:                    | 050433852-6                                        |  |
| <b>Estado civil:</b>                    | Soltero                                            |  |
| Teléfono:                               | 0999244980                                         |  |
| Dirección domiciliaria:                 | Av. 19 de Mayo entrada al colegio José María Velas |  |
| Correo electrónico:                     | jhericoo.chimbo8526@hotmail.com                    |  |
| <b>ESTUDIOS REALIZADOS</b>              |                                                    |  |
| <b>Primer nivel:</b>                    | Escuela Básica Narciso Cerda Maldonado             |  |
| Segundo nivel:                          | Unidad Educativa Narciso Cerda Maldonado           |  |
| <b>EXPERIENCIA LABORAL</b>              |                                                    |  |
| Taller eléctrico preciso                |                                                    |  |
| Cargo: ayudante                         |                                                    |  |
| Tiempo: Marzo, 2018 hasta la actualidad |                                                    |  |

Sr.Jhericoo Yholaus Chimbo Cevallos

C.I: 050175876-7

**Anexo 3.** Hoja de vida estudiante

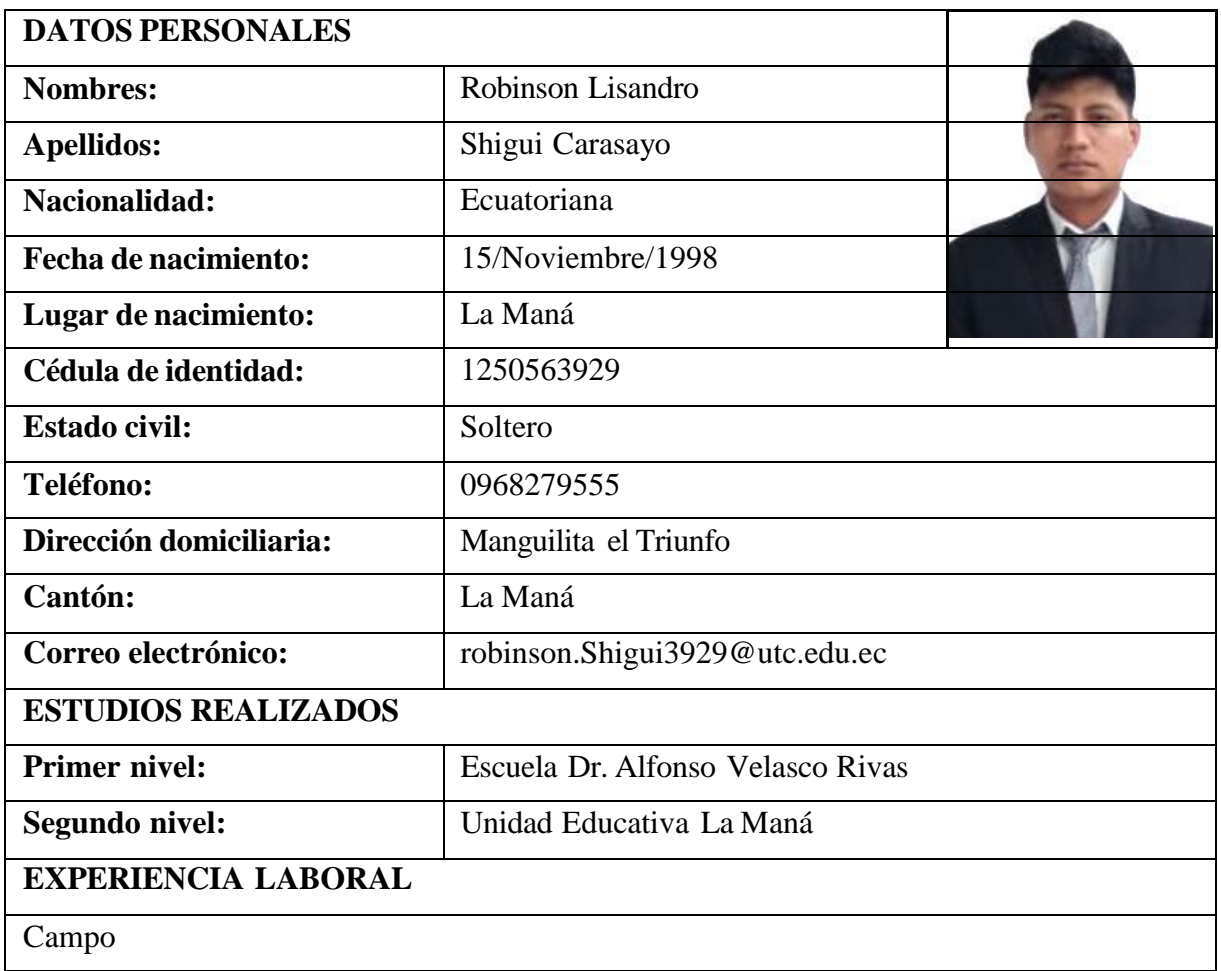

Sr. Robinson Lizandro Shigui Carasayo

C.I: 050175876-7
#### **Anexo 4.** Evidencias del proceso de implementación del módulo

Equipos eléctricos para adjuntar a las placas de trabajo y fabricación de la estructura para las placas de trabajo.

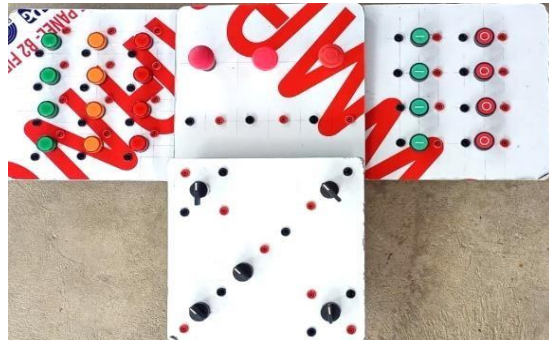

**Imagen 2:** Modelo de relé de estado Solido **Imagen 5:** Planchas para la estructura

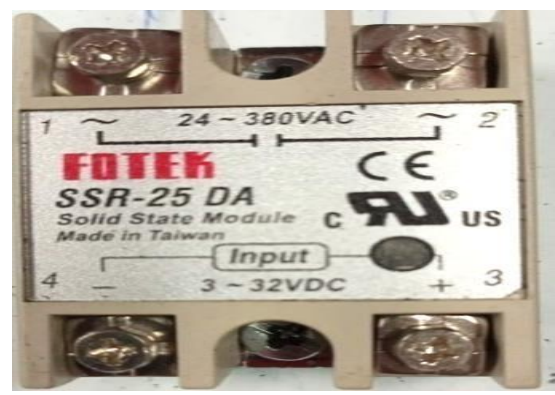

**Imagen 3:** Modelo de PLC a utilizar

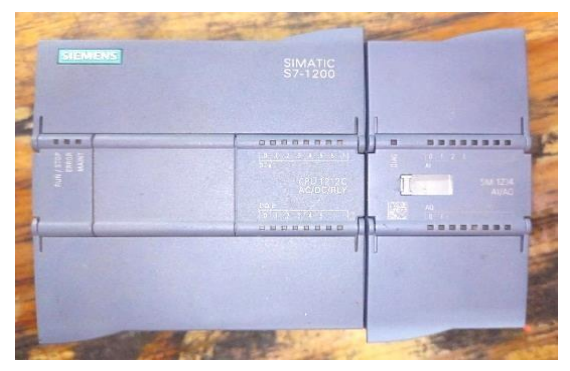

**Fuente:** Los autores

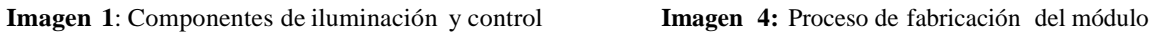

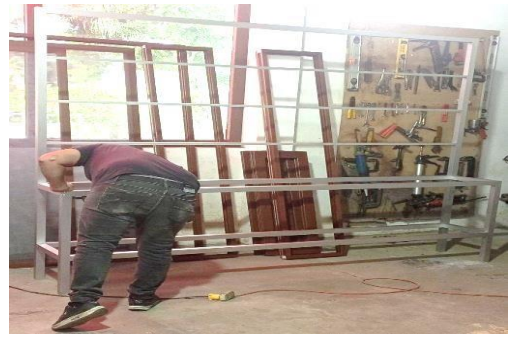

**Fuente:** Los autores **Fuente:** Los autores

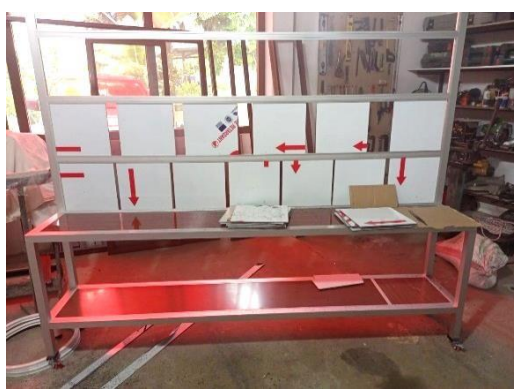

**Fuente:** Los autores **Fuente:** Los autores

#### **Material de conexión entre bloque y conector hembra en cada bloque**

**Imagen 6:** Cables flexibles THW #12 AWG **Imagen 8:** Motor trifásico de 1HP marca SIEMENS

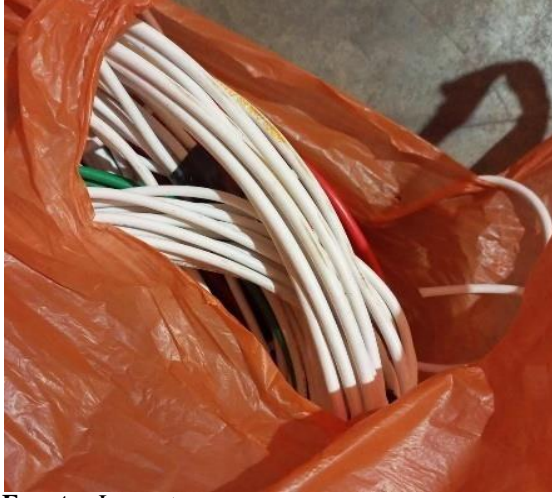

**Fuente:** Los autores **Fuente:** Los autores

**Imagen 7:** Terminales para conexión (de punta y en U)

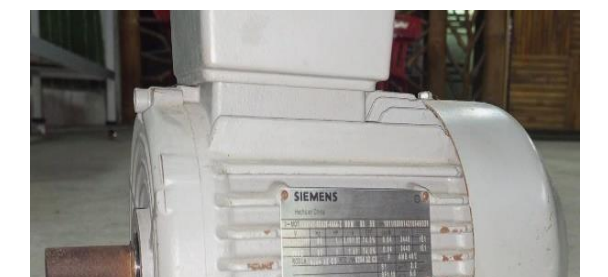

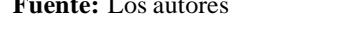

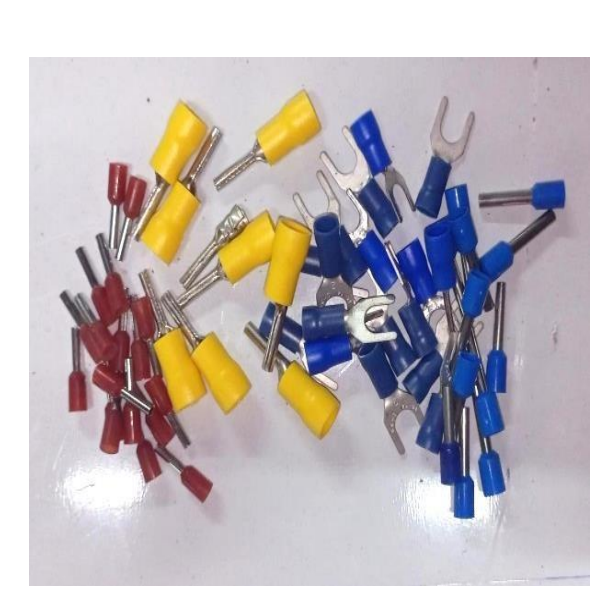

**Imagen 9:** Conexiones internas del motor siemens

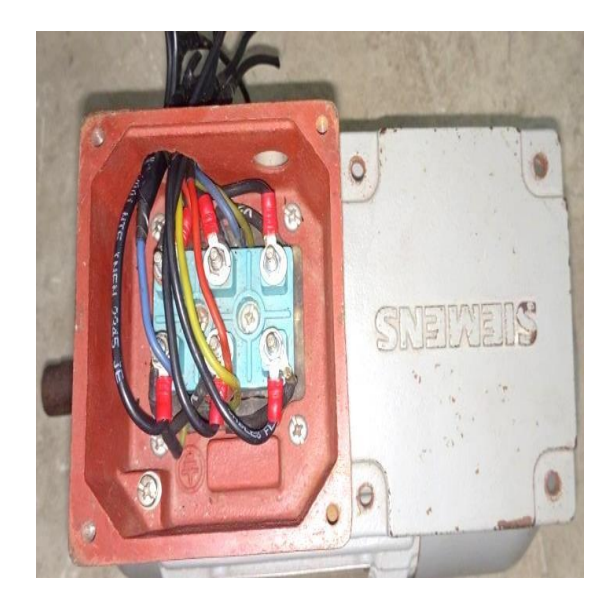

**Fuente:** Los autores **Fuente:** Los autores

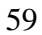

#### **Anexo 5.** Simulaciones en solidworks

**Imagen 10:** Simulación en solidworks

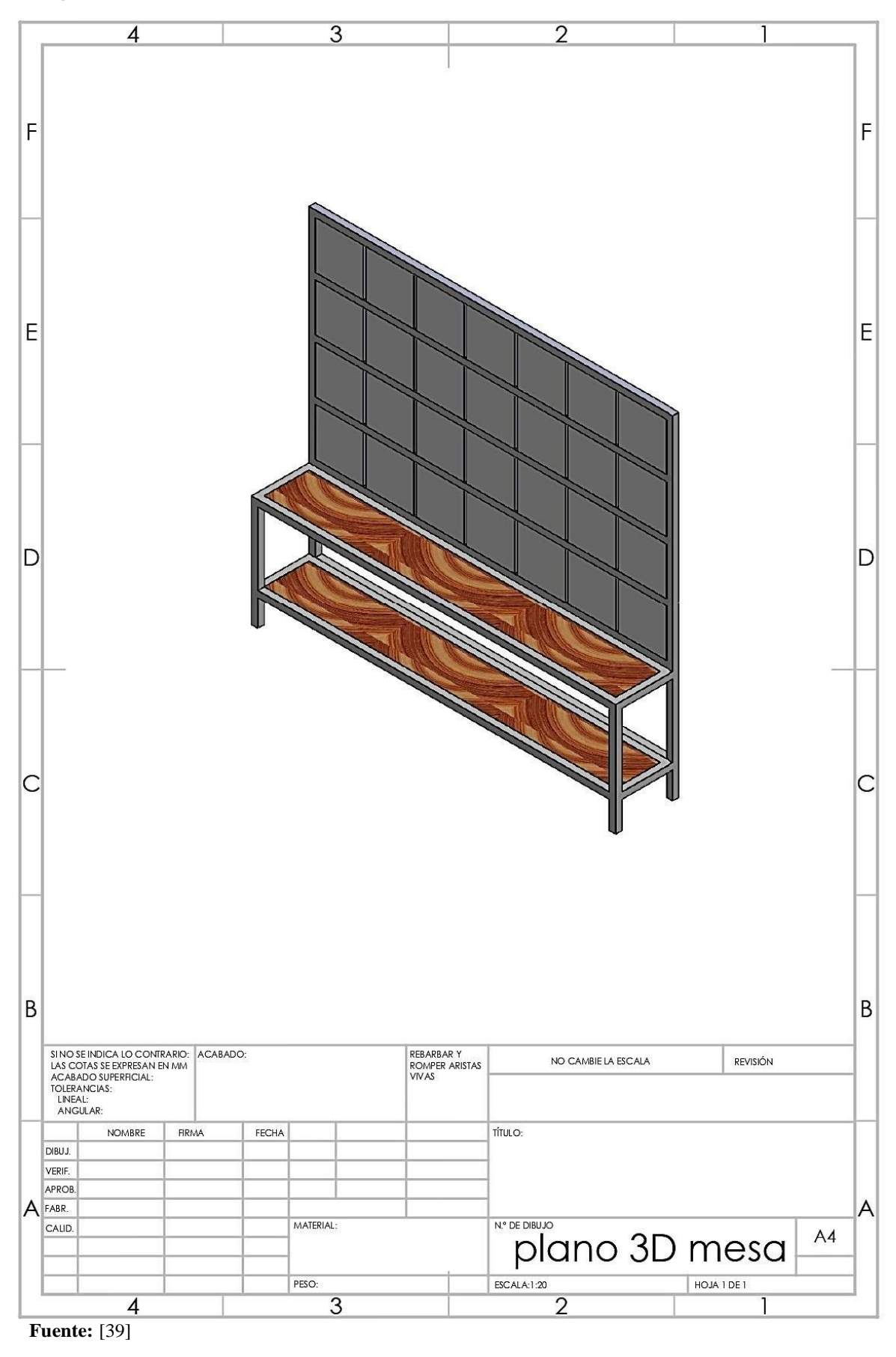

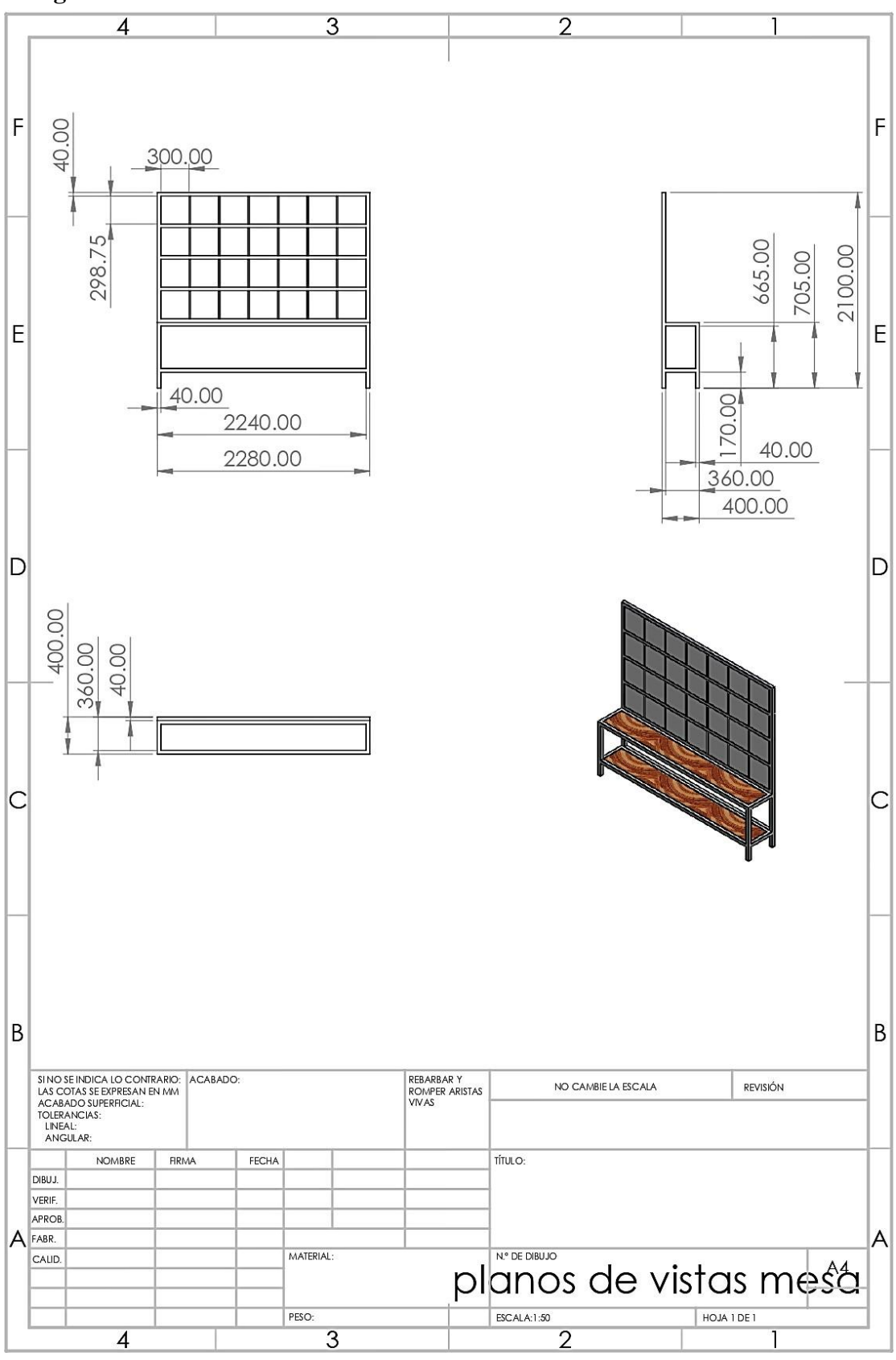

**Imagen 11:** Simulación en solidworks 2

**Fuente:** [39]

#### **Anexo 6.** Practicas realizadas en CADE SIMU

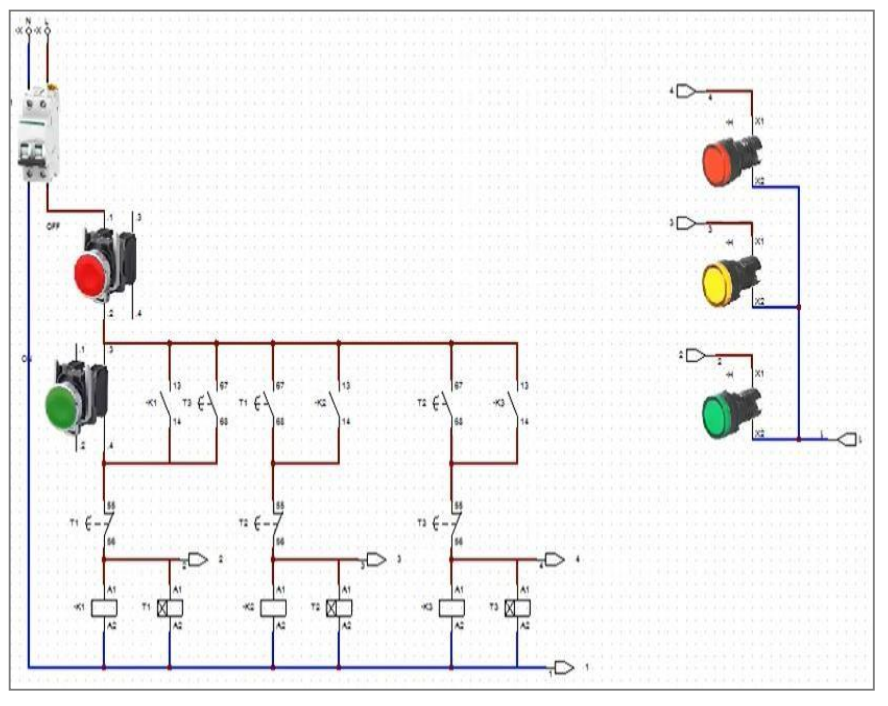

**Imagen 12:** Semáforo de forma directa con temporizadores (Practica)

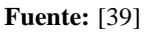

**Imagen 13:** Arranque de un motor con inversión de giro temporizado (practica)

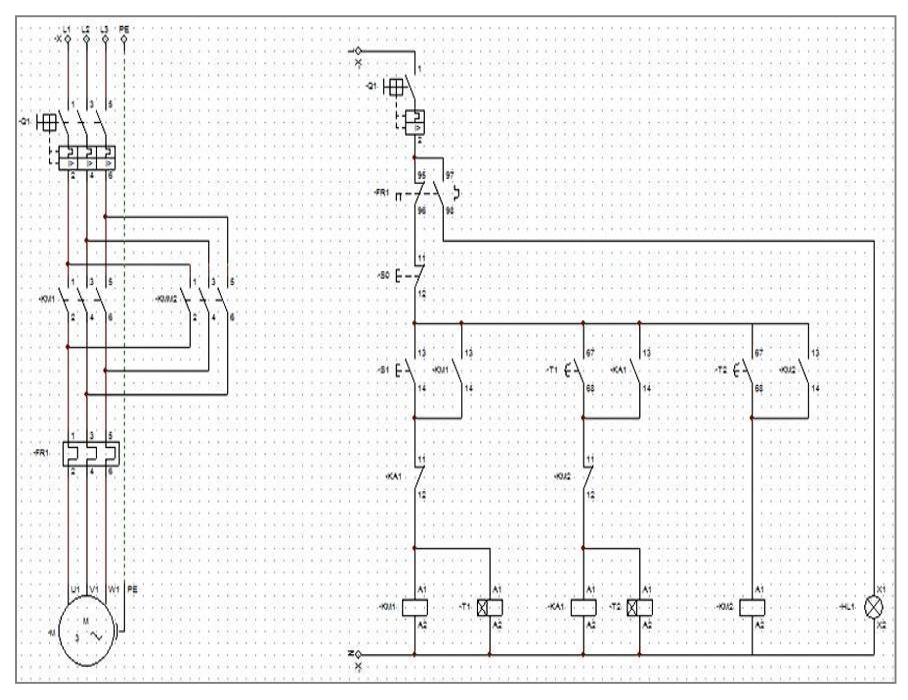

**Fuente:** [39]

**Imagen 14:** Sistema de seguridad con sensor capacitivo (practica)

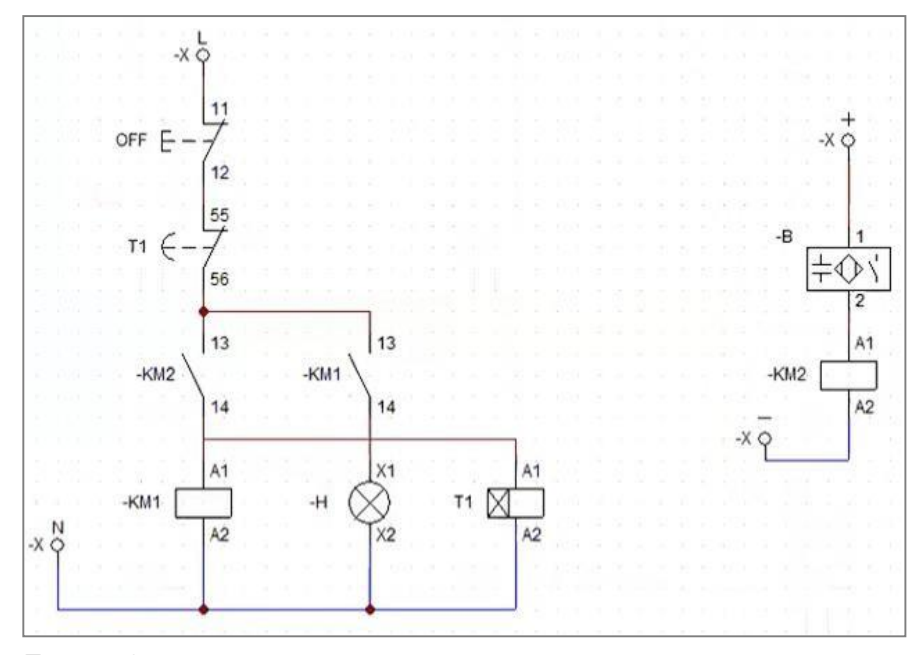

**Fuente:** [39]

**Imagen 15:** Inversión de giro con sensor inductivo (practica)

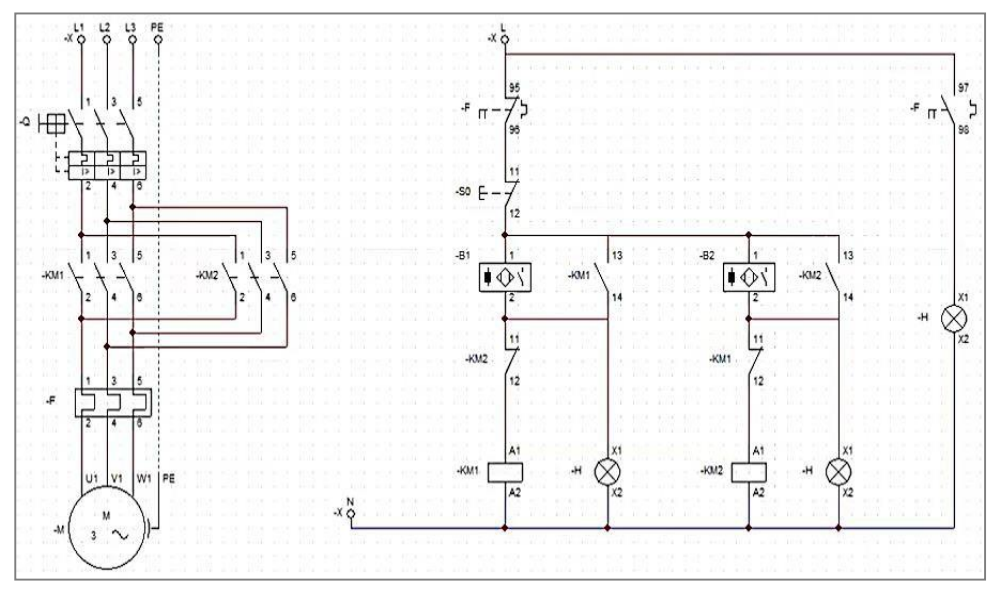

**Fuente**: [39]

**Imagen 16:** Inversión de giro finales de carrera (practica)

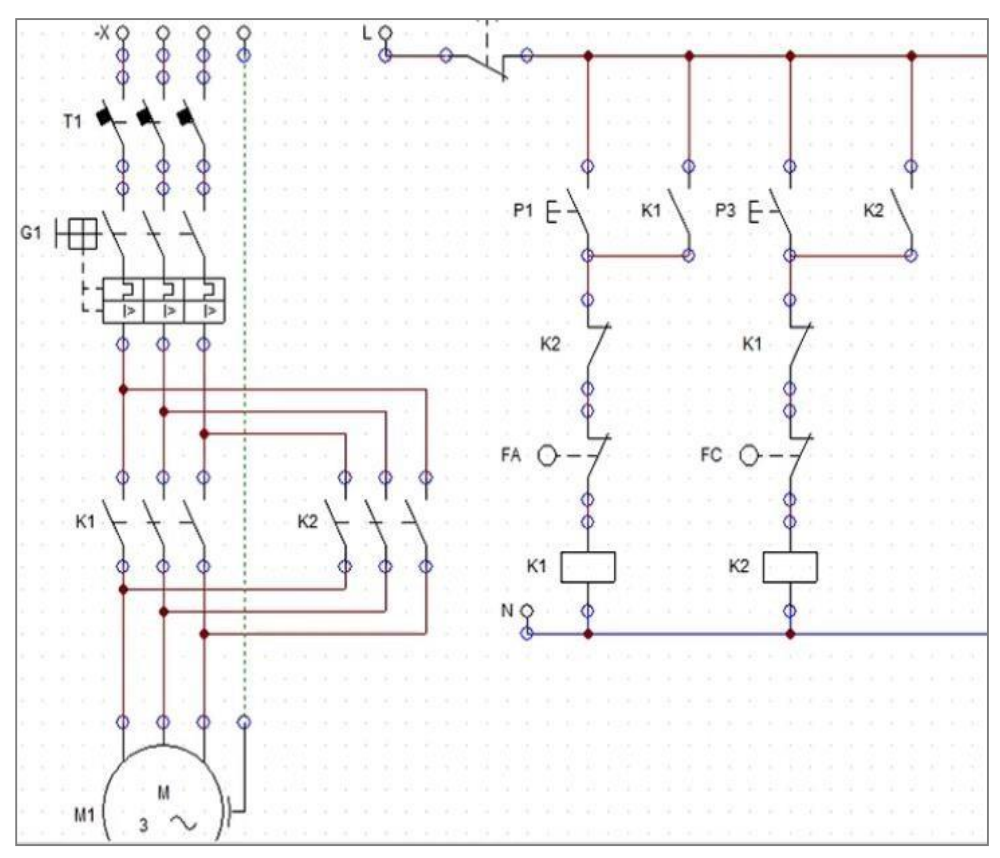

**Fuente:** [39]

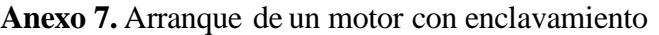

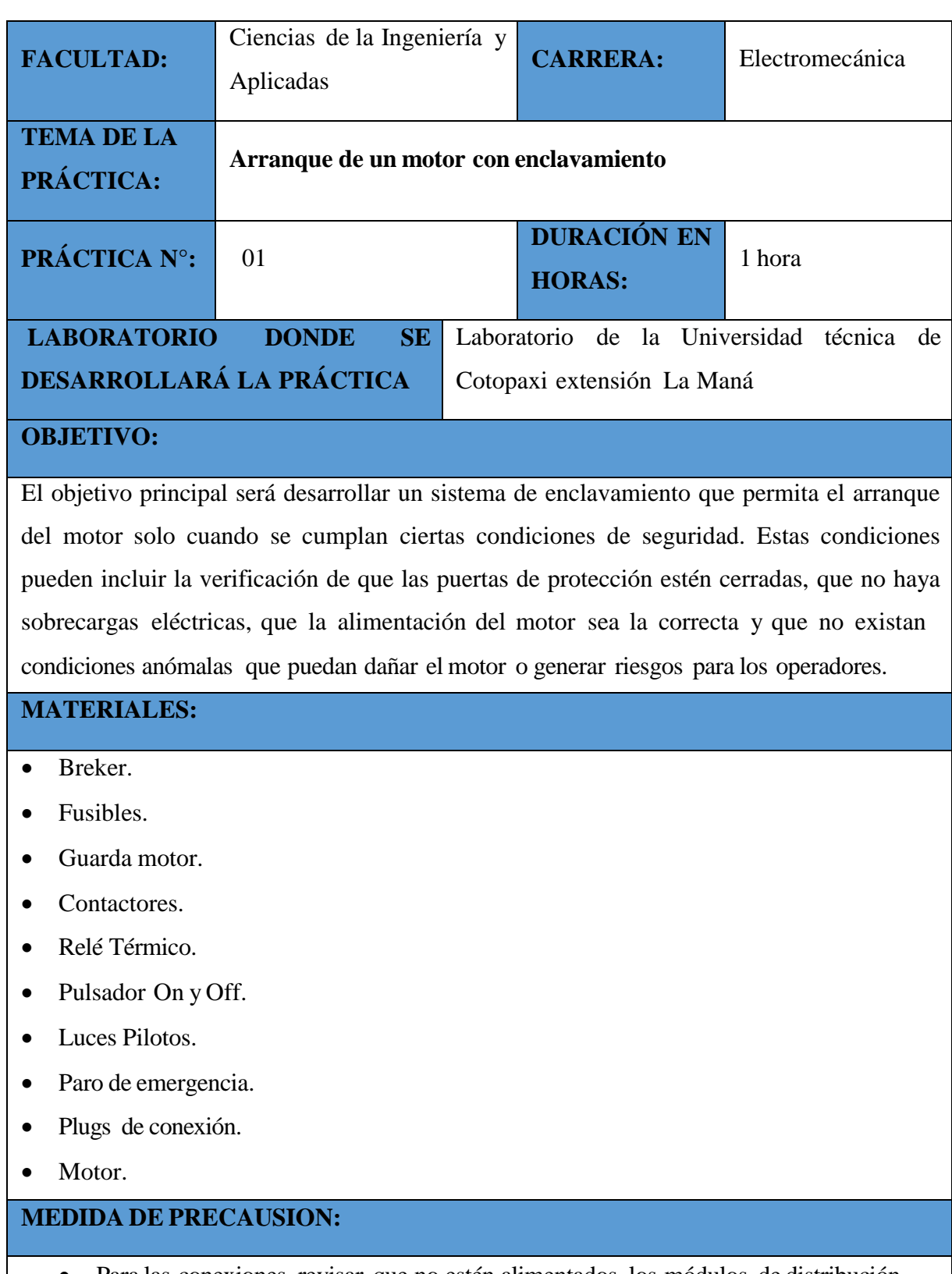

- Para las conexiones revisar que no estén alimentados los módulos de distribución.
- No tocar ocasionalmente los plugs que estén con energía.

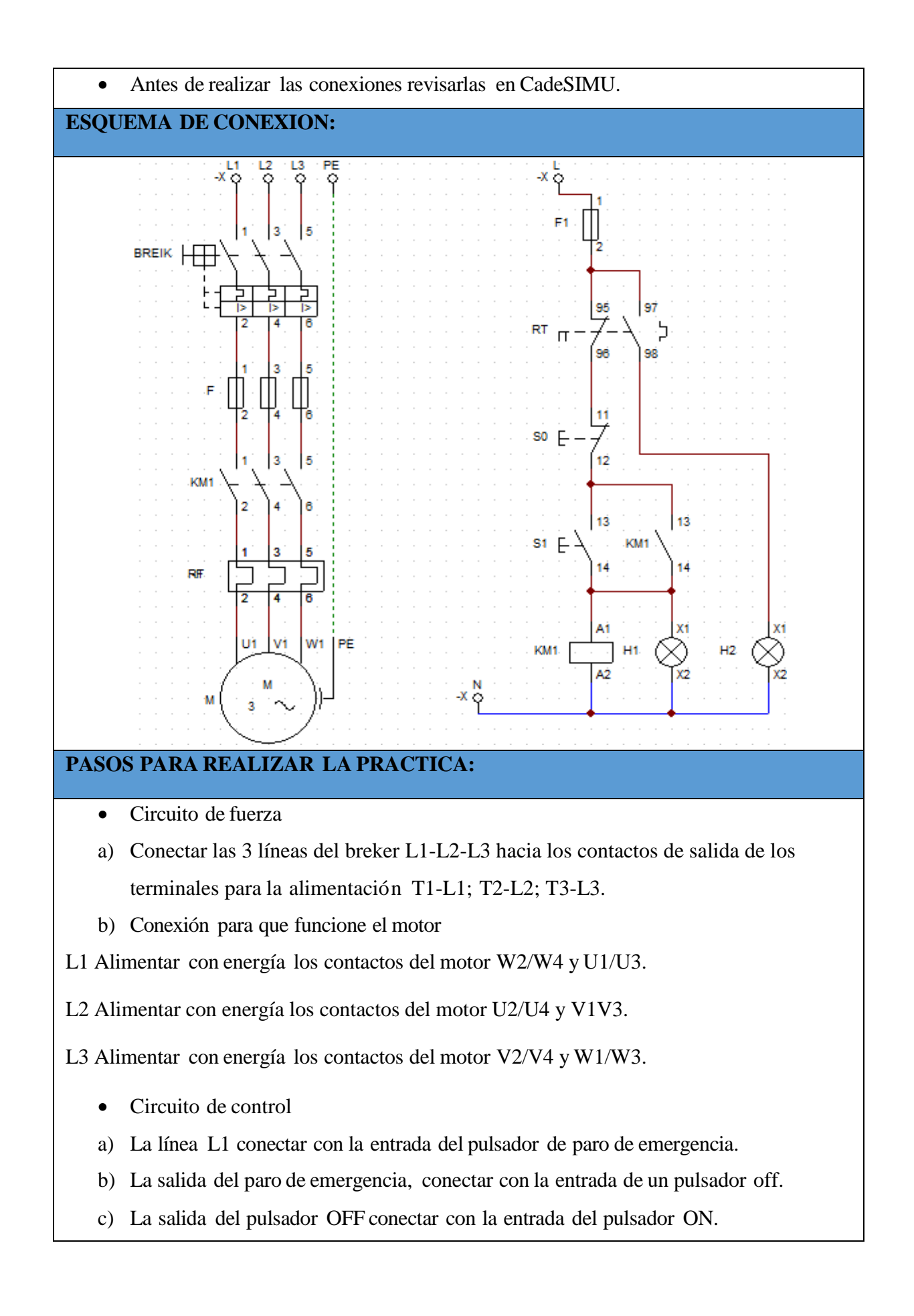

- d) La salida del pulsador ON conectar con la entrada A1 de la bobina del contacto.
- e) Conectas la línea L2 al terminal A2 del contactor.
- f) Para realizar el enclavamiento se debe utilizar los contactores auxiliares normalmente abiertos (se los debe conectar en paralelo con el pulsador ON).
- Para la utilización de las luces pilotos se debe conectar de la siguiente manera.
- a) Motor encendido:

Del contacto A1 conectarlo a la entrada de la luz piloto de color verde.

Del contacto A2 conectarlo a la salida de la luz piloto de color verde.

b) Motor apagado:

La línea L2 se debe conectar con el terminal auxiliar normalmente cerrado

Conectar con el terminal normalmente abierto con la entrada de la luz piloto roja.

La línea L3 conectar a la salida de la luz piloto roja.

### **CONCLUSIONES:**

La práctica sobre el arranque de un motor con enclavamiento ha sido una experienc ia educativa y enriquecedora. Hemos aprendido cómo implementar un sistema de enclavamiento que garantiza la seguridad y protección del motor y del entorno.

#### **RECOMENDACIONES:**

Es importante seguir explorando y practicando con diferentes sistemas de enclavamiento y circuitos eléctricos. La seguridad y el control de motores son aspectos cruciales en la industria, por lo que se mantienen actualizados con las últimas tecnologías y normativas es fundamental.

**Fuente:** [39]

#### **Anexo 8.** Inversión de giro

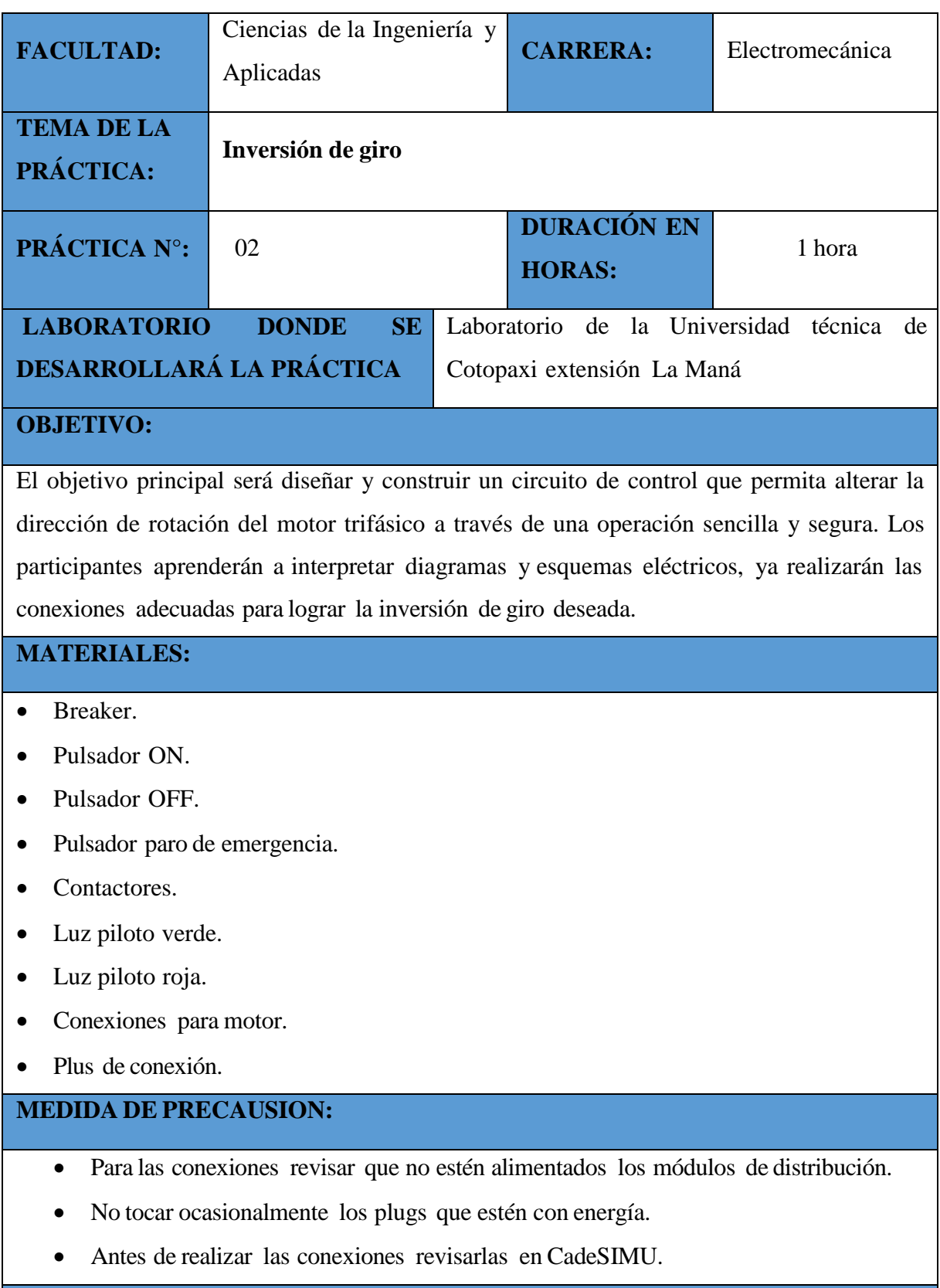

#### **ESQUEMA DE CONEXION:**

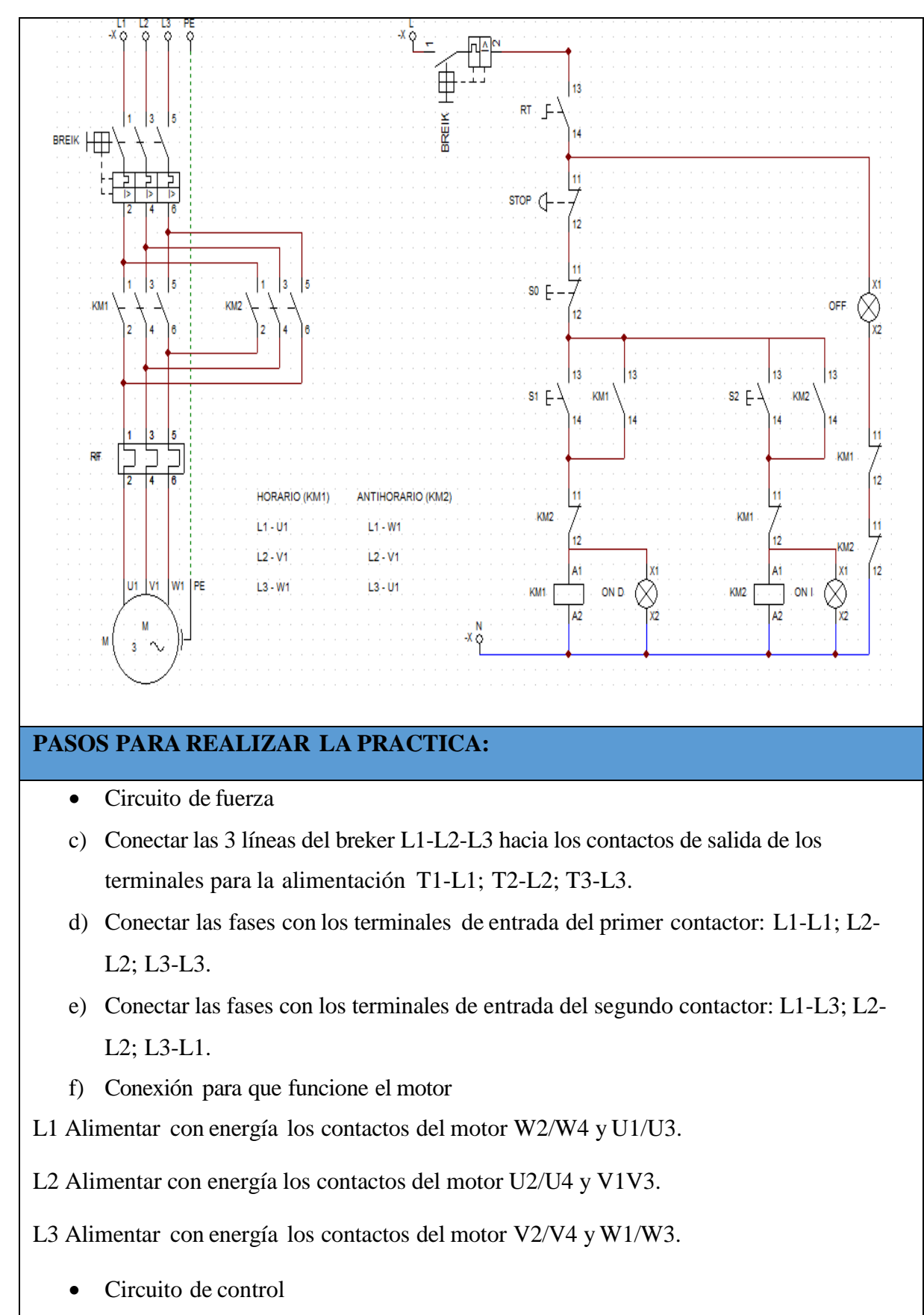

Giro horario

Nota: Utilizar el pulsador ON para un sentido y el primer contactor como principal.

- a) Conectar la línea L1 en la entrada del paro de emergencia.
- b) La salida del paro de emergencia a la entrada del pulsador OFF.
- c) La salida del pulsador OFF conectar a la entrada del pulsador ON.
- d) La salida del pulsador ON comunicar con el contacto auxiliar normalmente cerrado.
- e) Conectar el auxiliar normalmente cerrado hacia la bobina A1.
- f) Conectar la Línea L2 hacia la bobina A2.
- g) Para enclavar un contactor se usan los contactos auxiliares normalmente abiertos, se debe conectar en paralelo con el pulsador ON antes misionado:

Terminal auxiliar abierto 13 al terminal pulsador ON

Terminal auxiliar abierto 14 al terminal pulsador ON

Para encender las luces se debe conectar de la siguiente manera:

Motor horario: Desde el contacto A1 conectar a la entrada de la luz piloto verde.

Desde el contacto A1 conectar a la salida de la luz piloto verde

Giro antihorario

Nota: Utilizar otro pulsador ON para el segundo sentido y el primer contacto principal.

- a) Comunicar el pulsador OFF hacia el pulsador ON.
- b) Conectar el pulsador ON con el terminal del contacto auxiliar normalmente cerrado.
- c) Comunicar el contacto auxiliar normalmente cerrado hacia el terminal A1.
- d) Comunicar la línea L2 al terminal A2.
- e) Para enclavar el contacto se debe utilizar los contactos auxiliares normalmente abiertos, conectado en paralelo con el pulsador tipo ON de la siguiente forma:

Terminal auxiliar abierto 13 a un pulsador ON.

Terminal auxiliar abierto 14 a un pulsador ON.

f) Para encender la luz se debe conectar de la siguiente manera:

Motor antihorario: desde el contacto A1 se debe comunicar a la entrada de la segunda luz verde.

Desde el contacto A2 se debe comunicar a la salida de la segunda luz verde.

#### **CONCLUSIONES:**

En conclusión, ha sido un paso fundamental en el aprendizaje y dominio de los sistemas trifásicos y el control de motores eléctricos. Durante esta experiencia didáctica, hemos logrado diseñar y montar exitosamente un circuito de control que nos ha permitido invertir la dirección de rotación de un motor trifásico de manera segura y eficiente.

#### **RECOMENDACIONES:**

Existen diversas herramientas en línea que te permiten simular circuitos y comprobar el funcionamiento de la inversión de giro sin necesidad de tener equipos físicos. Estos simuladores te brindarán una experiencia práctica y te ayudarán a comprender mejor los conceptos involucrados en el control de motores trifásicos. Además, te permit irá experimentar sin riesgos y corregir posibles errores antes de llegar a cabo en la realidad.

**Fuente:** [39]

**Anexo 8.** Arranque de un motor con variador de frecuencia

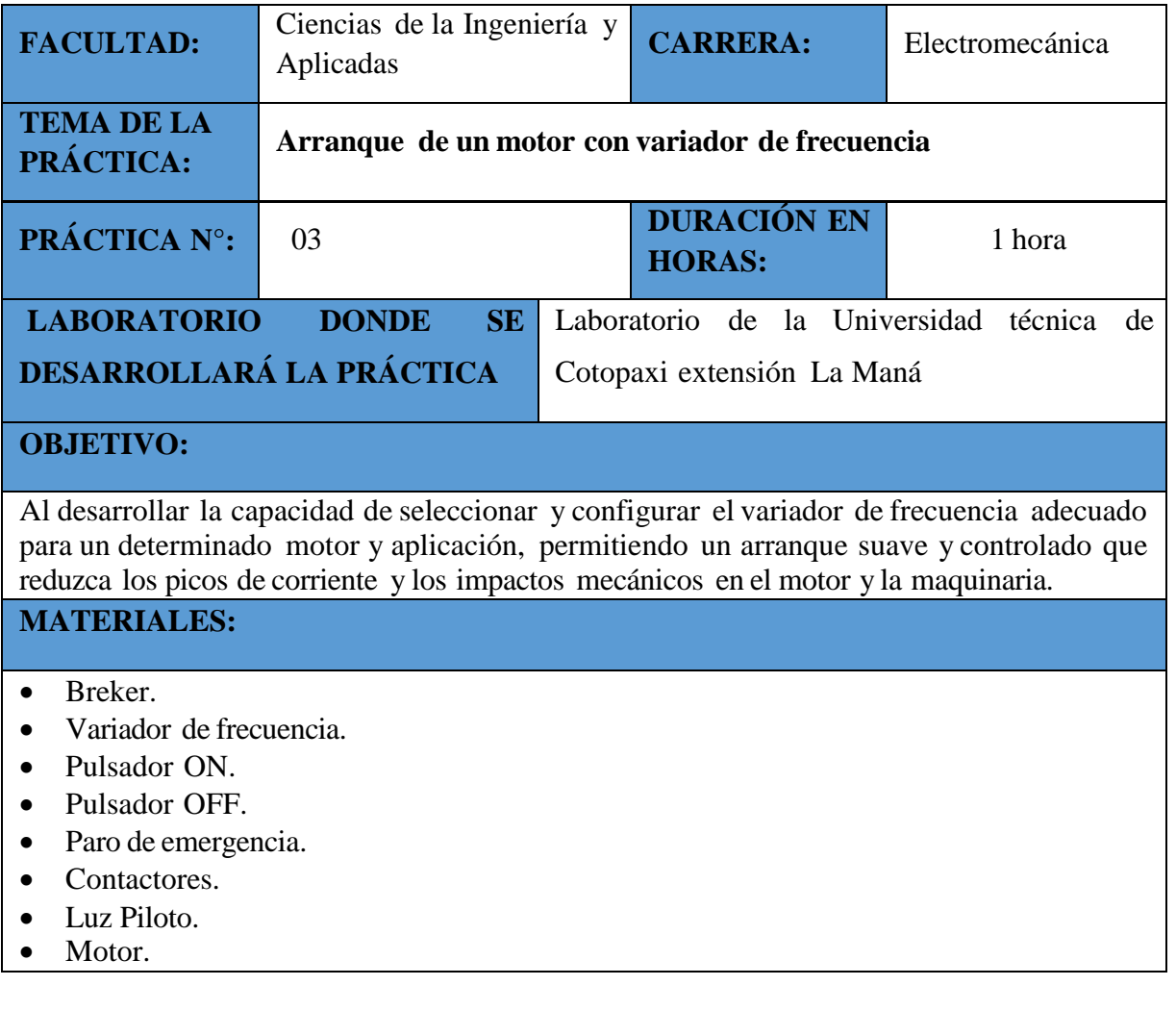

#### **MEDIDA DE PRECAUSION:**

- Para las conexiones revisar que no estén alimentados los módulos de distribución.
- No tocar ocasionalmente los plugs que estén con energía.
- Antes de realizar las conexiones revisarlas en CadeSIMU.

#### **ESQUEMA DE CONEXION:**

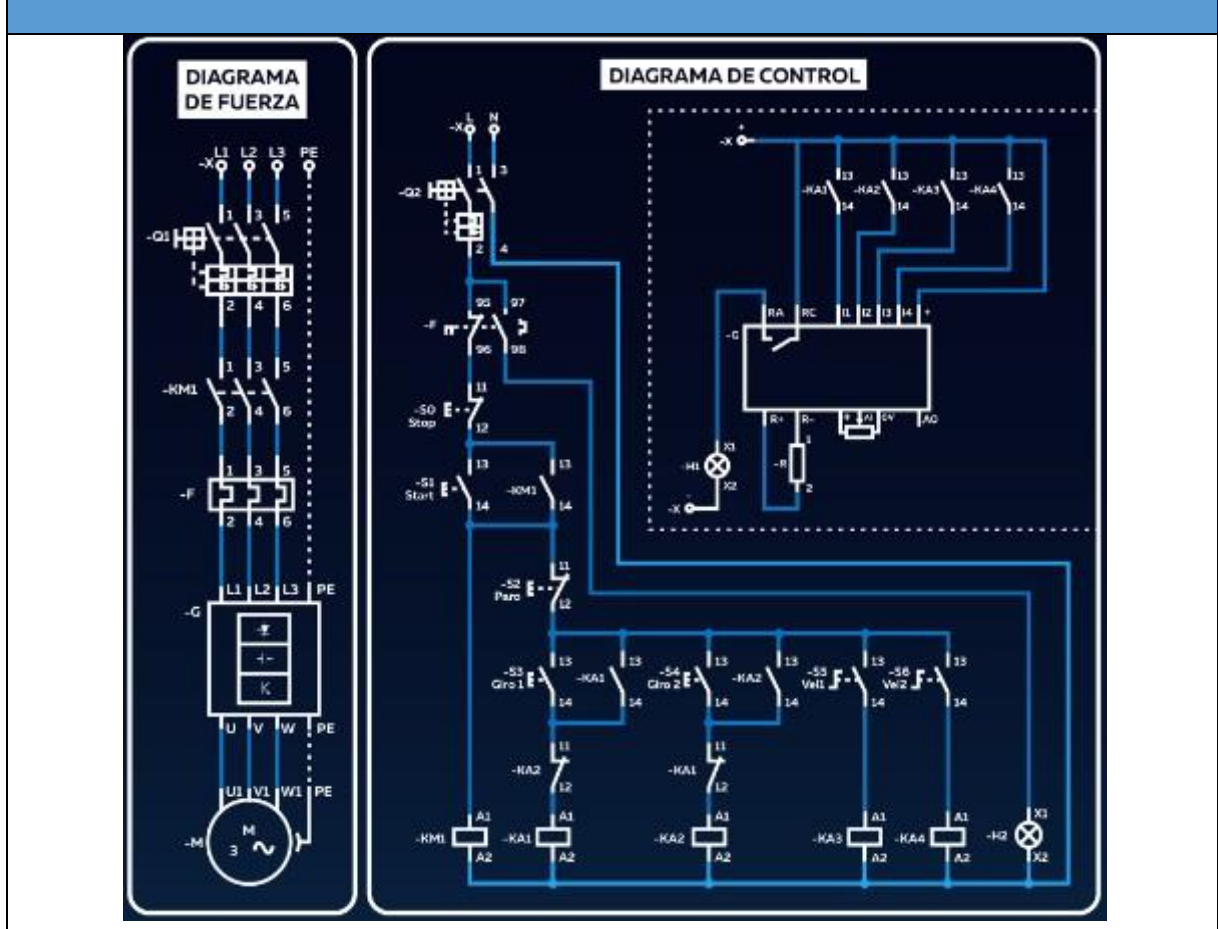

#### **PASOS PARA REALIZAR LA PRACTICA:**

- Circuito de fuerza
- a) Conectar las Líneas con los termina les de entrada del contacto de la siguiente forma:
- L1-L1; L2-L2.

Comunicarlas con las salidas del variador de frecuencia:

U a L1; V a L2; W a L3

b) Conectar las salidas del contactor y relé térmico hacia las entradas del motor: T1- L1; T2-L2; T3-L3.

c) Realizar la conexión para la configuración del motor. L1 alimentar las entradas del motor: U1/U3 y W2/W4.

L2 alimentar las entradas del motor: V1/V3 y U2/U4.

L3 alimentar las entradas del motor: W1/W3 y V2/V4.

- Circuito de Control
- a) Conectar Línea L1 hacia la entrada del paro de emergencia.
- b) Desde la salida del paro de emergencia conectar a la entrada de un pulsador tipo OFF.
- c) Desde la salida del pulsador tipo OFF conectar a la entrada del pulsador ON.
- d) Desde la salida del pulsador ON, se debe comunicar a la entrada A1 de la bobina del contacto.
- e) Comunica la Línea L2 al termina A2 del contactor.
- f) Para enclavar al contactor se usan los contactos auxiliares normalmente abierto conectador en el paralelo con el pulsador ON de la siguiente forma:

Terminal auxiliar normalmente abierto a otro pulsador ON.

Terminal auxiliar normalmente abierto a otro pulsador ON.

 Para encender las luces de señalización se lo realiza de la siguiente manera. El contacto A1 se lo debe conectar a la entrada de la luz piloto verde.

Desde el contacto A2 se lo debe comunicar a la salida de la luz piloto verde.

Motor parado: Desde la línea L2 conectar con el contactor auxiliar abierto hacia la luz piloto roja.

Comunicar la línea L3 del módulo de distribución hacia la salida de la luz piloto roja.

## **CONCLUSIONES:**

La práctica sobre variadores de frecuencia ha sido una experiencia educativa y enriquecedora que nos ha permitido adentrarnos en el apasionante campo del control de motores eléctricos. Hemos adquirido una comprensión profunda de cómo funcionan los variadores de frecuencia y su importancia en la industria para optimizar la eficiencia energética y prolongar la vida útil de los equipos.

#### **RECOMENDACIONES:**

Como recomendación, es importante seguir explorando y profundizando en el conocimie nto de los variadores de frecuencia y su aplicación en diferentes industrias. Mantenerse actualizado con las últimas tecnologías y tendencias en el campo de la ingeniería eléctrica y los sistemas de control nos permitirán estar a la vanguardia y ser más competentes en nuestra profesión.

73

**Anexo 9.** Secuencia de contactores ON

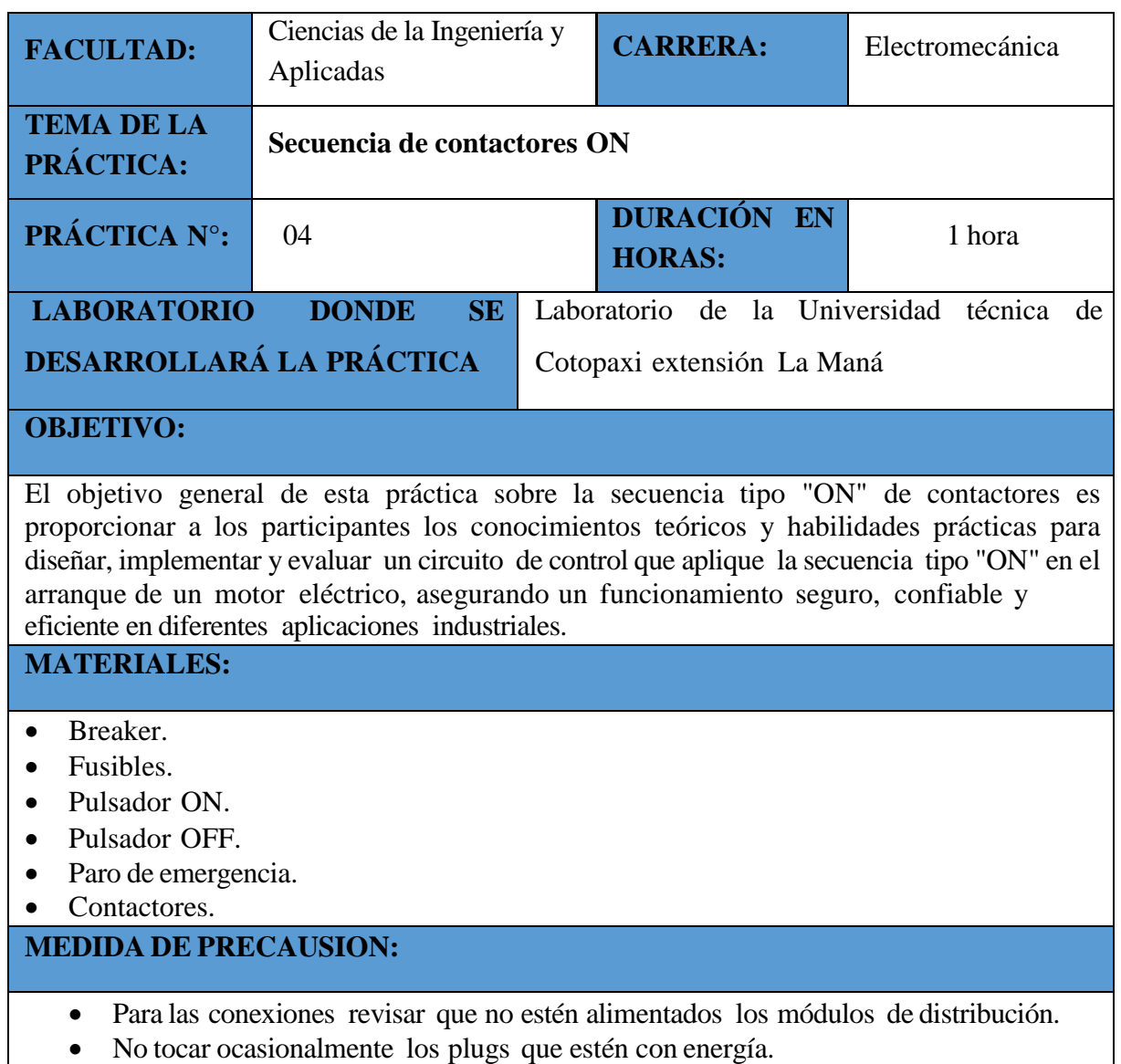

Antes de realizar las conexiones revisarlas en CadeSIMU.

#### **ESQUEMA DE CONEXION:**

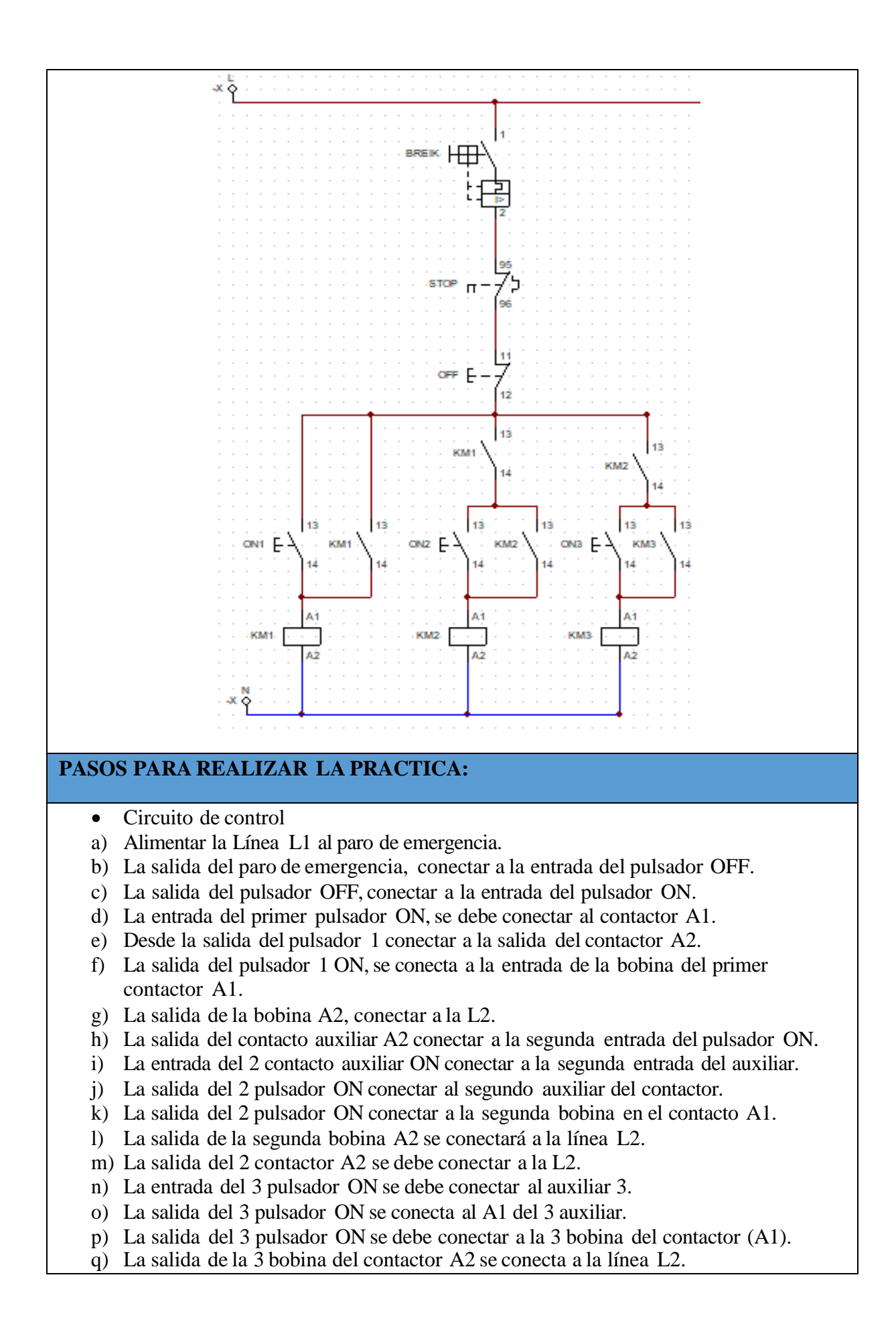

#### **CONCLUSIONES:**

La práctica nos ha permitido fortalecer nuestra capacidad para interpretar diagramas eléctricos, realizar conexiones adecuadas y garantizar un funcionamiento óptimo del sistema. Además, hemos apreciado la importancia de incorporar dispositivos de protección y señalización para mantener la integridad del equipo y prevenir posibles fallas.

#### **RECOMENDACIONES:**

Como recomendación, es importante continuar practicando y explorando diferentes configuraciones y aplicaciones de la secuencia tipo "ON" de contactores. Esto nos permit irá familiarizarnos con una variedad de situaciones y desafíos que pueden surgir en el control de motores eléctricos.

**Fuente:** [39]

**Anexo 10.** Cuestionario en Google Forms (Encuesta)

**Link**:https://docs.google.com/forms/d/e/1FAIpQLScSwDh7euzSa VWt8NCDHOzWjF5Ra 7zQ\_r9u6s -CNN5- 13JZLQ/viewform

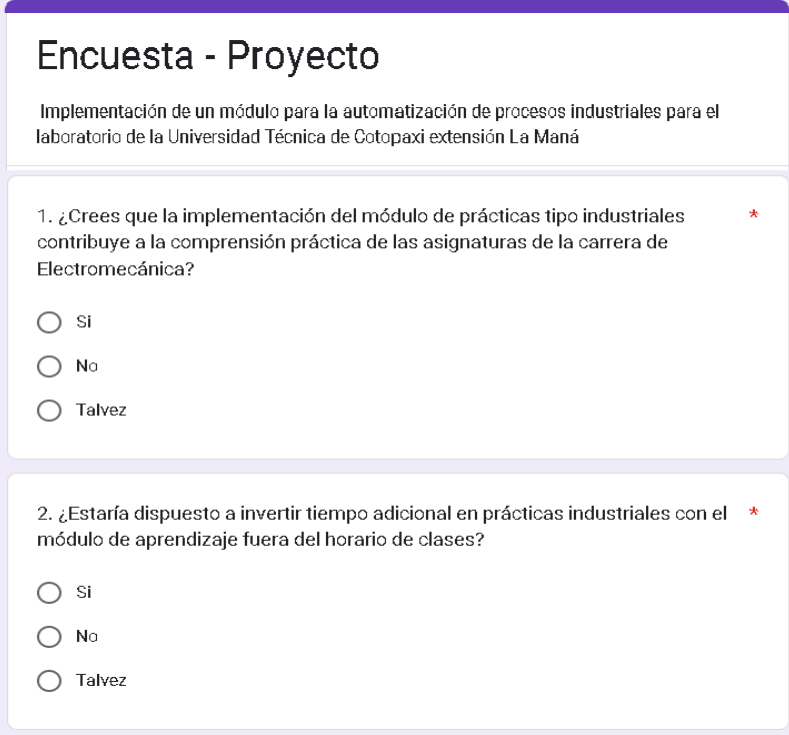

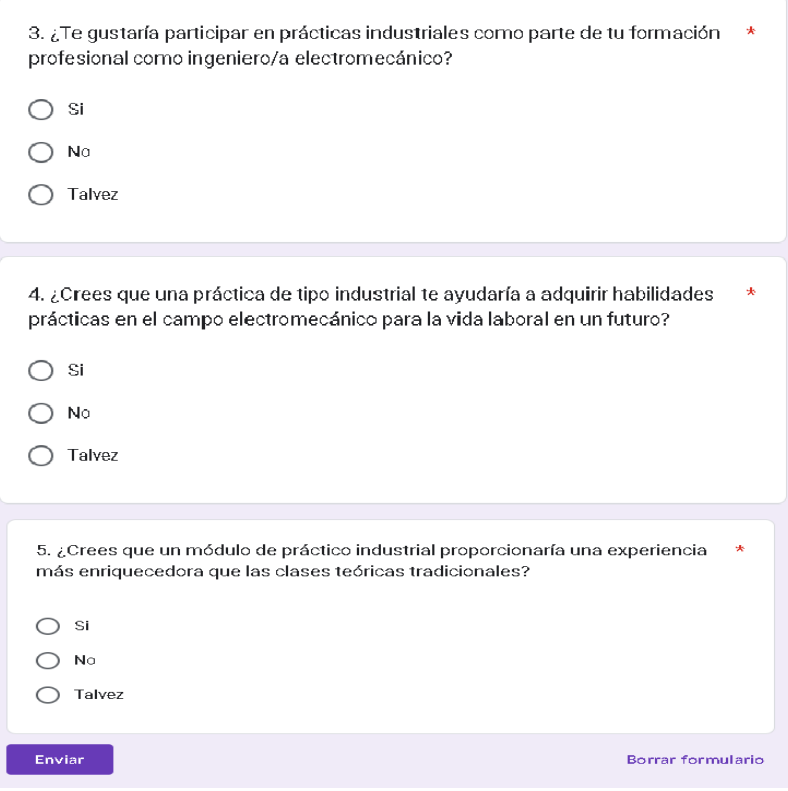

**Anexo 11.** Gráficos de los resultados de las encuestas

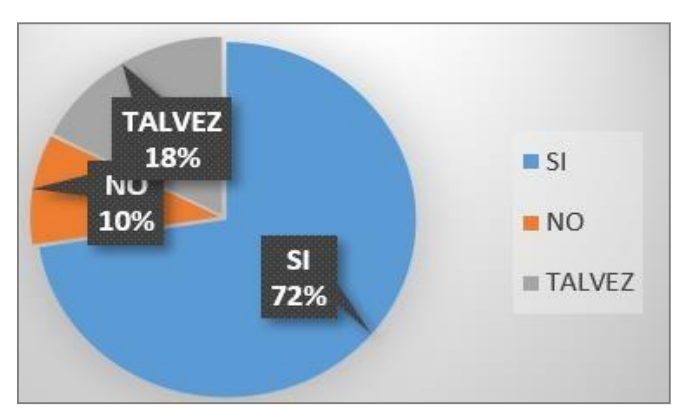

**Figura 28:** Resultado de la pregunta uno

Fuente: [39]

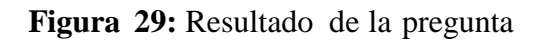

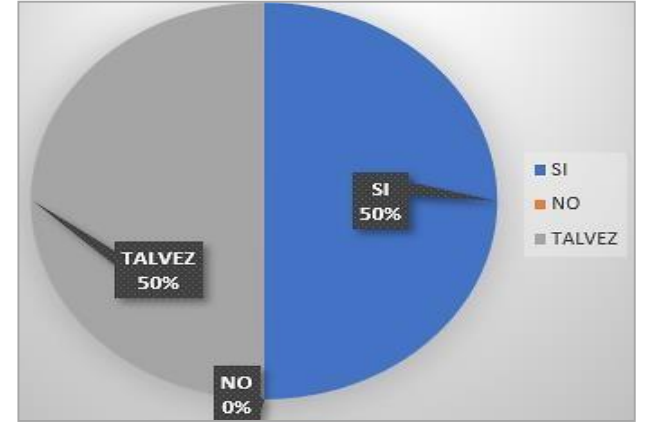

Fuente: [39]

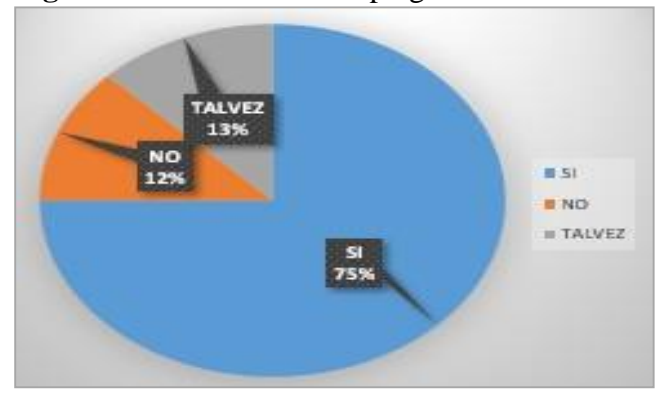

**Figura 30:** Resultado de la pregunta tres

Fuente: [39]

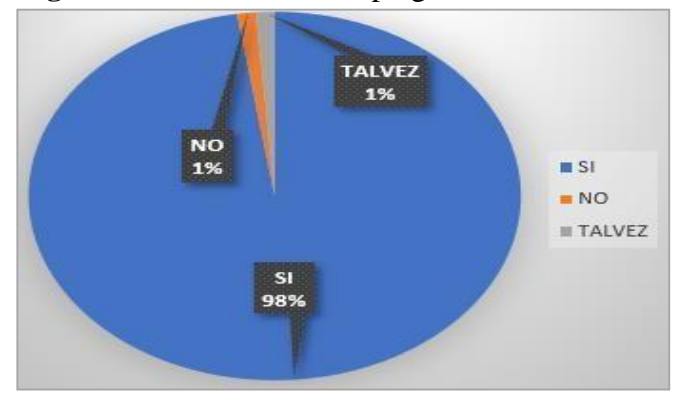

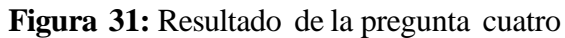

Fuente: [39]

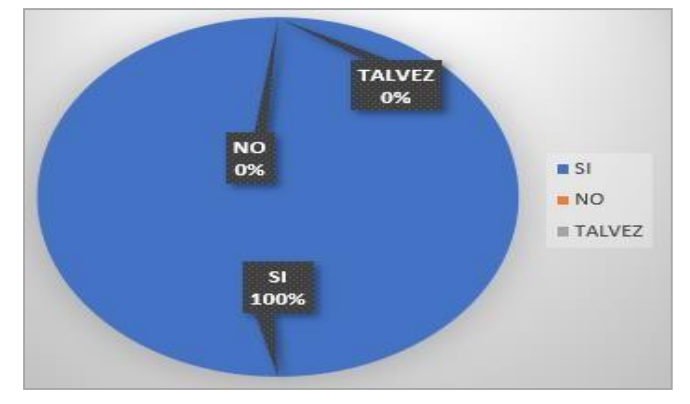

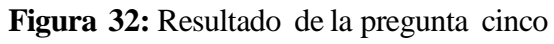

Fuente: [39]

#### **Anexo 12.** Resultado Compilatio

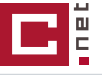

**ID del**

**CERTIFICADO DE ANÁLISIS**<br>C *magister* 

# CHIMBO Y SHIGUI

**Nombre del documento:** CHIMBO Y SHIGUI.pdf

**Depositante:** WILLIAM ARMANDO HIDALGO OSORIO **Fecha de depósito:** 10/8/2023 **Tipo de carga:** interface **fecha de fin de análisis:** 10/8/2023

 $7%$ 

Similitudes

 $<$  1% similitudes entre comillas 4% Idioma no reconocido

2% Texto entre comillas

**documento:** f65b52c6dd085236529f208b671b5bf0094d09f3 **Tamaño del documento original:** 1,38 MB

**Número de palabras:** 18.293 **Número de caracteres:** 141.224

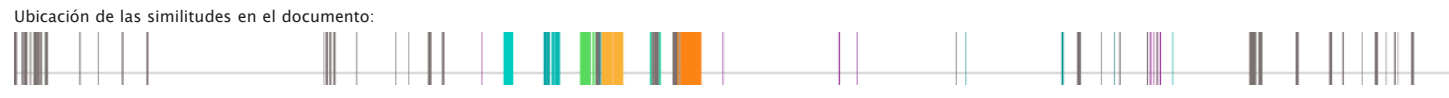

#### **Fuentes principales detectadas**

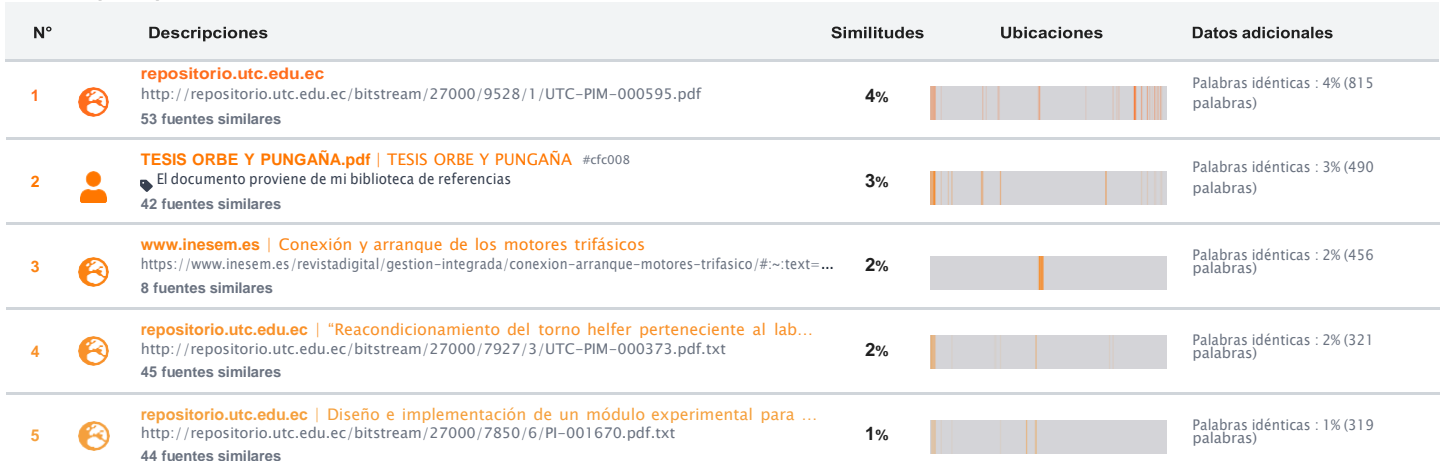

#### **Fuentes con similitudes fortuitas**

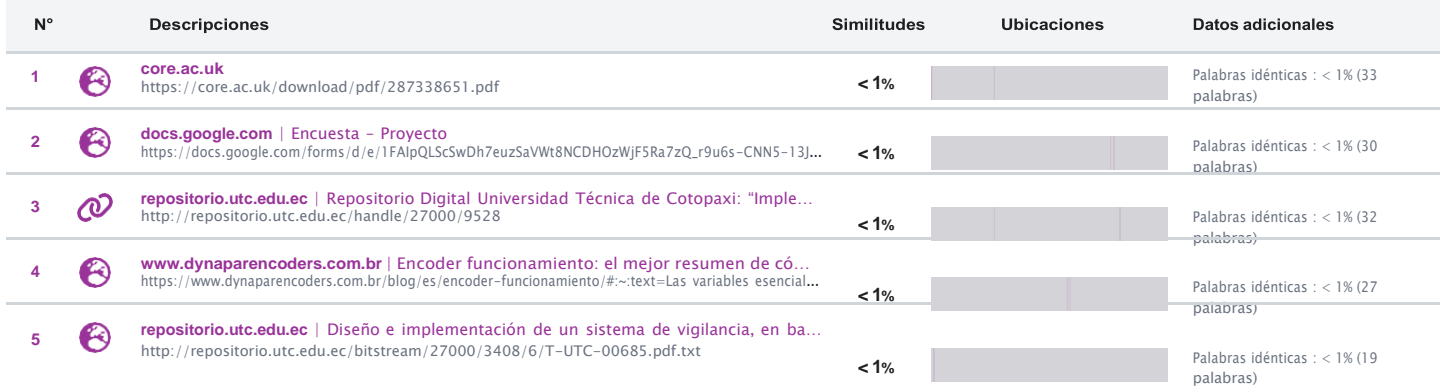

**Fuentes ignoradas** Estas fuentes han sido retiradas del cálculo del porcentaje de similitud por el propietario del documento.

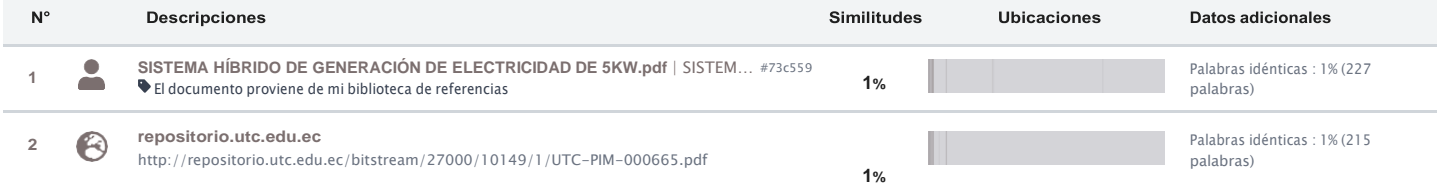

**Fuentes mencionadas (sin similitudes detectadas)** Estas fuentes han sido citadas en el documento sin encontrar similitudes.

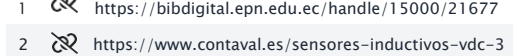

- https://www.pepperl  $\overline{3}$
- 4 https://fides[tec.com/blog/sensores-fotoelectricos-industriales-fotocelulas/](https://fidestec.com/blog/sensores-fotoelectricos-industriales-fotocelulas/)

 $\overline{\mathbf{5}}$ Mattp://www.inmaelectro.com/productos/autonics/sensores/sensores

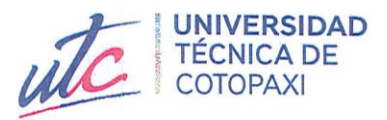

## **AVAL DE TRADUCCIÓN**

En calidad de Docente del Idioma Inglés del Centro de Idiomas de la Universidad Técnica de Cotopaxi; en forma legal CERTIFICO que:

La traducción del resumen al idioma Inglés del proyecto de investigación cuyo título versa: "IMPLEMENTACIÓN DE UN MÓDULO PARA LA AUTOMATIZACIÓN DE PROCESOS INDUSTRIALES PARA EL LABORATORIO DE LA UNIVERSISDAD TÉCNICA DE COTOPAXI EXTENSIÓN LA MANÁ" presentado por: Chimbo Cevallos Jhericoo Yholaus y Shigui Carasayo Robinson Lizandro, egresados de la Carrera de: Ingeniería Electromecánica, perteneciente a la Facultad de Ciencias de la Ingeniería y Aplicadas, lo realizaron bajo mi supervisión y cumple con una correcta estructura gramatical del Idioma.

Es todo cuanto puedo certificar en honor a la verdad y autorizo al peticionario hacer uso del presente aval para los fines académicos legales.

La Maná, agosto del 2023

Atentamente,

Lic. Olga Samanda Abedrabbo Ramos Mg. DOCENTE CENTRO DE IDIOMAS-UTC CI:050351007-5

**CENTRO** 

**DE IDIOMAS**